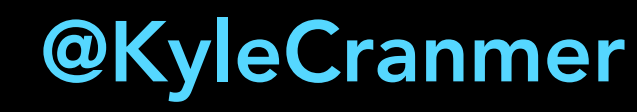

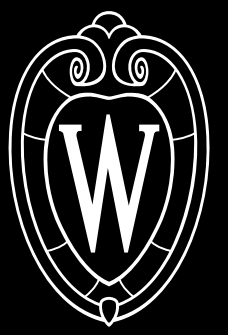

University of Wisconsin-Madison Data Science Institute Physics, Computer Science, Statistics

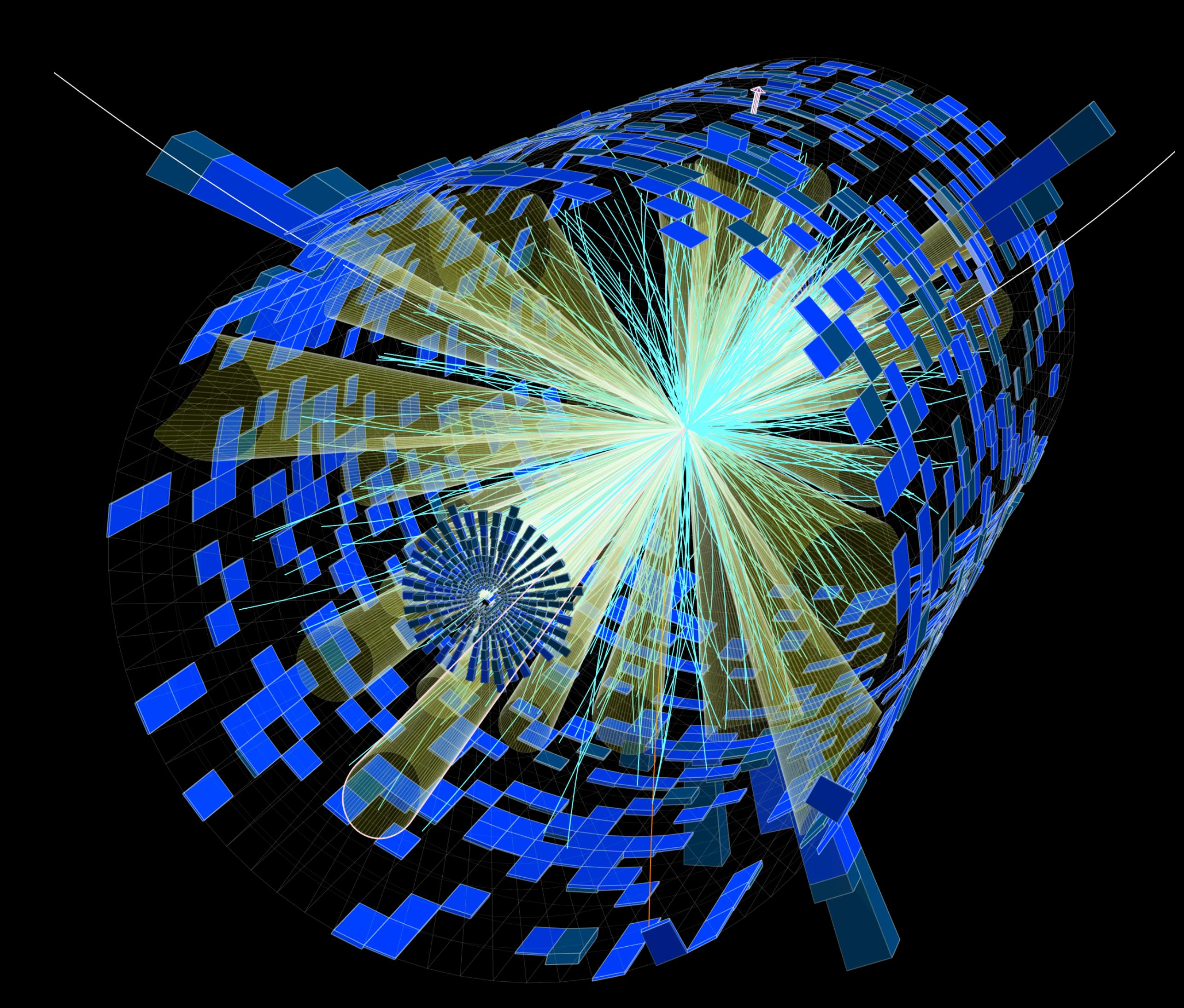

## A decade 14 years of HistFactory

2023 PYHF WORKSHOP

## Prompt

•Create a light-hearted talk of a middle-aged physicist walking down memory lane.

It should incorporate:

- computers
- 
- equations, and<br>• the large hadron collider.

•Make a few observations or insightful points and end with something inspiring

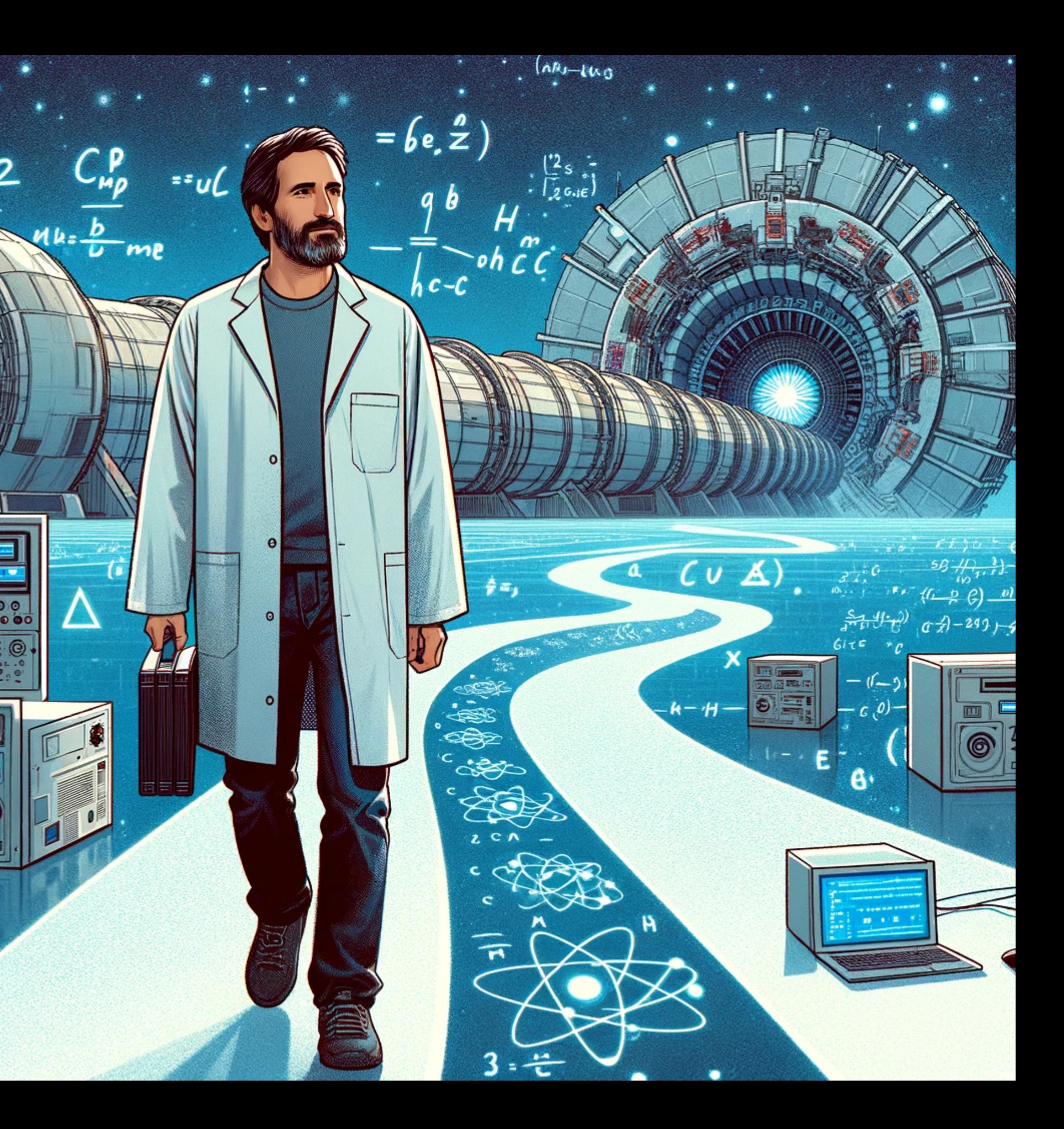

## KEYS

I joined ALEPH in 1999. My first paper was about modeling distributions so they would be smoother than histograms. Also my first community software project (in perl and PAW)

• Similarities to HistFactory: simple configuration file, users provide ntuples as input

3

#### Abstract

Kernel Estimation provides an unbinned and non-parametric estimate of the probability density function from which a set of data is drawn. In the first section, after a brief discussion on parametric and non-parametric methods, the theory of Kernel Estimation is developed for univariate and multivariate settings. The second section discusses some of the applications of Kernel Estimation to high-energy physics. The third section provides an overview of the available univariate and multivariate packages. This paper concludes with a discussion of the inherent advantages of kernel estimation techniques and systematic errors associated with the estimation of parent distributions. u and non-part<br>tiof data is dr s drawn. In the firs overview of the available univariate an<br>es with a discussion of the inherent adv

 $\begin{array}{cccc} \begin{array}{cccc} \begin{array}{cccc} \mathbf{C} & \mathbf{C} & \mathbf{A} & \mathbf{A} & \mathbf$ Comput.Phys.Commun. 136 (2001) 198-207 e-Print: hep-ex/0011057

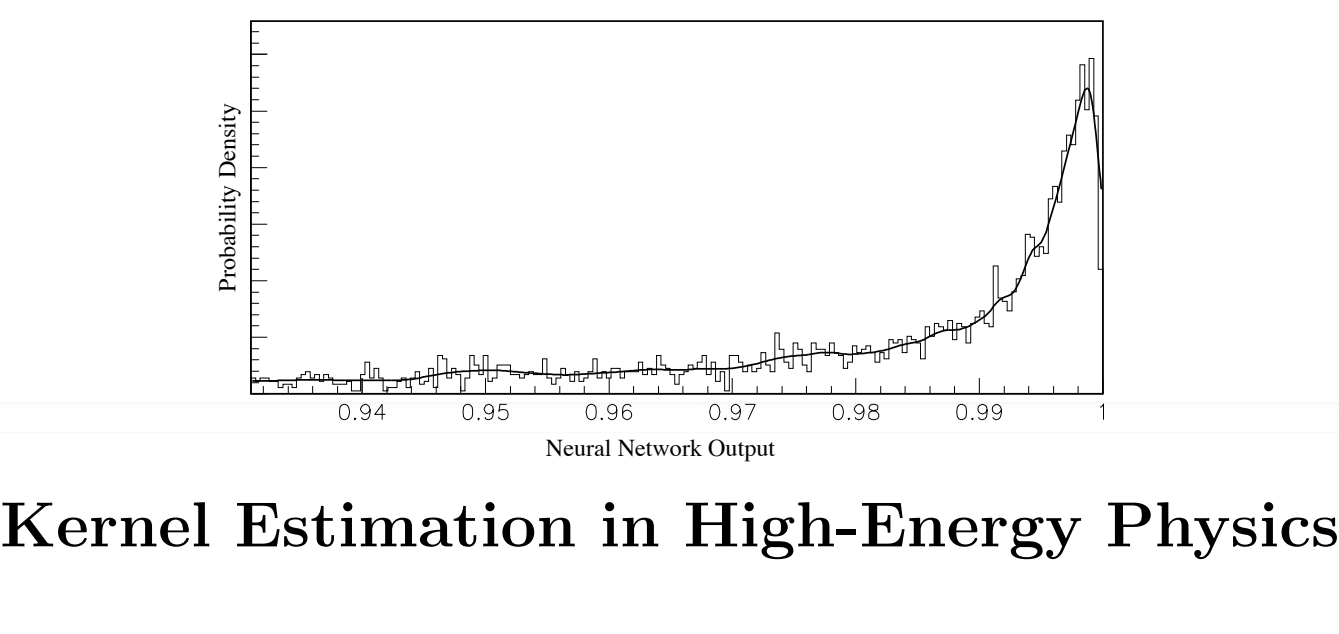

The adaptive kernel estimate  $\mathcal{N}^{\mathcal{A}}$  is constructed in a similar manner as the similar manner as the similar manner as the similar manner as the similar manner as the similar manner as the similar manner as the si univariate case; however, the scaling law is usually left in a general form.

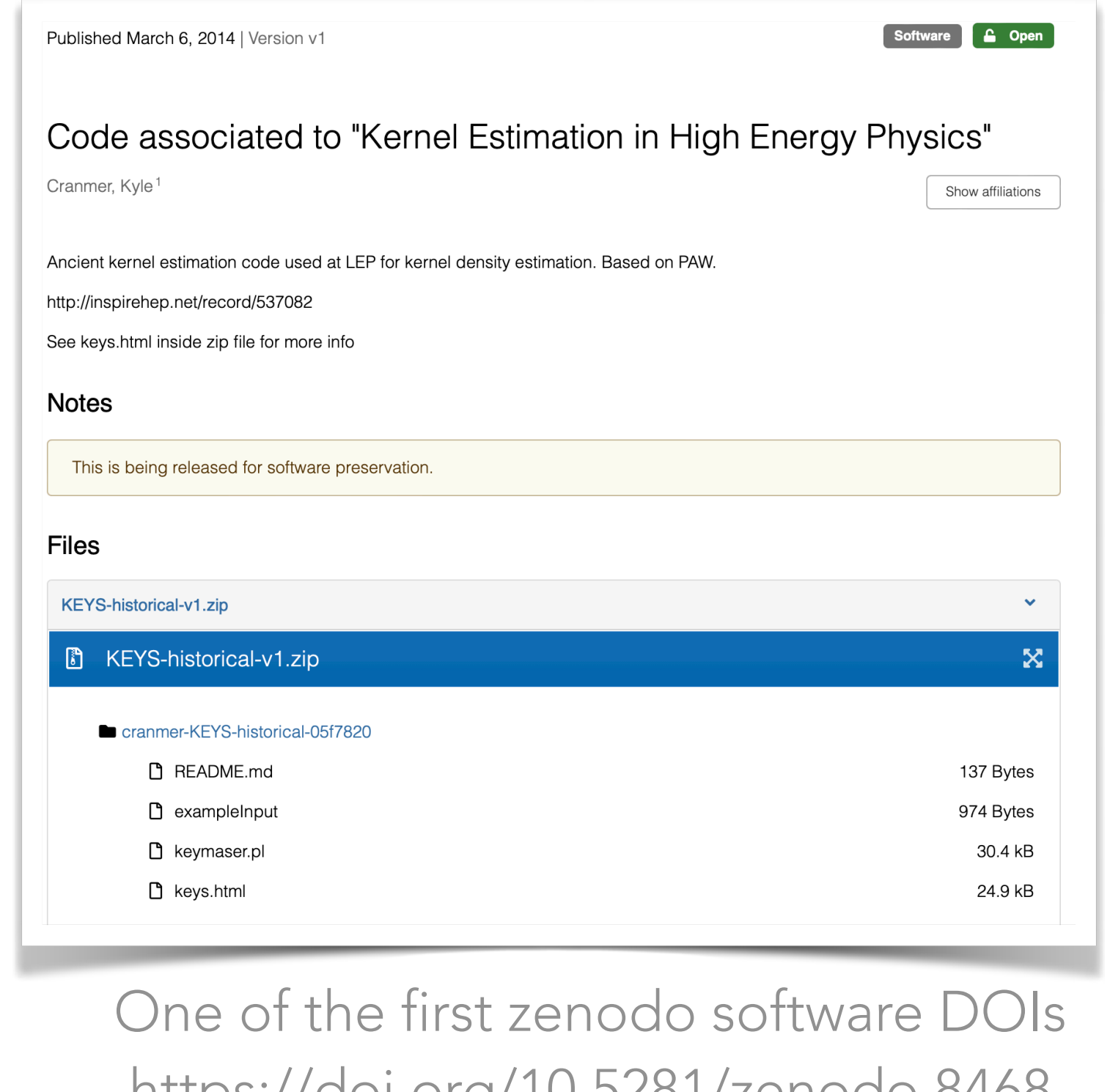

https://doi.org/10.5281/zenodo.8468

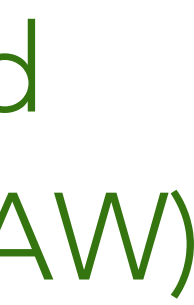

Fred James Author of MINUIT / MINOS Editor of Computer Physics Communications for many years

 $\sim$ 

### $\mathop{1\text{ }}\nolimits$  due due

Nice work, but be careful about specializing in statistics and

Probability Density

Kyle Cranmer<sup>a,1</sup>  $\mathbf{r}_{y}$  to common

<sup>a</sup>University of Wisconsin-Madison

## The first PhyStat

## •It was 23 years ago!

• I was just starting as a graduate student

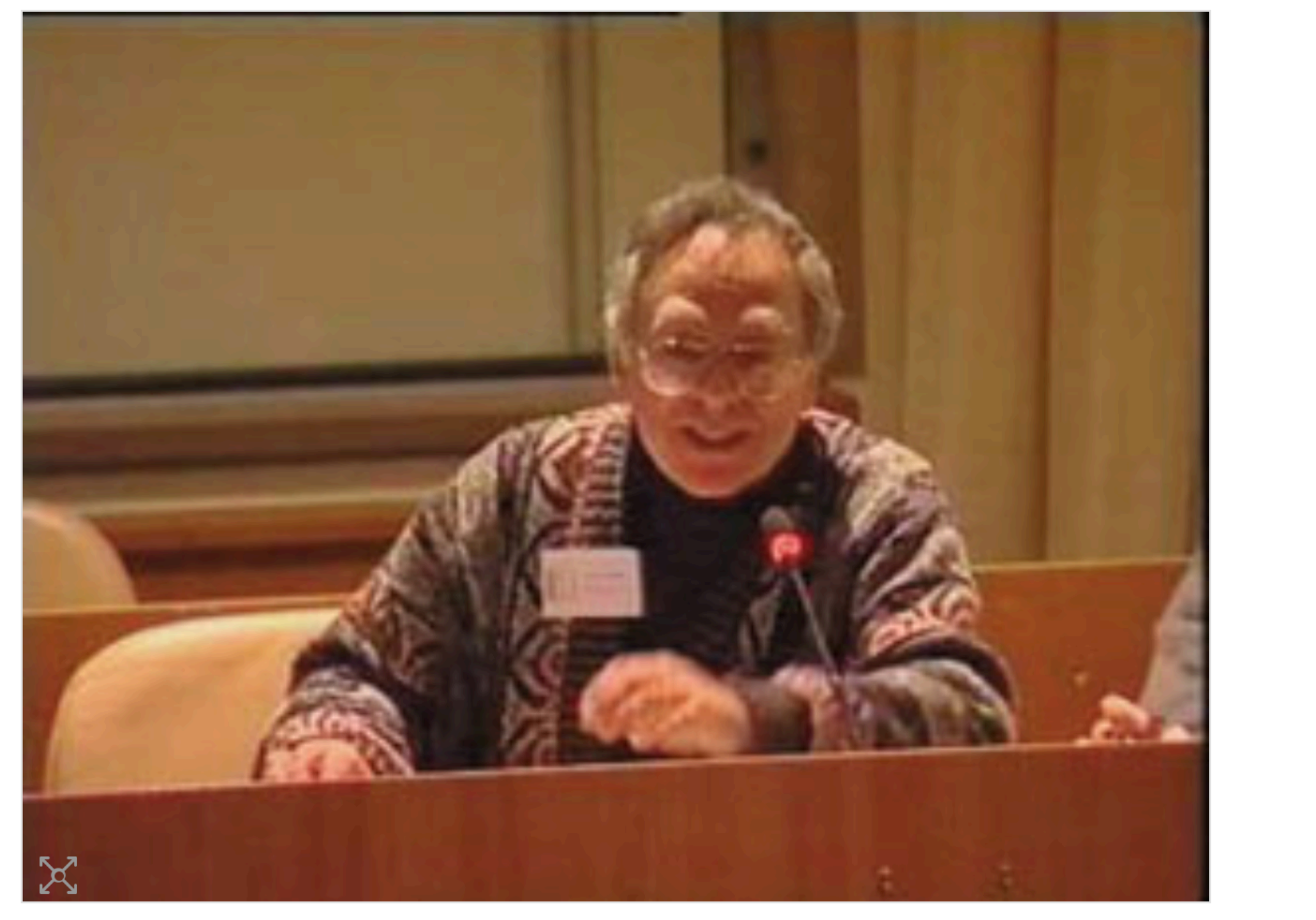

Louis Lyons of Oxford, co-convenor of the workshop on confidence limits.

https://cds.cern.ch/record/411537?ln=en

**CERN 2000-005** 30 May 2000

### ORGANISATION EUROPÉENNE POUR LA RECHERCHE NUCLÉAIRE **CERN EUROPEAN ORGANIZATION FOR NUCLEAR RESEARCH**

#### **WORKSHOP ON CONFIDENCE LIMITS**

**CERN, Geneva, Switzerland** 17-18 January 2000

**CERN LIBRARIES, GENEVA** 

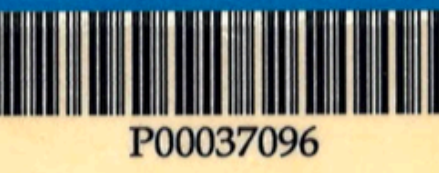

#### **PROCEEDINGS**

Editors: F. James, L. Lyons, Y. Perrin

**GENEVA** 

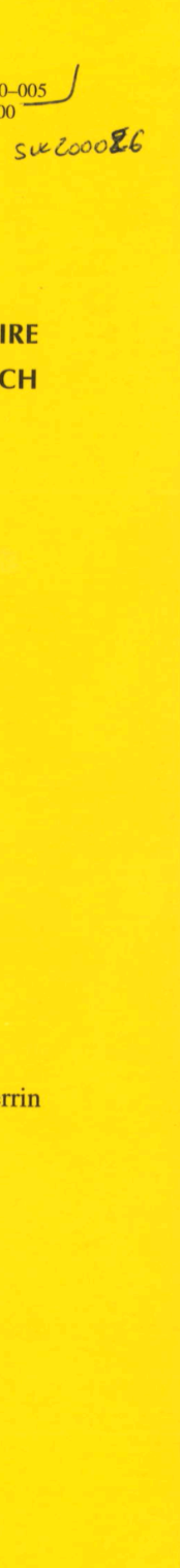

# MASSIMO CORRADI:

Does everyone agree on this statement, to publish likelihoods?

LOUIS LYONS: Any disagreement? Carried unanimously. That's actually quite an achievement for this workshop.

## Birth of RooStats

From 2003-2005 I was working on understanding the statistical challenges of the LHC and how it was different than LEP (and Tevatron)

- After PhyStat2005, Rene Brun (ROOT) asked me to propose a statistical framework for ROOT
- Decided to build it on top of RooFit developed at BaBar

### <sup>6</sup> https://confs.physics.ox.ac.uk/phystat05/Talks/PhyStat2005\_LHC\_Challenges.pdf

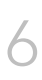

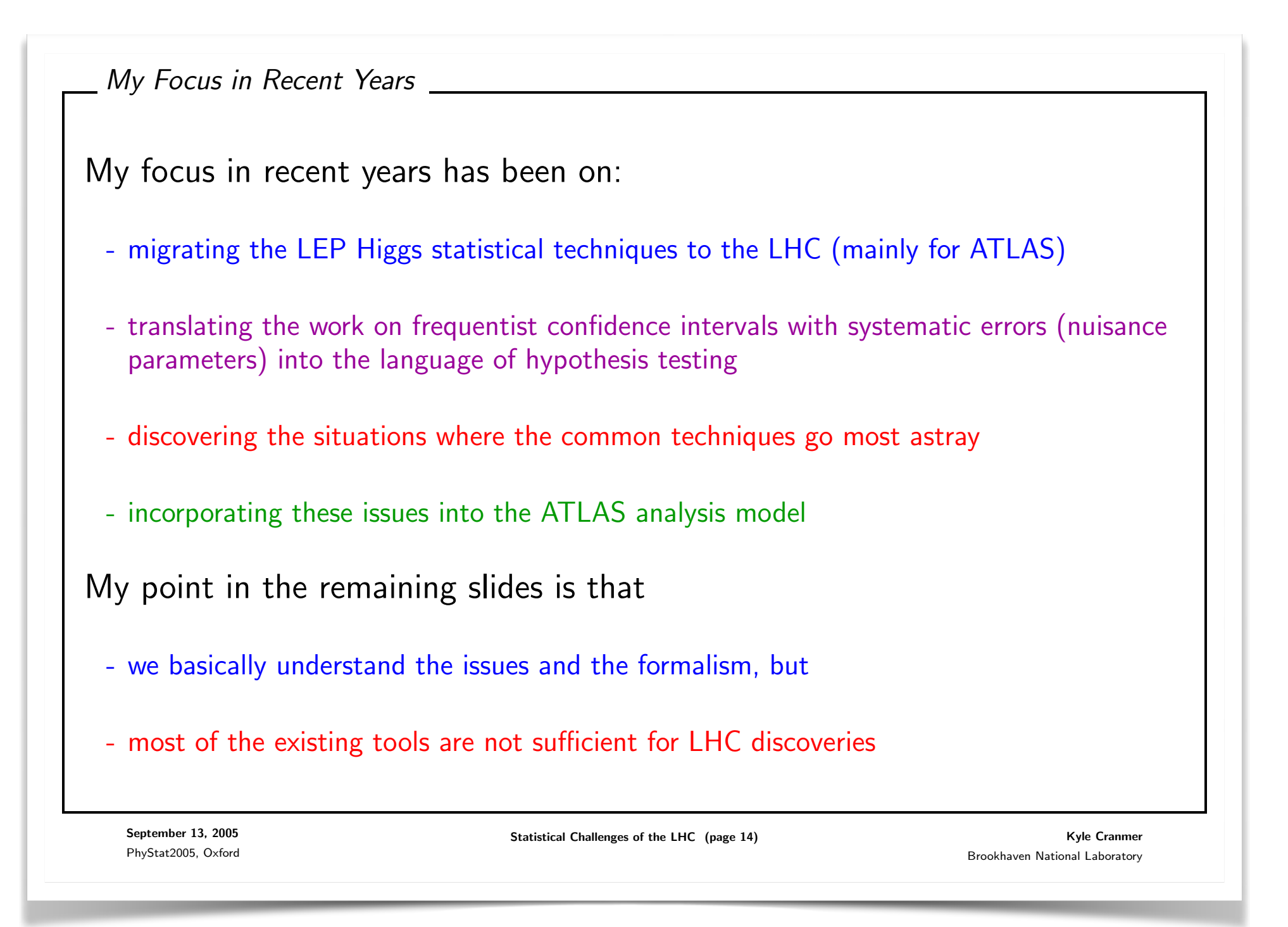

## Birth of RooStats

From 2003-2005 I was working on understanding the statistical challenges of the LHC and how it was different than LEP (and Tevatron)

- After PhyStat2005, Rene Brun (ROOT) asked me to propose a statistical framework for ROOT
- Decided to build it on top of RooFit developed at BaBar

### <sup>6</sup> https://confs.physics.ox.ac.uk/phystat05/Talks/PhyStat2005\_LHC\_Challenges.pdf

With RooStats I wanted to **factorize** the statistical modeling (RooFit & later HistFactory) from statistical procedures (RooStats).

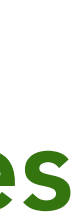

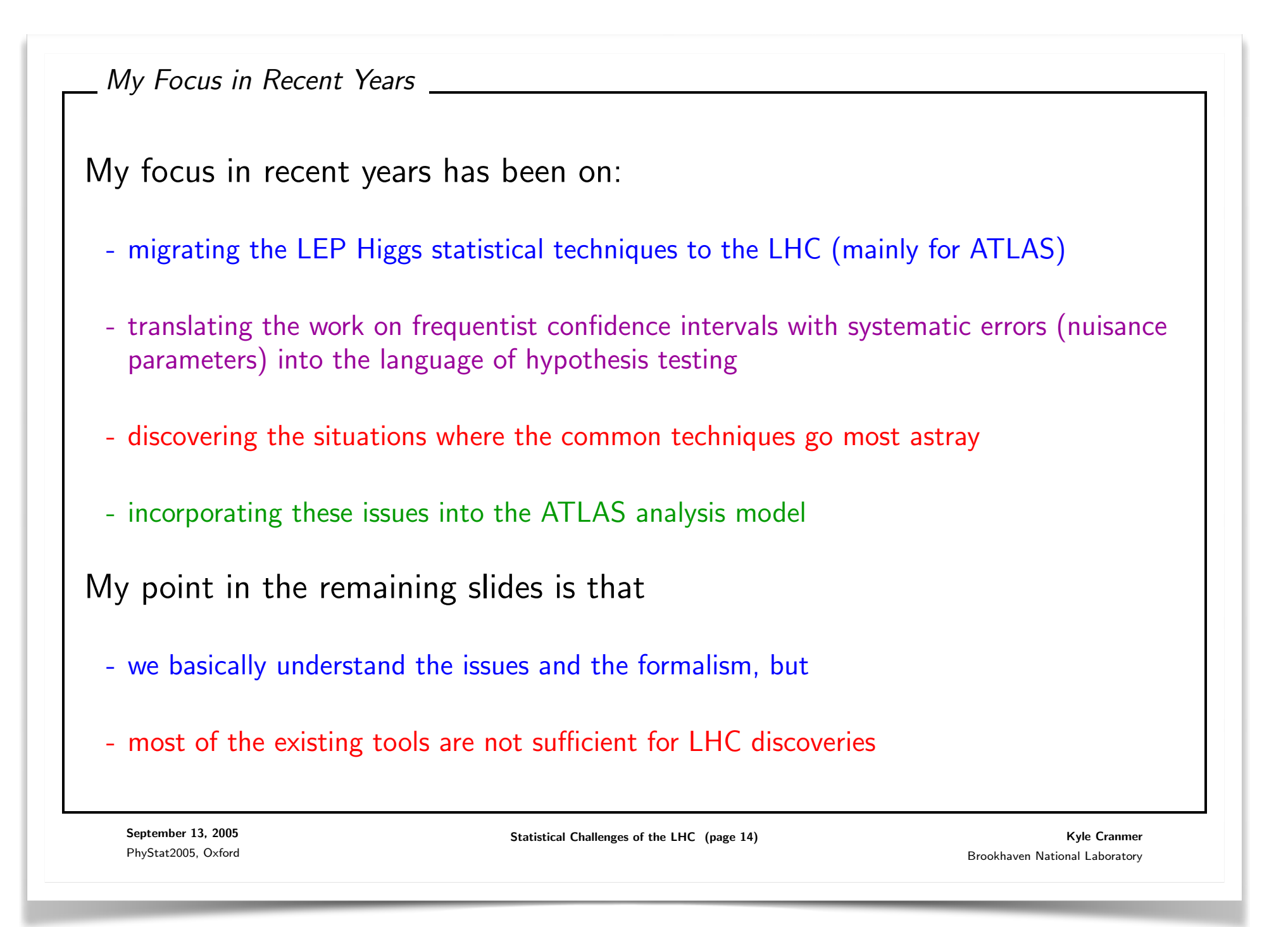

## Design principles for RooStats

- At LEP and TeVatron the statistical tools mixed everything together
	- Bayesian vs Frequentist
	- What test statistic to use
	- How to model distributions
	- How to model systematics

## PhyStat 2007

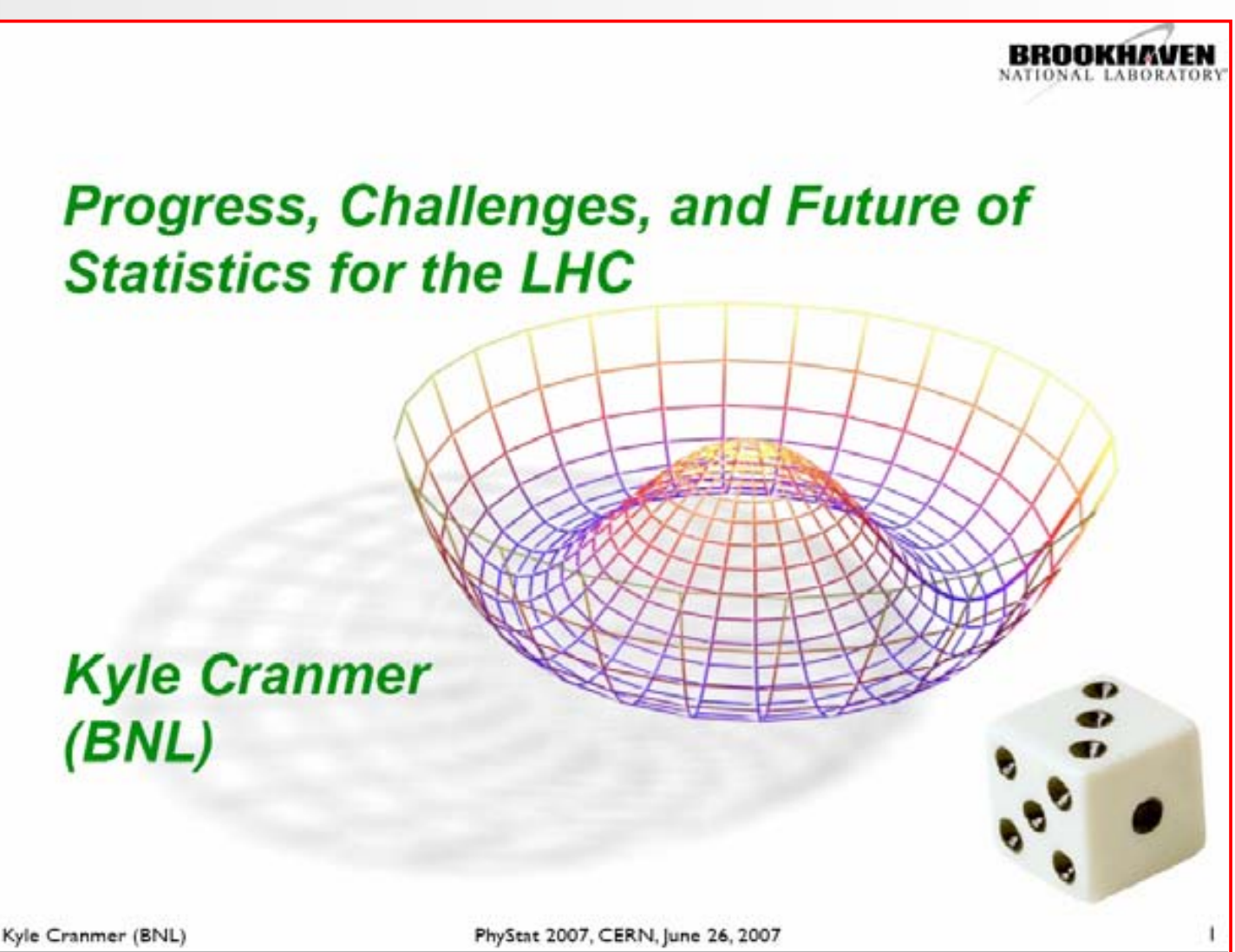

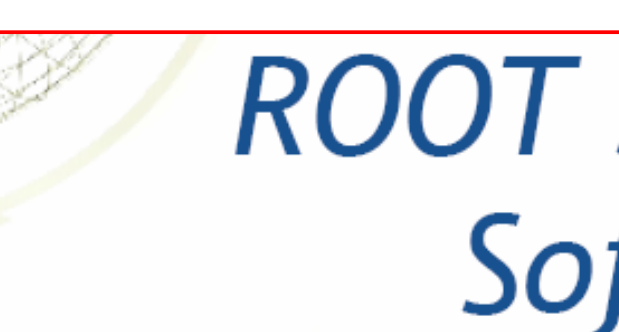

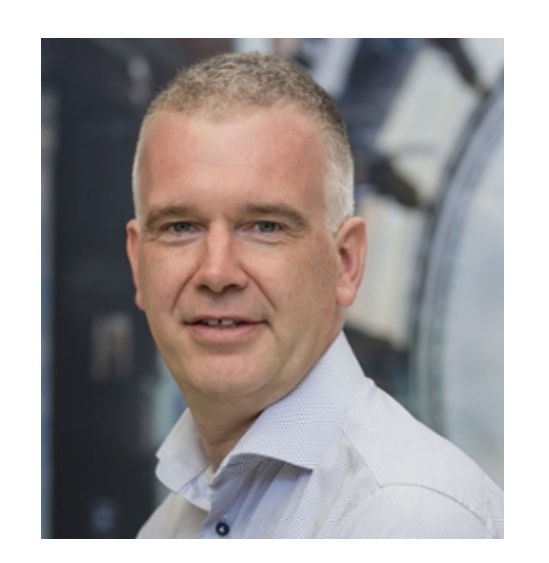

### Statistics software for the LHC

### The Workspace as publication

- Now have functional RooWorkspace class that can contain
	- Probability density functions and its components
	- (Multiple) Datasets
	- Supporting interpretation information (RooModelConfig)
	- Can be stored in file with regular ROOT persistence

### • Ultimate publication of analysis...

7

- Full likelihood available for Bayesian analysis
- Probability density function available for Frequentist analysis
- Information can be easily extracted, combined etc...
- Common format for sharing, combining of various physics results

### Wouter Verkerke

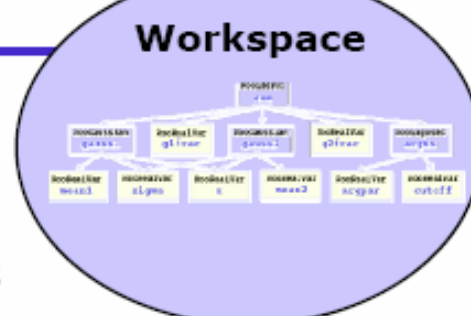

- Have had more meetings last 3 months to review RooFit lessons from BaBar
	- Kyle, Amir Farbin (ex-Babar), Frank Wrinklmeyer (ex-Babar), WV
	- Design for WorkSpace and ModelConfig concept in RooFit to interface with statistics tools

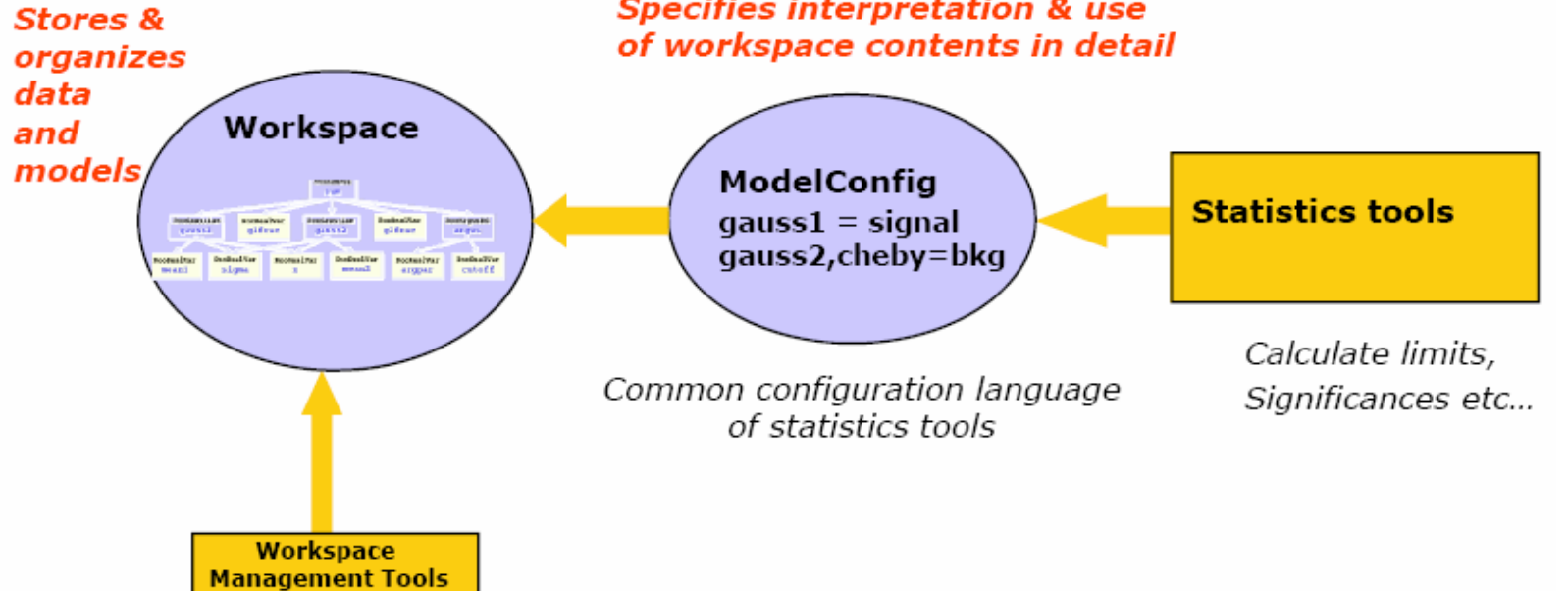

### Bob Cousins Slide: <http://indico.cern.ch/conferenceDisplay.py?confId=100458>

## **ROOT Statistical** Software

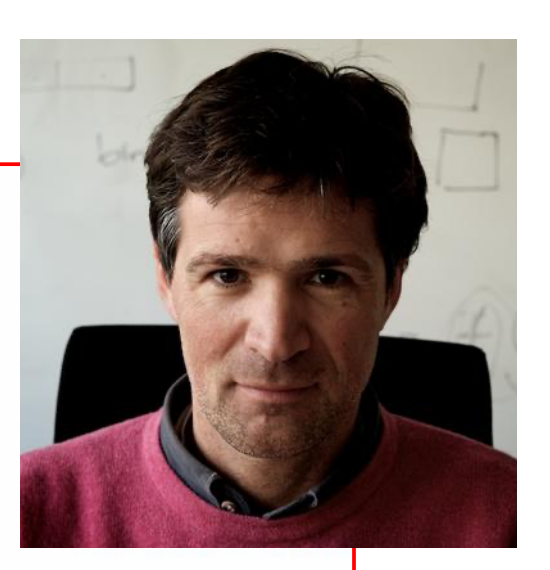

### Lorenzo Moneta (CERN, PH-SFT) on behalf of the ROOT Math Work Package (R. Brun, A. Kreshuk, E. Offermann + many others contributors)

### Framework design & RooFit adaptations

### **Specifies interpretation & use**

### **ROOT Team Meeting**

- 
- $\bigcirc$  32/1-A24 (CERN)

#### 11:00  $\rightarrow$  11:05 News

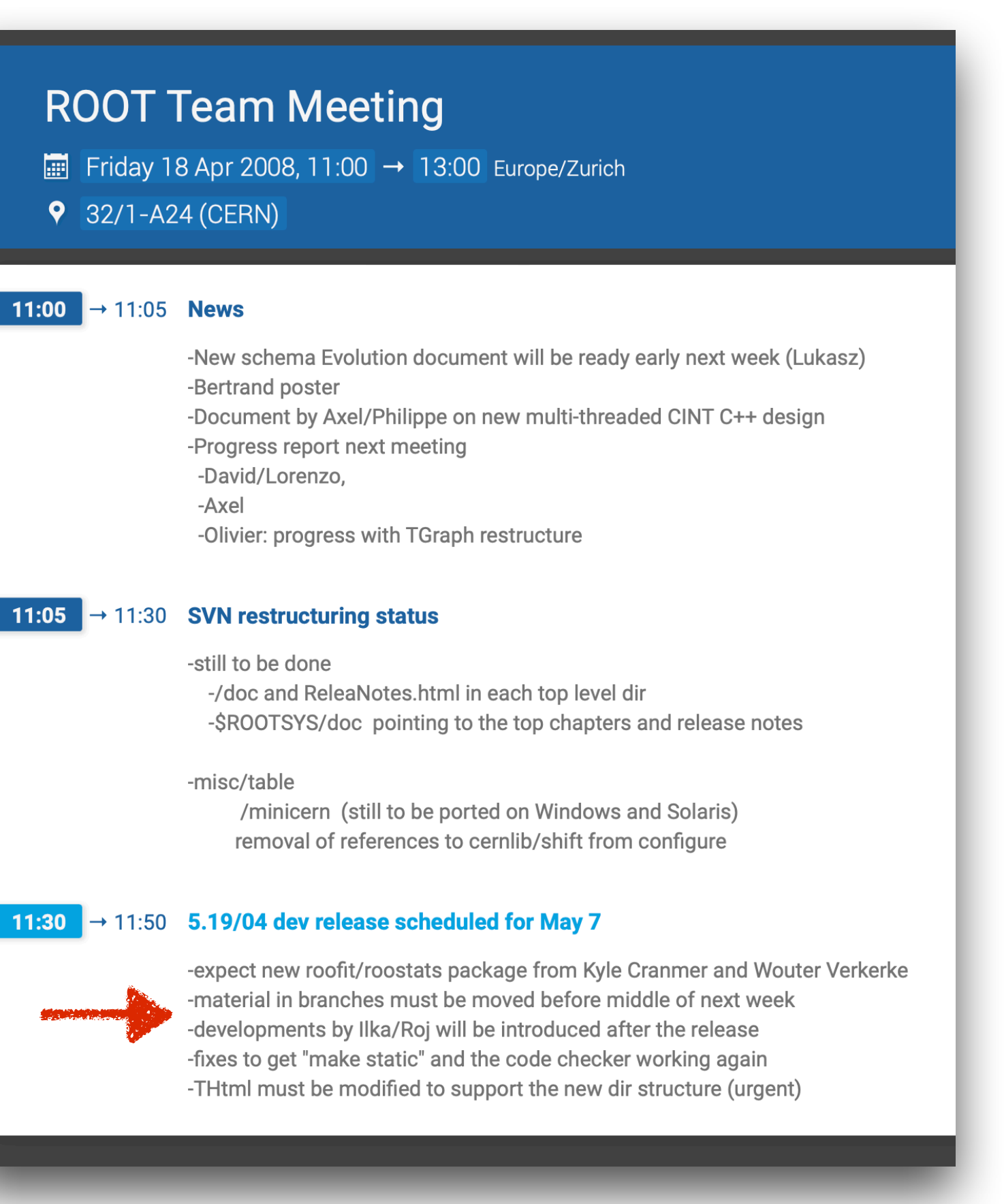

## Not just the likelihood, the full model

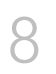

## *Example of Digital Publishing*

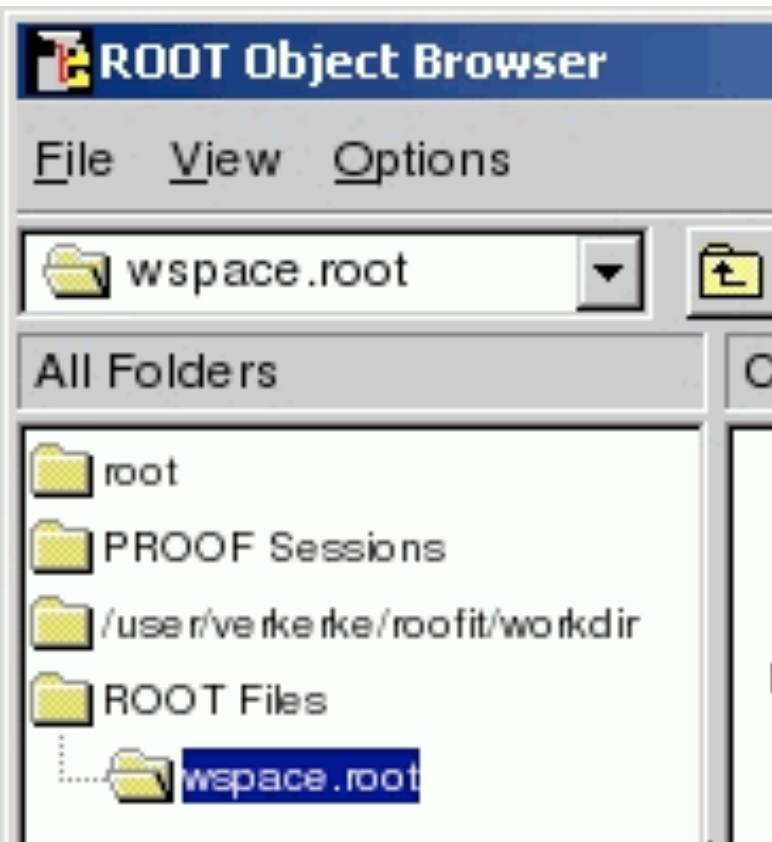

Full statistical model can generate toys  $p(X|\theta)$ 

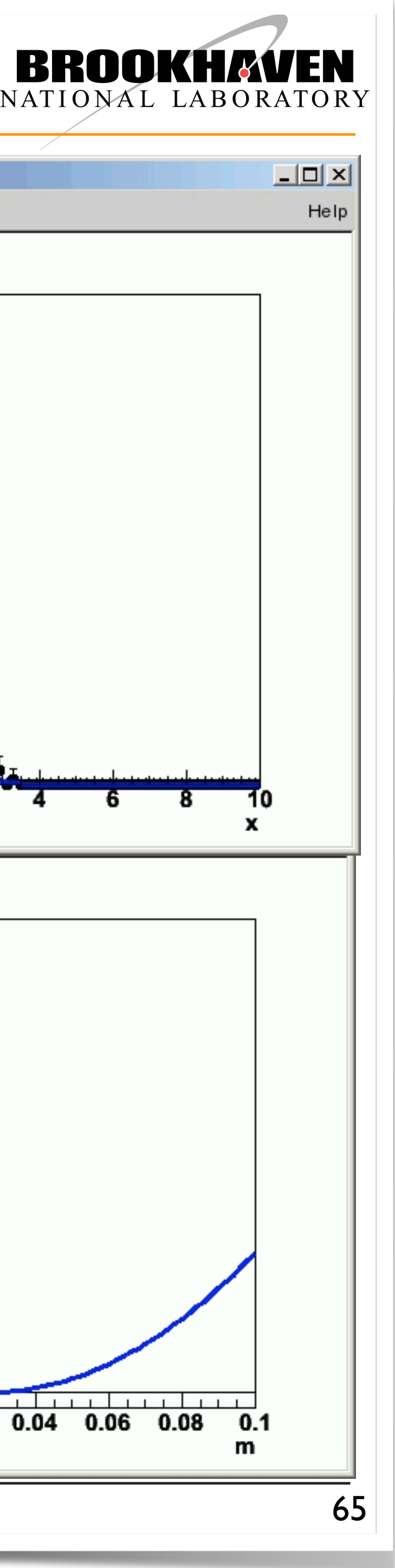

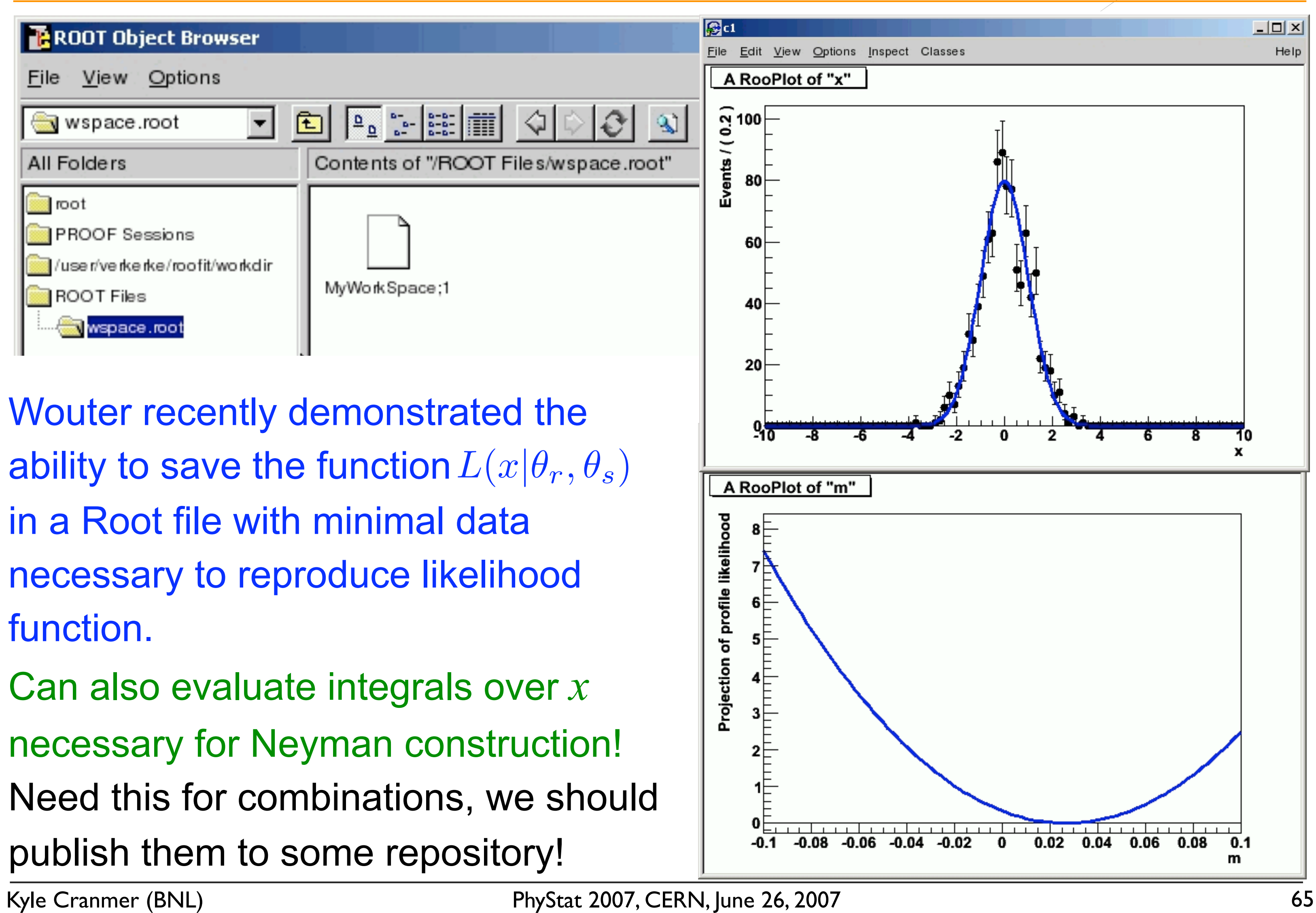

Wouter recently demonstrated the ability to save the function  $L(x|\theta_r, \theta_s)$ in a Root file with minimal data necessary to reproduce likelihood function. Can also evaluate integrals over *x* necessary for Neyman construction!

publish them to some repository!

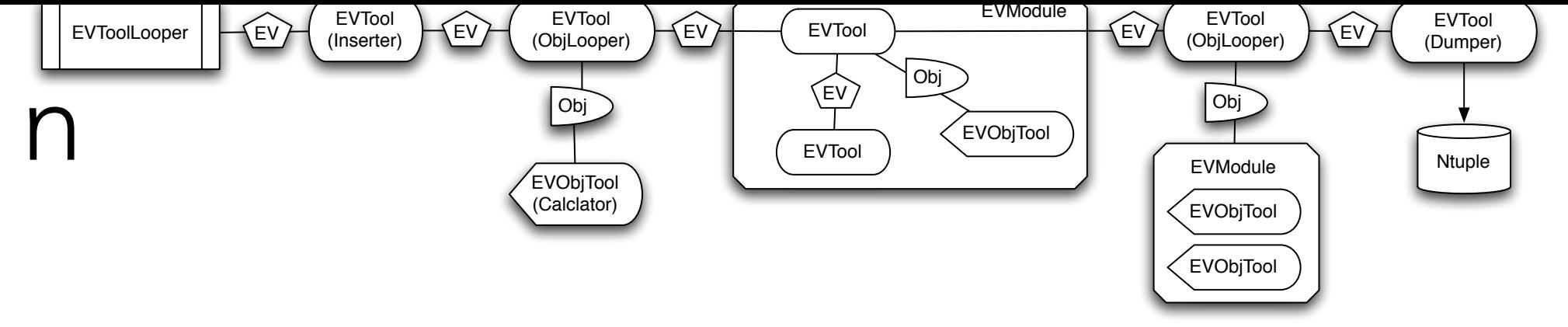

Shortly before the LHC started, EventView was the leading Analysis Framework within ATLAS

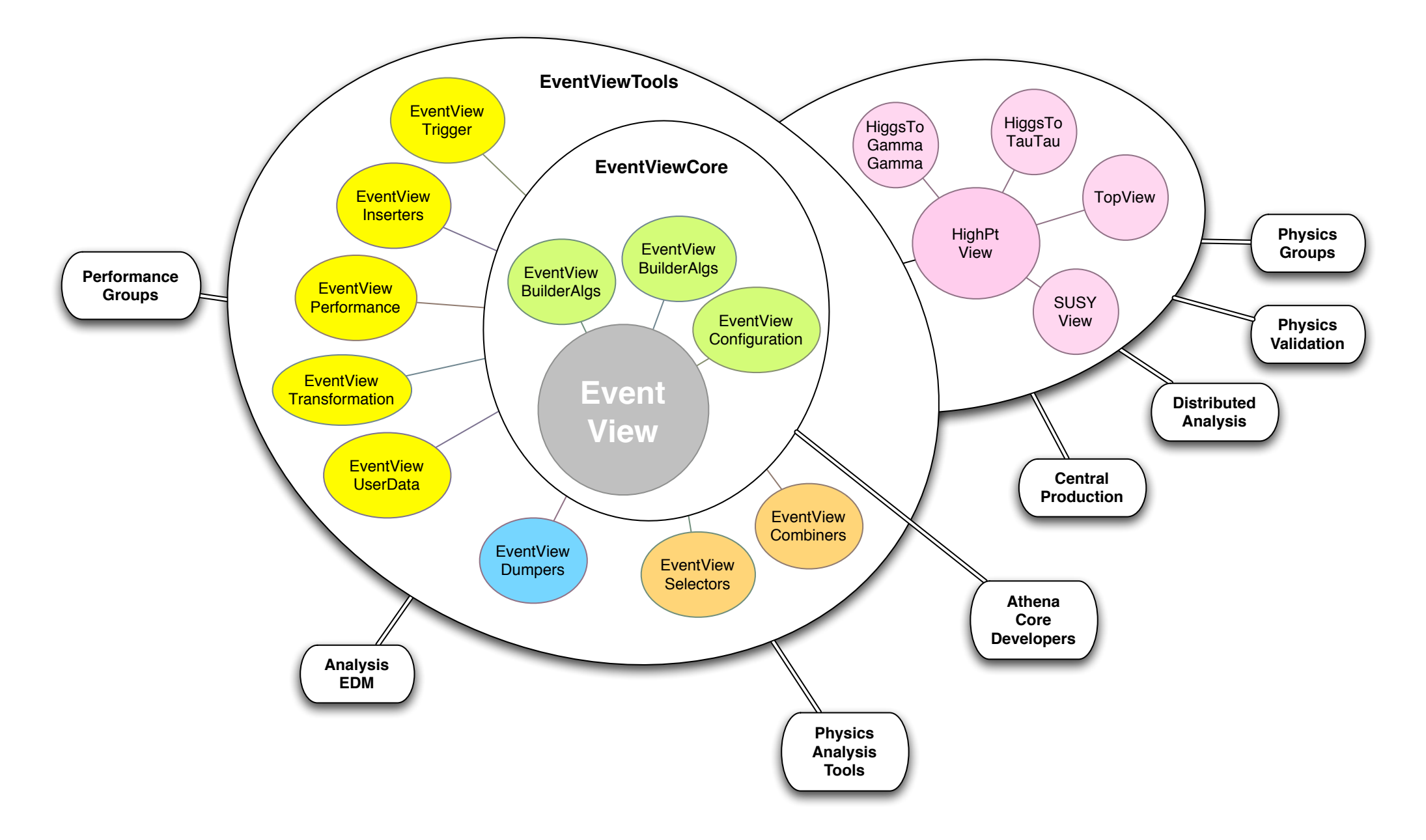

Figure 16: Package organisation of EventView and relationship with working groups.

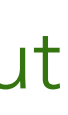

## EventView: A learning lesson

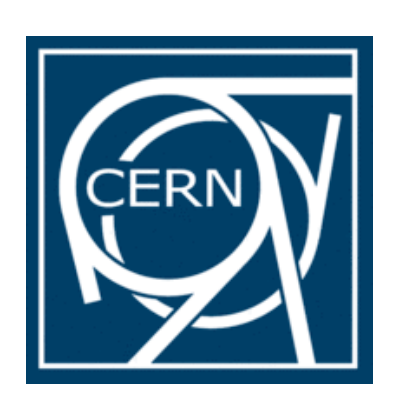

 $\infty$ 

•Personally it was a terrible experience, but also a learning lesson

9

ATLAS Note

#### EventView

#### - The Design Behind an Analysis Framework

#### K. Cranmer

*New York University, 4 Washington Place, New York, NY 10003 (Previously Brookhaven National Lab, Upton, NY, USA)*

#### A. Farbin

*University of Texas at Arlington, 502 Yates St, Arlington, TX 76013*

#### A. Shibata

*New York University, 4 Washington Place, New York, NY 10003 (Previously Department of Physics, Queen Mary, University of London Mile End Road, London, UK)*

#### Abstract

The development of software used to process petabytes of data per year is an elaborate project. The complexity of the detector means components of very diverse nature are required to process the data and one needs well defined frameworks that are both flexible and maintainable. Modern programming architecture based on object-oriented component design supports desirable features of such frameworks. The principle has been applied in almost all sub-systems of Atlassoftware and its robustness has benefited the collaboration. An implementation of such framework for physics analysis, however, did not exist before the work presented in this paper. As it turns out the realisation of object-oriented analysis framework is closely related to the design of the event data object.

In this paper, we well review the design behind the analysis framework developed around a data class called "EventView". It is a highly integrated part of the Atlassoftware framework and is now becoming a standard platform for physics analysis in the collaboration.

- I was just starting as a professor at NYU example, and an electron information module may performation module may perform function  $\mathcal{L}_\mathcal{S}$
- from inspection of reconstructed track to calculation of trigger eciency. 1/3 - 1/2 of the collaboration wanted to roll their own There was serious resistance from some for any sort of "framework," about
	- EventView was abandoned for vaporware right before data taking  $\blacksquare$

## The birth of HistFactory (2008 - 2009)

The philosophy for the initial design of HistFactory was largely in response to the experience with EventView

• Avoid a framework that does everything

Minimal assumptions on users:

Later recognized this as embracing a declarative specification.

### **HistFactory**

binned analyses

- 
- 
- · CERN-OPEN-2012-016

```
\langle/Sample>
        \langle/Sample\rangle\langle/Sample\rangle\langle/Channel>
Kyle Cranmer (NYU)
```
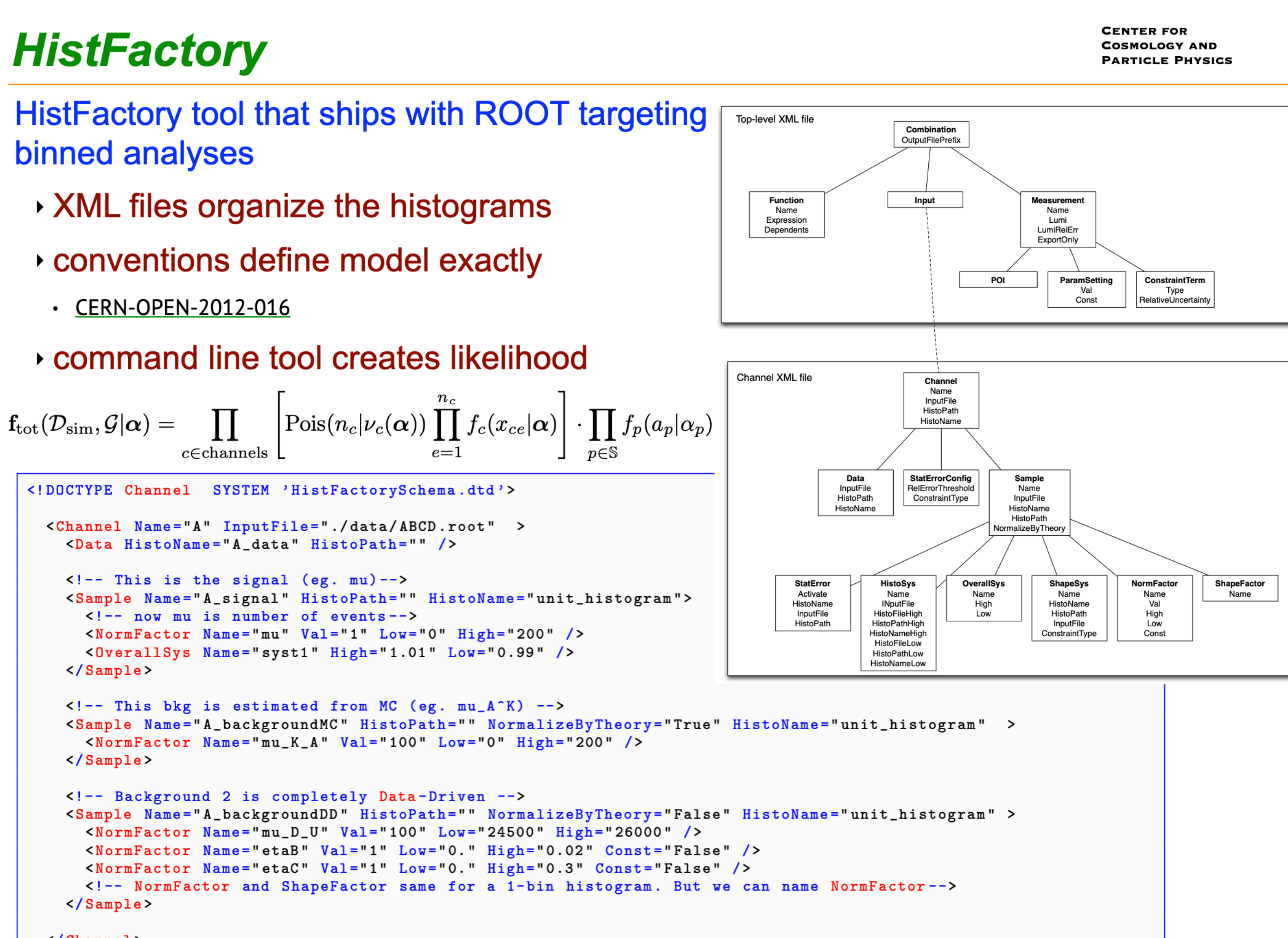

Tools, Stockholm, June 18, 2012

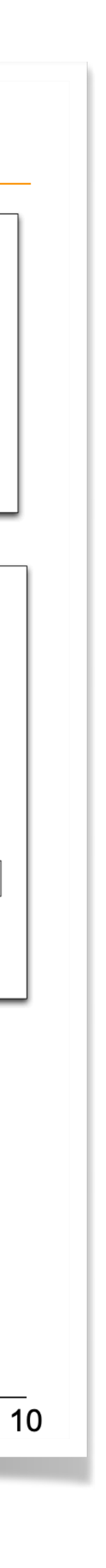

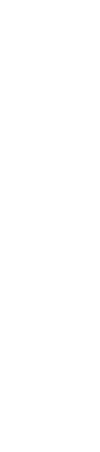

- A distributed group of people using any tool they want come to the table with histograms stored in ROOT files
- Similar to KEYS design
- Use a configuration file with clear semantics

10

## Akira (my first postdoc) & the t-tbar cross-section

11

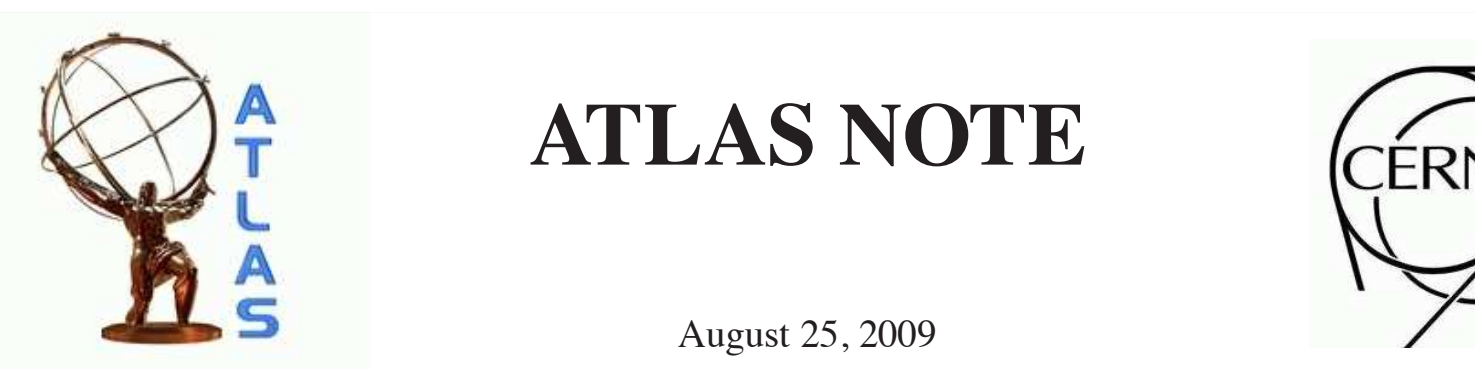

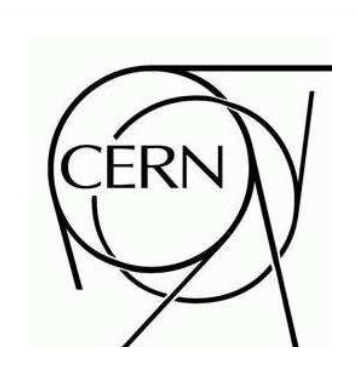

August 25, 2009<br>
N⊆ PUP 2000-00≤

#### **4.2 Extracting Measurements from the Profile Likelihood Ratio** a measurement of the cross-section for an integrated luminosity of  $200$  pb $100$  pb $100$ Extracting Measurements from the Profile Likelihood Ratio

The likelihood function can be maximized to determine the maximum likelihood estimate of all the parameters  $\hat{\sigma}_{sia}, \hat{\mathcal{L}}, \hat{\alpha}_i$ . We then consider the likelihood ratio

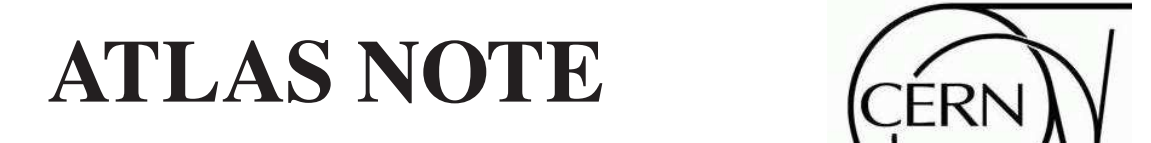

ATL-PHYS-PUB-2009-086  $w \mapsto w$  denotes the maximum likelihood estimate of  $\mathbb{R}$  motivates tech-25/08/2009

Prospects for measuring top pair production in the dilepton channel with  $\frac{1}{\sqrt{2}}$  in the measured value of  $\frac{1}{\sqrt{2}}$  complications become more severe when systematics are seen systematics are seen systematics are seen systematics are seen systematics are seen systematics are seen system cally AllAS uata at  $\sqrt{s} = 10^{-1}$  eV **early ATLAS data at**  $\sqrt{s} = 10$  TeV **Prospects**

symmetric and it is not uncorrelated to  $\sigma$  reasons, it is preferred to model the observation  $\sigma$ directly (i.e. Eqs 6 and 7) without background subtraction. Regardless, Eqs 6 and 7 remains valid with or mains valid with or mains valid with or mains valid with or mains valid with or mains valid with or mains valid with

To incorporate uncertainty on the luminosity, the likelihood function is extended to orporate uncertainty ert<br>E  $\overline{\text{d}}$  $\frac{1}{2}$ measurement<br>D

$$
L(\sigma_{sig}, \mathcal{L}) = Pois(N^{obs}|N^{exp}_{tot}) \times Gauss(\tilde{\mathcal{L}}|\mathcal{L}, \Delta_{\mathcal{L}}),
$$
\n(9)  
\nas the true, unknown integrated luminosity,  $\tilde{\mathcal{L}}$ , is the nominal estimate of the

where  $\mathcal L$  is interpreted as the true, unknown integrated luminosity,  $\tilde{\mathcal L}$ , is the nominal estimate of the where  $L$  is interpreted as the true, this how integrate<br>luminosity, and  $\Delta_L$  is the uncertainty on that estimate. **m**<br>**c**arly  $\sigma_s$ e is interpreted a<br>y, and  $\Delta_{\mathcal{L}}$  is the<br>arly, the likeliho ec<br>is<br>el: n<br>n<br>', '

Similarly, the likelihood function can be extended to incorporate uncertainties on the efficiencies  $\varepsilon_{jk}$ .<br>
s is achieved in two steps. First, we group the sources of systematics,  $\alpha$ , such that the corresponding<br>
sti This is achieved in two steps. First, we group the sources of systematics,  $\alpha$ , such that the corresponding variations in  $\varepsilon$  are expected to be uncorrelated. Next, we vary the sources of the systematics (e. g. jet variations in  $\varepsilon$  are expected to be uncorrelated. Next, we vary the sources of the systematics (e. g. jet variations in  $\varepsilon$  are expected to be uncorrelated. Next, we vary the sources of the systematics (e. g. jet energy scale, trigger efficiencies, etc.) by the  $\pm 1\sigma$  variations and determine the  $\varepsilon_{jk}(\alpha_j^{\pm})$  for each and background. A change in the source of the  $j<sup>th</sup>$  systematic will cause a totally correlated variation among the contributions (indexed by  $k$ ). Thus we describe the efficiency as a piece-wise linear function  $\varepsilon_{jk}(\alpha_j)$ , and this parametrized efficiency is used to in place of the nominal efficiency. Additional Gaussian terms are added to the likelihood function to represent the constraints on the  $\alpha_j$  derived from auxi Gaussian terms are added to the likelihood function to represent the constraints on the  $\alpha_j$  derived from auxiliary measurements or our assumptions about the uncertainty in the Monte Carlo modeling. This<br>modeling of the likelihood function is reported for each of the channels, and the total likelihood function modeling of the likelihood function is repeated for each of the channels, and the total likelihood function is simply the product of the individual likelihood functions. Several of the  $\alpha_j$  are shared between the channels (for example, the jet energy scale uncertainty), which explicitly introduces correlations between the chan channels (for example, the jet energy scale uncertainty), which explicitly introduces correlations between the channels. Thus, we arrive at the final likelihood function:<br>the channels. Thus, we arrive at the final likelihood function: or<br>ate<br>e 1<br>y. Expected to be uncorrelated. Next, we vary the sources of the system<br>ger efficiencies, etc.) by the  $\pm 1\sigma$  variations and determine the  $\varepsilon_{jk}(\alpha_j^{\pm})$ el<br>re The measurement of that estimate.<br>In two steps. First, we group the sources of systemation expected to be uncorrelated. Next, we vary the s First, we group the sources of systemation be uncorrelated. Next, we vary the s<br>cies, etc.) by the  $\pm 1\sigma$  variations and det l<br>fic<br>e **A**<br>(  $\mathbf{g}$  e in the production<br>ametrized<br>to the a<br>ti<br>in 311 J.N steps.<br>ected to leptons<br>Leptons<br>Leptons l fu ...<br>...  $\frac{1}{2}$  product of the in p<br>ed<br>er ments or<br>kelihood f leptons, the change of the change of the change of the same of the same of the same of the same of the same of the same of the same of the same of the same of the same of the same of the same of the same of the same of the e added  $\frac{1}{\sqrt{2}}$ ı<br>a vo<br>el ih<br>t  $\frac{|1|}{|1|}$ in  $\varepsilon$  are  $\text{ound.}$ grouna. A<br>e contribu iu<br>np nieved  $\overline{8}$ lic<br>; a<br>, 1  $\frac{1}{2}$  of the determination<br>ation<br>the  $\frac{1}{2}$  ale, to<br>groun  $\frac{1}{2}$ −in $\frac{\text{ter}}{\text{me}}$ 

$$
r(\sigma_{sig}) = \frac{L(\sigma_{sig}, \hat{\mathcal{L}}, \hat{\alpha}_j)}{L(\hat{\sigma}_{sig}, \hat{\mathcal{L}}, \hat{\alpha}_j)}
$$
(11)

<sup>1)</sup>Here we include geometrical acceptances among the  $\varepsilon_{ik}$ .

$$
L(\sigma_{sig}, \mathcal{L}, \alpha_j) = \prod_{l \in \{ee, \mu\mu, e\mu\}} \left\{ \prod_{i \in bins} \left[ Pois(N_i^{obs} | N_{i,tot}^{exp}) \, Gaus(\tilde{\mathcal{L}} | \mathcal{L}, \sigma_{\mathcal{L}}) \prod_{j \in syst} Gaus(0 | \alpha_j, 1) \right] \right\}.
$$
\n(10)

14 http://cdsweb.cern.ch/record/1200287 https://www.linkedin.com/feed/update/urn:li:activity:7136930227594698753/

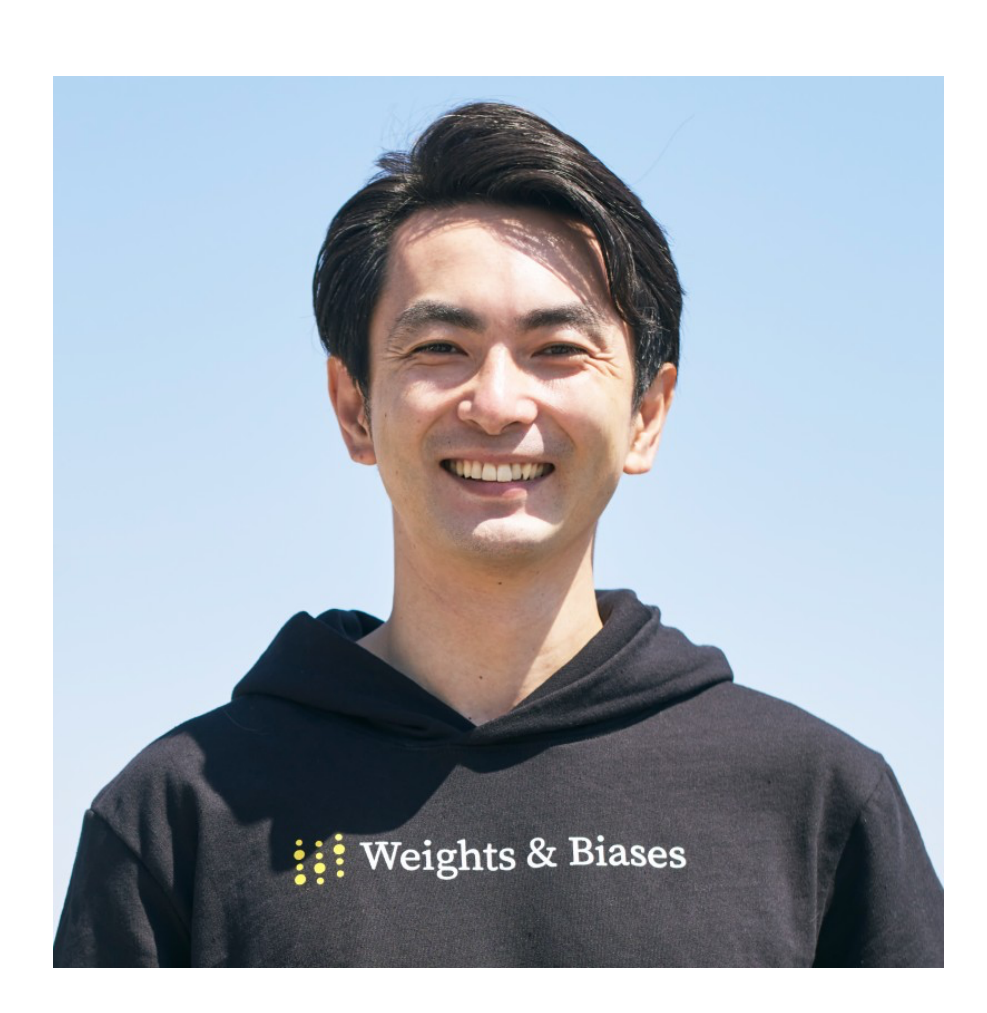

**Akira Shibata** (He/Him) · 1st<br>Head of Japan/Korea at W&B - Data x Al Entrepreneur

detector

and

gain

i<br>İ

Model

Standard

a

channel

## Akira (my first postdoc) & the t-tbar cross-section

11

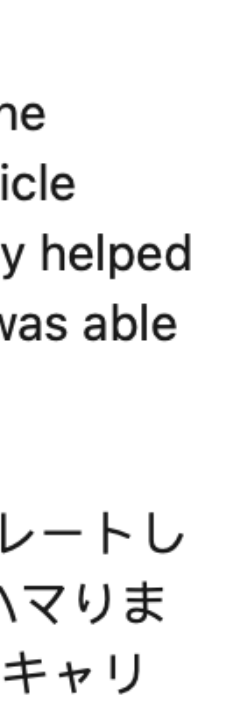

 $\bullet\bullet\bullet$ 

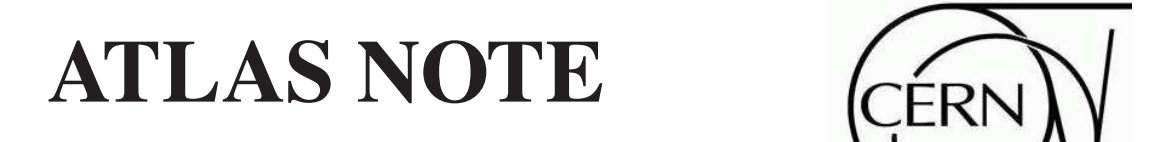

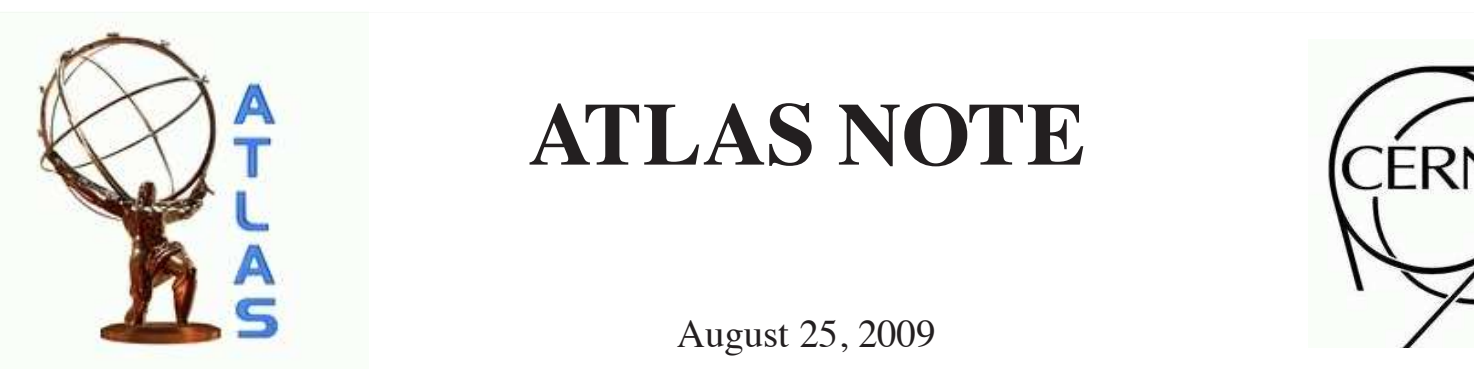

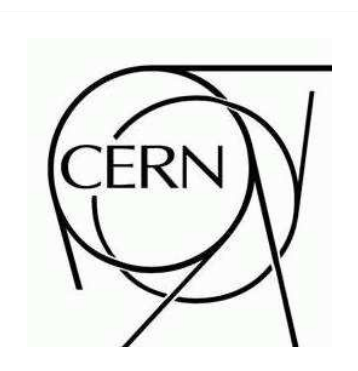

August 25, 2009<br>
N⊆ PUP 2000-00≤

#### **4.2 Extracting Measurements from the Profile Likelihood Ratio** a measurement of the cross-section for an integrated luminosity of  $200$  pb $100$  pb $100$ Extracting Measurements from the Profile Likelihood Ratio

The likelihood function can be maximized to determine the maximum likelihood estimate of all the parameters  $\hat{\sigma}_{sia}, \hat{\mathcal{L}}, \hat{\alpha}_i$ . We then consider the likelihood ratio

ATL-PHYS-PUB-2009-086  $w \mapsto w$  denotes the maximum likelihood estimate of  $\mathbb{R}$  motivates tech-25/08/2009

Prospects for measuring top pair production in the dilepton channel with  $\frac{1}{\sqrt{2}}$  in the measured value of  $\frac{1}{\sqrt{2}}$  complications become more severe when systematics are seen systematics are seen systematics are seen systematics are seen systematics are seen systematics are seen system cally AllAS uata at  $\sqrt{s} = 10^{-1}$  eV **early ATLAS data at**  $\sqrt{s} = 10$  TeV **Prospects**

symmetric and it is not uncorrelated to  $\sigma$  reasons, it is preferred to model the observation  $\sigma$ directly (i.e. Eqs 6 and 7) without background subtraction. Regardless, Eqs 6 and 7 remains valid with or mains valid with or mains valid with or mains valid with or mains valid with or mains valid with or mains valid with

To incorporate uncertainty on the luminosity, the likelihood function is extended to orporate uncertainty ert<br>E  $\overline{\text{d}}$  $\frac{1}{2}$ measurement<br>D

$$
L(\sigma_{sig}, \mathcal{L}) = Pois(N^{obs}|N^{exp}_{tot}) \times Gauss(\tilde{\mathcal{L}}|\mathcal{L}, \Delta_{\mathcal{L}}),
$$
\n(9)  
\nas the true, unknown integrated luminosity,  $\tilde{\mathcal{L}}$ , is the nominal estimate of the

where  $\mathcal L$  is interpreted as the true, unknown integrated luminosity,  $\tilde{\mathcal L}$ , is the nominal estimate of the where  $L$  is interpreted as the true, this how integrate<br>luminosity, and  $\Delta_L$  is the uncertainty on that estimate. **m**<br>**c**arly  $\sigma_s$ e is interpreted a<br>y, and  $\Delta_{\mathcal{L}}$  is the<br>arly, the likeliho ec<br>is<br>el: n<br>n<br>', '

Similarly, the likelihood function can be extended to incorporate uncertainties on the efficiencies  $\varepsilon_{jk}$ .<br>
s is achieved in two steps. First, we group the sources of systematics,  $\alpha$ , such that the corresponding<br>
sti This is achieved in two steps. First, we group the sources of systematics,  $\alpha$ , such that the corresponding variations in  $\varepsilon$  are expected to be uncorrelated. Next, we vary the sources of the systematics (e. g. jet variations in  $\varepsilon$  are expected to be uncorrelated. Next, we vary the sources of the systematics (e. g. jet variations in  $\varepsilon$  are expected to be uncorrelated. Next, we vary the sources of the systematics (e. g. jet energy scale, trigger efficiencies, etc.) by the  $\pm 1\sigma$  variations and determine the  $\varepsilon_{jk}(\alpha_j^{\pm})$  for each and background. A change in the source of the  $j<sup>th</sup>$  systematic will cause a totally correlated variation among the contributions (indexed by  $k$ ). Thus we describe the efficiency as a piece-wise linear function  $\varepsilon_{jk}(\alpha_j)$ , and this parametrized efficiency is used to in place of the nominal efficiency. Additional Gaussian terms are added to the likelihood function to represent the constraints on the  $\alpha_j$  derived from auxiliary measurements or our assumptions about the uncertainty in the Monte Carlo modeling. This<br>modeling of the likelihood function is reported for each of the channels, and the total likelihood function modeling of the likelihood function is repeated for each of the channels, and the total likelihood function is simply the product of the individual likelihood functions. Several of the  $\alpha_j$  are shared between the channels (for example, the jet energy scale uncertainty), which explicitly introduces correlations between the chan channels (for example, the jet energy scale uncertainty), which explicitly introduces correlations between the channels. Thus, we arrive at the final likelihood function:<br>the channels. Thus, we arrive at the final likelihood function: or<br>ate<br>e 1<br>y. Expected to be uncorrelated. Next, we vary the sources of the system<br>ger efficiencies, etc.) by the  $\pm 1\sigma$  variations and determine the  $\varepsilon_{jk}(\alpha_j^{\pm})$ el<br>re The measurement of that estimate.<br>In two steps. First, we group the sources of systematic expected to be uncorrelated. Next, we vary the s First, we group the sources of systemation be uncorrelated. Next, we vary the s<br>cies, etc.) by the  $\pm 1\sigma$  variations and det l<br>fic<br>e **A**<br>(  $\mathbf{g}$  e in the production<br>ametrized<br>to the a<br>ti<br>in steps.<br>ected to leptons<br>Leptons<br>Leptons l fun  $\frac{1}{2}$  product of the in nooc<br>ster p<br>ed<br>er ments or<br>kelihood f leptons, the change of the change of the change of the same of the same of the same of the same of the same of the same of the same of the same of the same of the same of the same of the same of the same of the same of the e added  $\frac{1}{\sqrt{2}}$ ı<br>a vo<br>el ih<br>t  $\frac{|1|}{|1|}$ in  $\varepsilon$  are  $\frac{1}{2}$   $\frac{1}{2}$ .  $\text{contribution}$ e produ<br>r examp nieved  $\overline{8}$ lic<br>; a<br>, 1  $\frac{1}{2}$  of the determination<br>ation<br>the  $\frac{1}{2}$  ale, to<br>groun  $\frac{1}{2}$ <br>in the set −in $\frac{\text{ter}}{\text{me}}$  $\mathbf{u}$ 

$$
r(\sigma_{sig}) = \frac{L(\sigma_{sig}, \hat{\mathcal{L}}, \hat{\alpha}_j)}{L(\hat{\sigma}_{sig}, \hat{\mathcal{L}}, \hat{\alpha}_j)}
$$
(11)

<sup>1)</sup>Here we include geometrical acceptances among the  $\varepsilon_{ik}$ .

$$
L(\sigma_{sig}, \mathcal{L}, \alpha_j) = \prod_{l \in \{ee, \mu\mu, e\mu\}} \left\{ \prod_{i \in bins} \left[ Pois(N_i^{obs} | N_{i,tot}^{exp}) \cdot Gaus(\tilde{\mathcal{L}} | \mathcal{L}, \sigma_{\mathcal{L}}) \prod_{j \in syst} Gaus(0 | \alpha_j, 1) \right] \right\}.
$$
\n(10)

14 http://cdsweb.cern.ch/record/1200287 https://www.linkedin.com/feed/update/urn:li:activity:7136930227594698753/

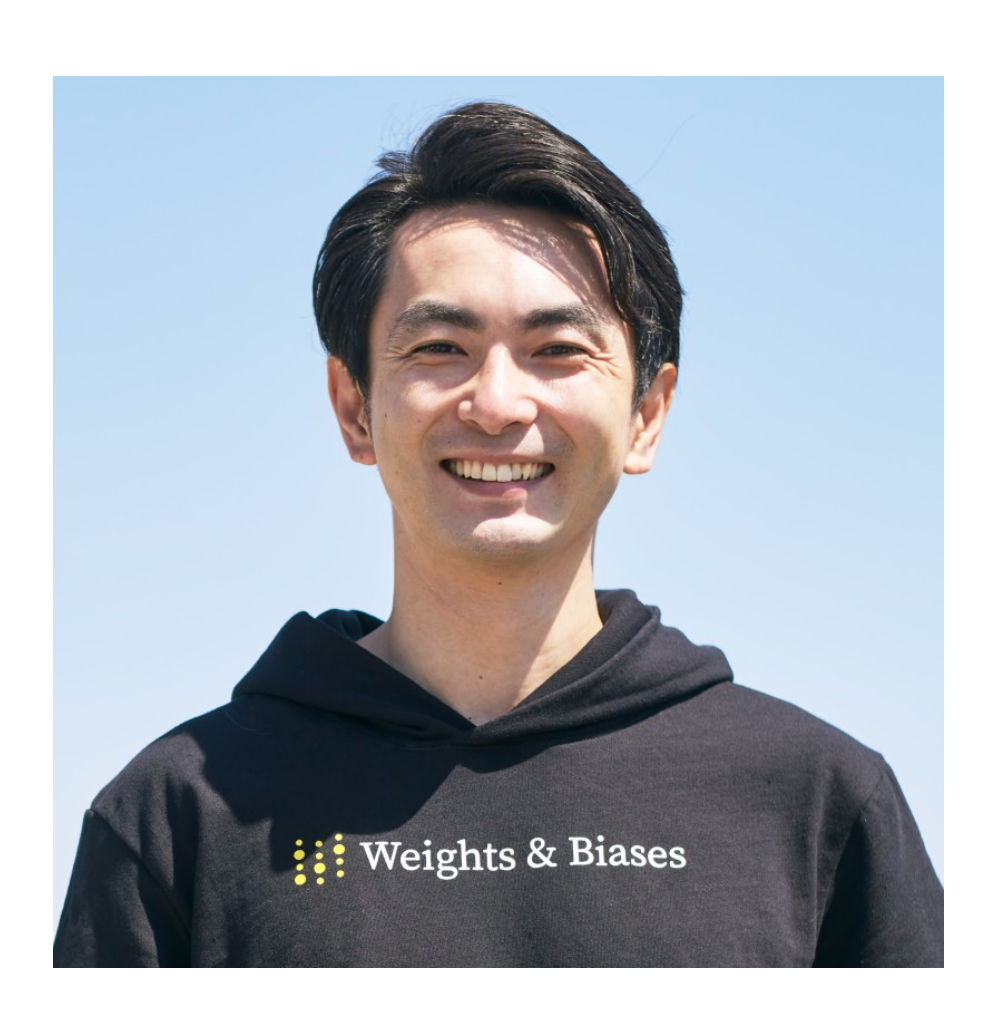

**Akira Shibata** (He/Him) · 1st<br>Head of Japan/Korea at W&B - Data x Al Entrepreneur

detector

and

gain

i<br>İ

Model

Standard

a

channel

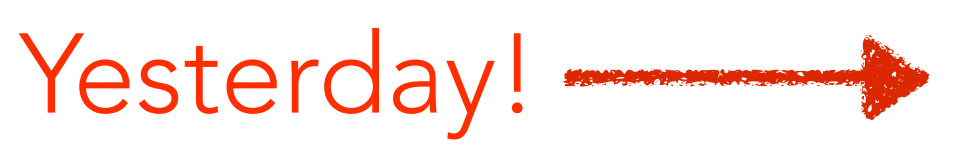

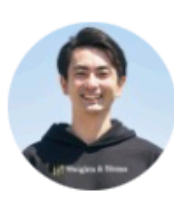

Akira Shibata (He/Him) · 1st Head of Japan/Korea at W&B - Data x AI Entrepreneur

It was an honor to moderate the Q&A sessions for **Guido van Rossum** the creator of Python language. When I was coding my analysis for the particle physics experiment around 2005, I met Python and fell in love. It actually helped open up my career to have that expertise early in the time. I was glad I was able to communicate my gratitude to Guido-san!

Python言語のクリエーターであるGuidoさんへのQ&Aセッションをモデレートし ました。2005年ごろ研究にPythonを使い始め、この素晴らしい言語にハマりま した。実際このタイミングでPythonエクスパートになれたことは自分のキャリ ア形成にも大きな影響がありました、とGuidoさんにお伝えできました。

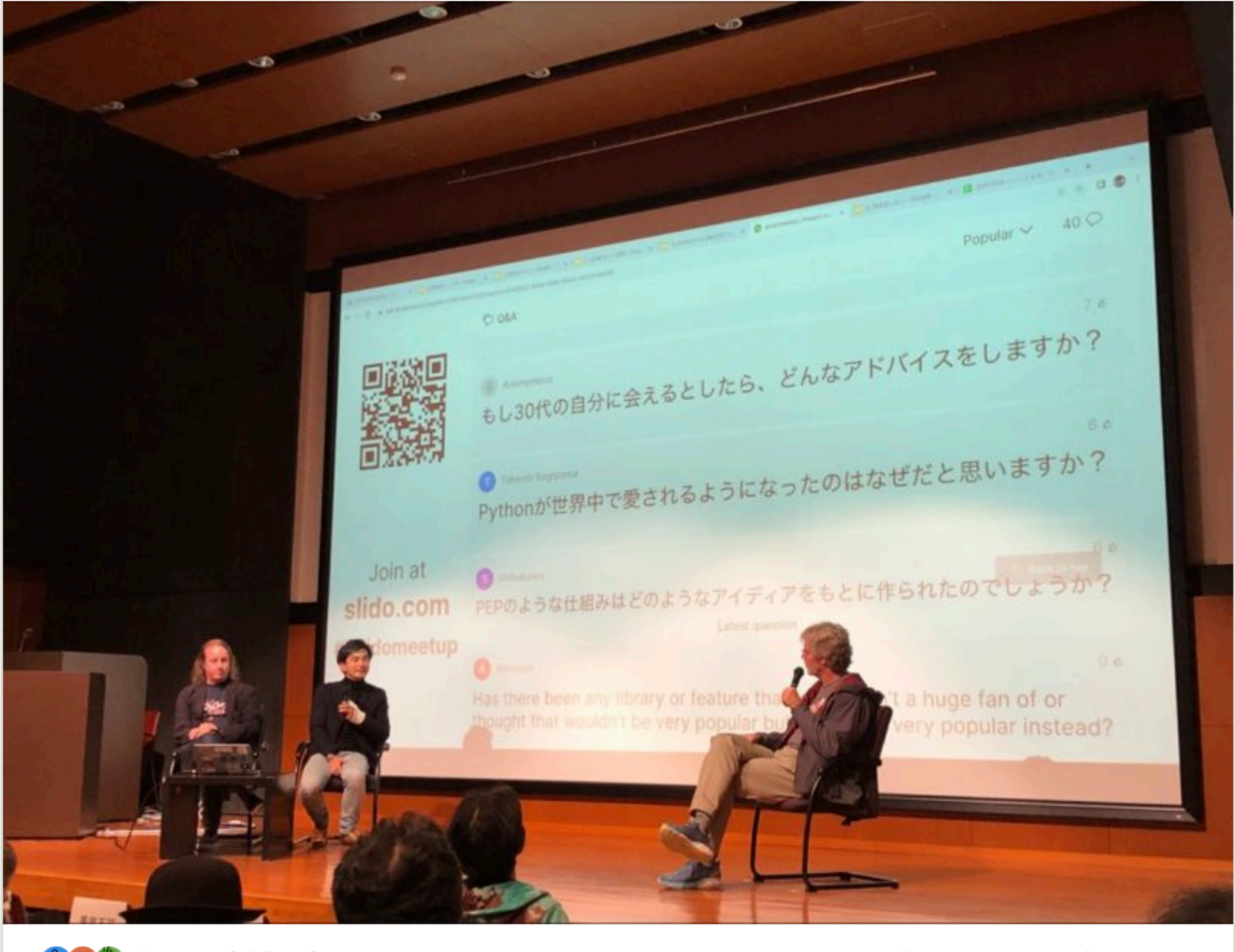

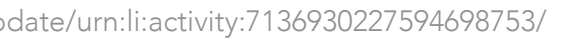

CC You and 82 others

12

#### **8 Summary**

Measurements of the  $t\bar{t}$  production cross-section in the single-lepton and dilepton channels using the ATLAS detector are reported. In a sample of 2.9 pb<sup>-1</sup>, 37  $t\bar{t}$  candidate events are observed in the singlelepton topology, as well as 9 candidate events in the dilepton topology, resulting in a measurement of the inclusive  $t\bar{t}$  cross-section of

$$
\sigma_{t\bar{t}} = 145 \pm 31 {^{+42}_{-27}} \text{ pb}.
$$

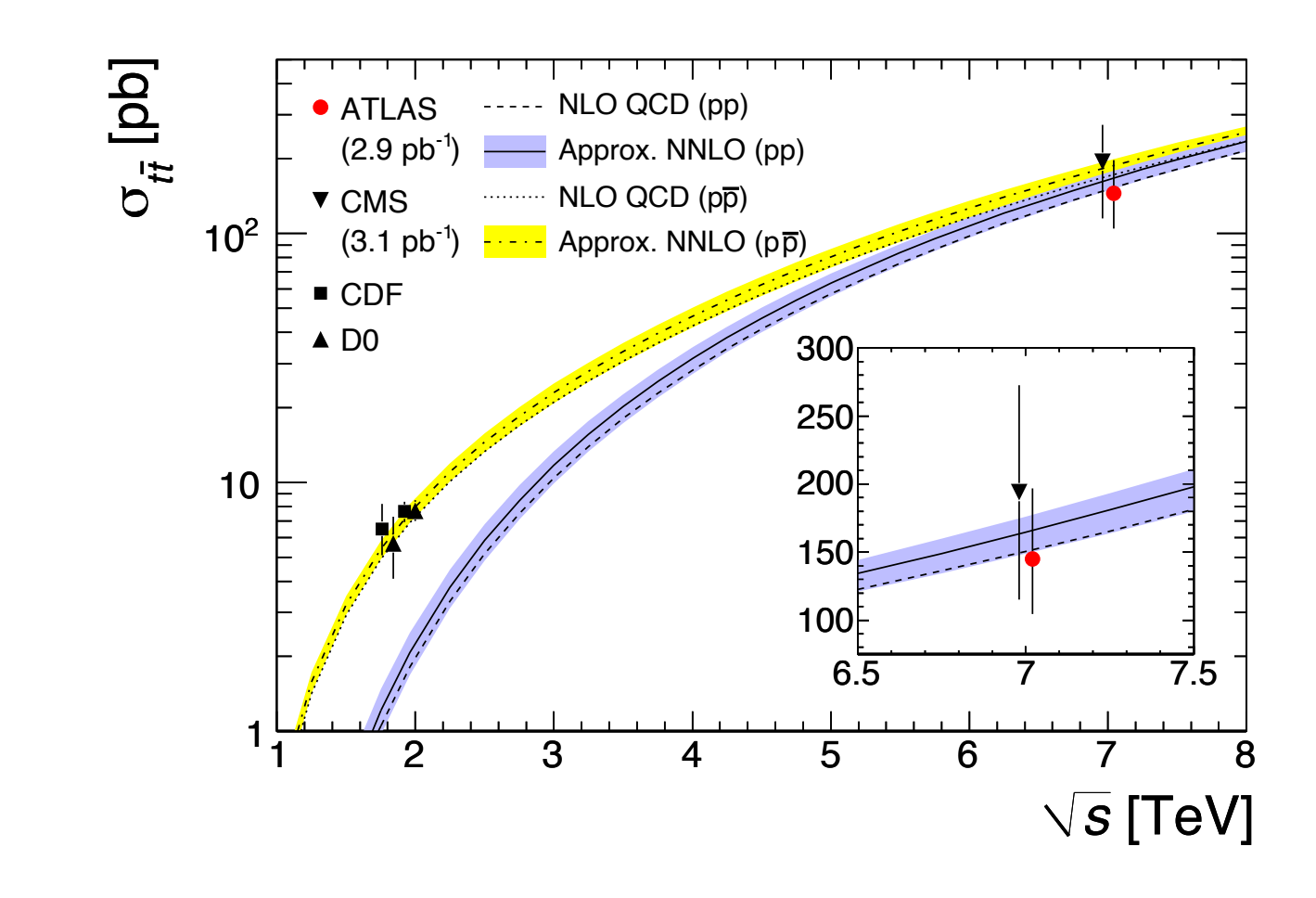

Figure 9: Top quark pair-production cross-section at hadron colliders as measured by CDF and D0 at Tevatron [3], CMS [4] and ATLAS (this measurement). The theoretical predictions for  $pp$  and  $p\bar{p}$  collisions [33] include the scale and PDF uncertainties, obtained using the HATHOR tool with the CTEQ6.6 PDFs [34] and assume a top-quark mass of 172.5 GeV.

### It was not a relaxing Thanksgiving in 2010 Hadron Collider. Events are selected in two different topologies: single lepton (electron *e* or

### The first paper using HistFactory with 3.1 pb $^{\text{-}1}$ −62 <sup>−</sup><sup>24</sup> 2.8 TN 3.1 DD<sup>-1</sup>

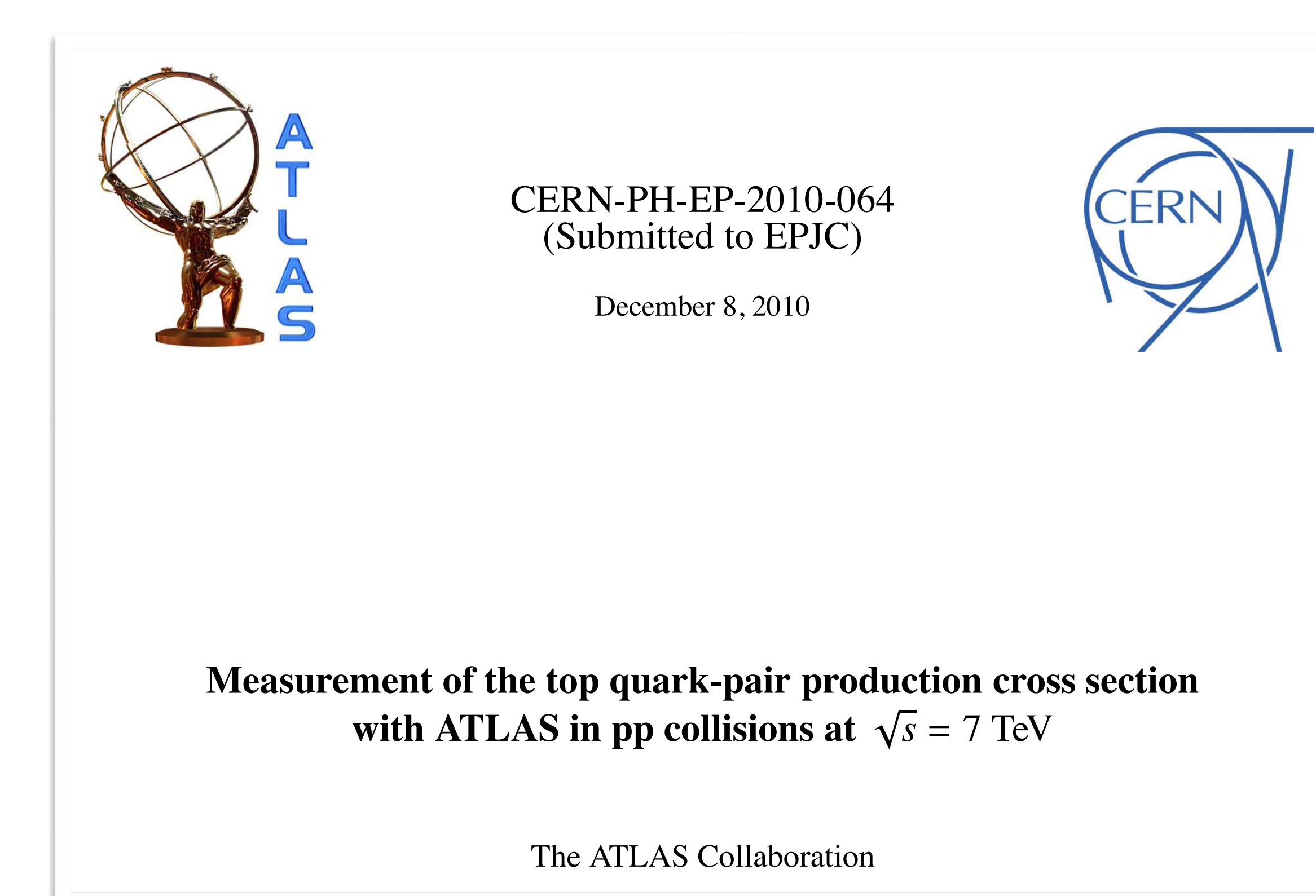

13

#### Early examples for Higgs (2011) plied in order to suppress bremsstrahlung background. Although without this cut the background increases, there is a net gain in the significance. Another reason is the slightly improved in the slightly improved in the slightly improved in the slightly improved in the slightly improved in the slightly improv  $w \cap m$  is mainly due to a more some to a more solution  $w \cap m$  $\lambda$  dillilled photons. The higher photons are somewhat in the some reducible background.

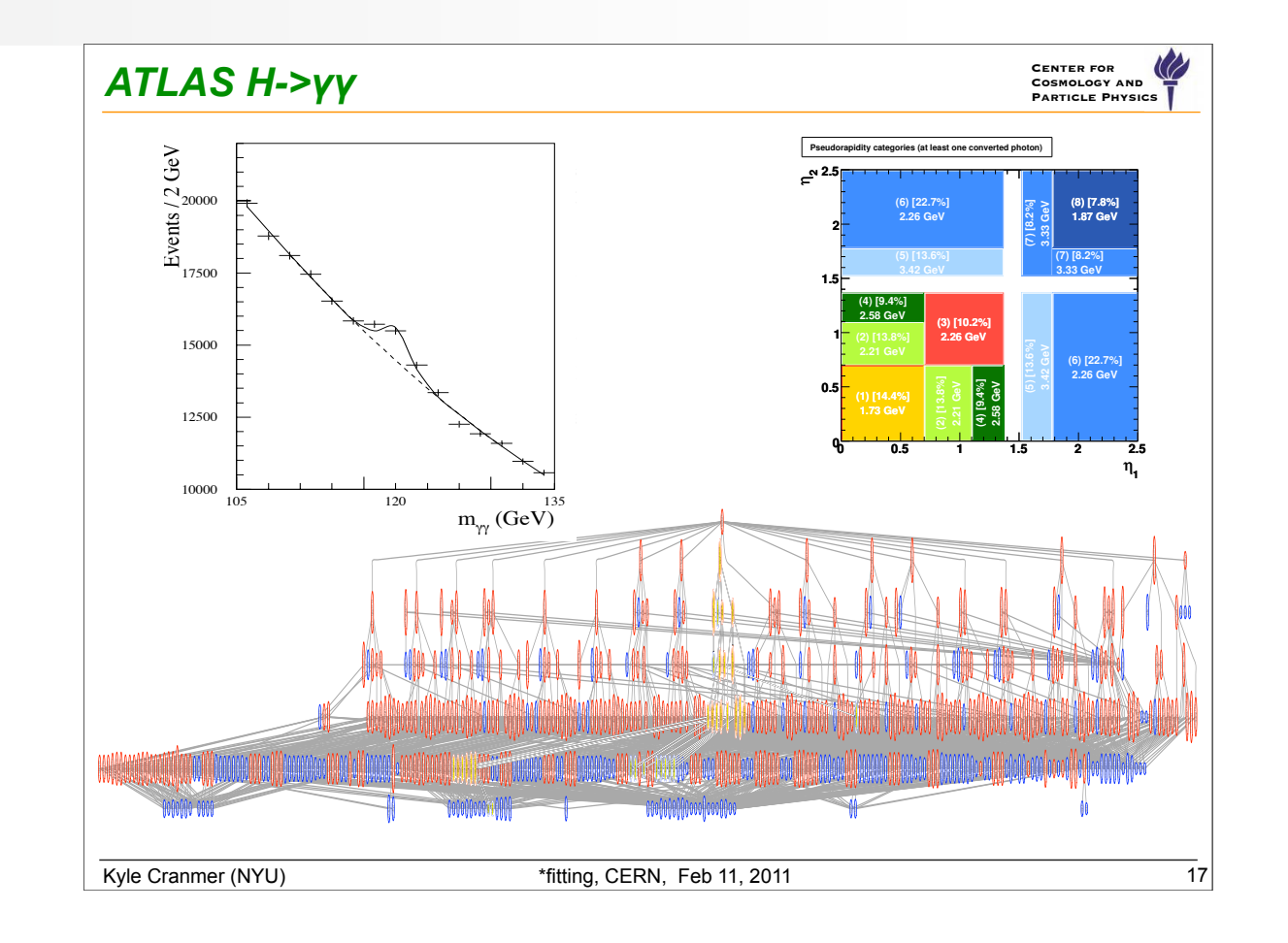

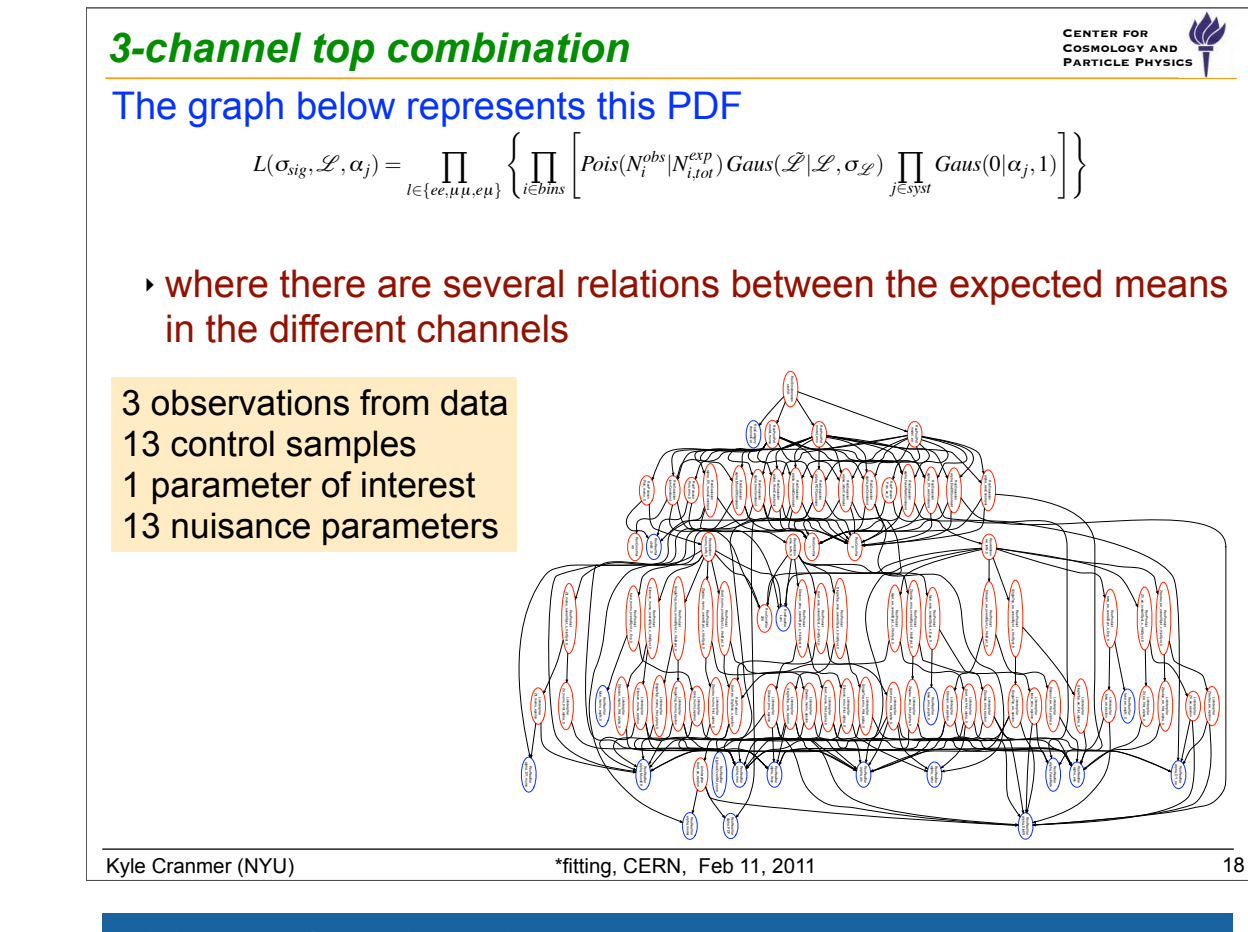

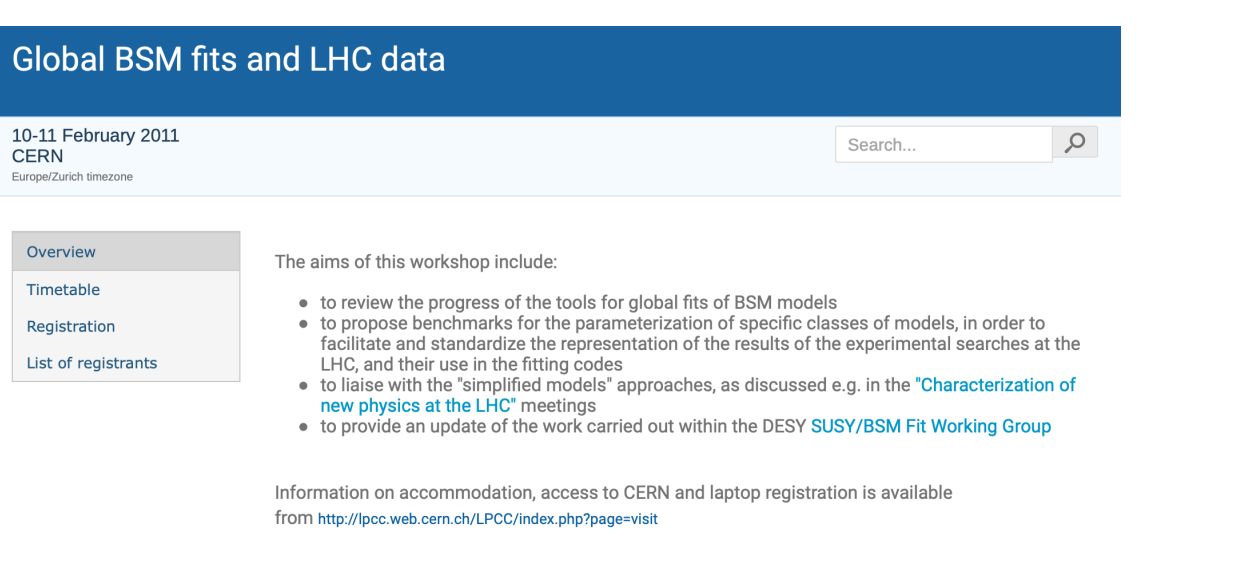

**CERN**<br>TH Theory Conference Room

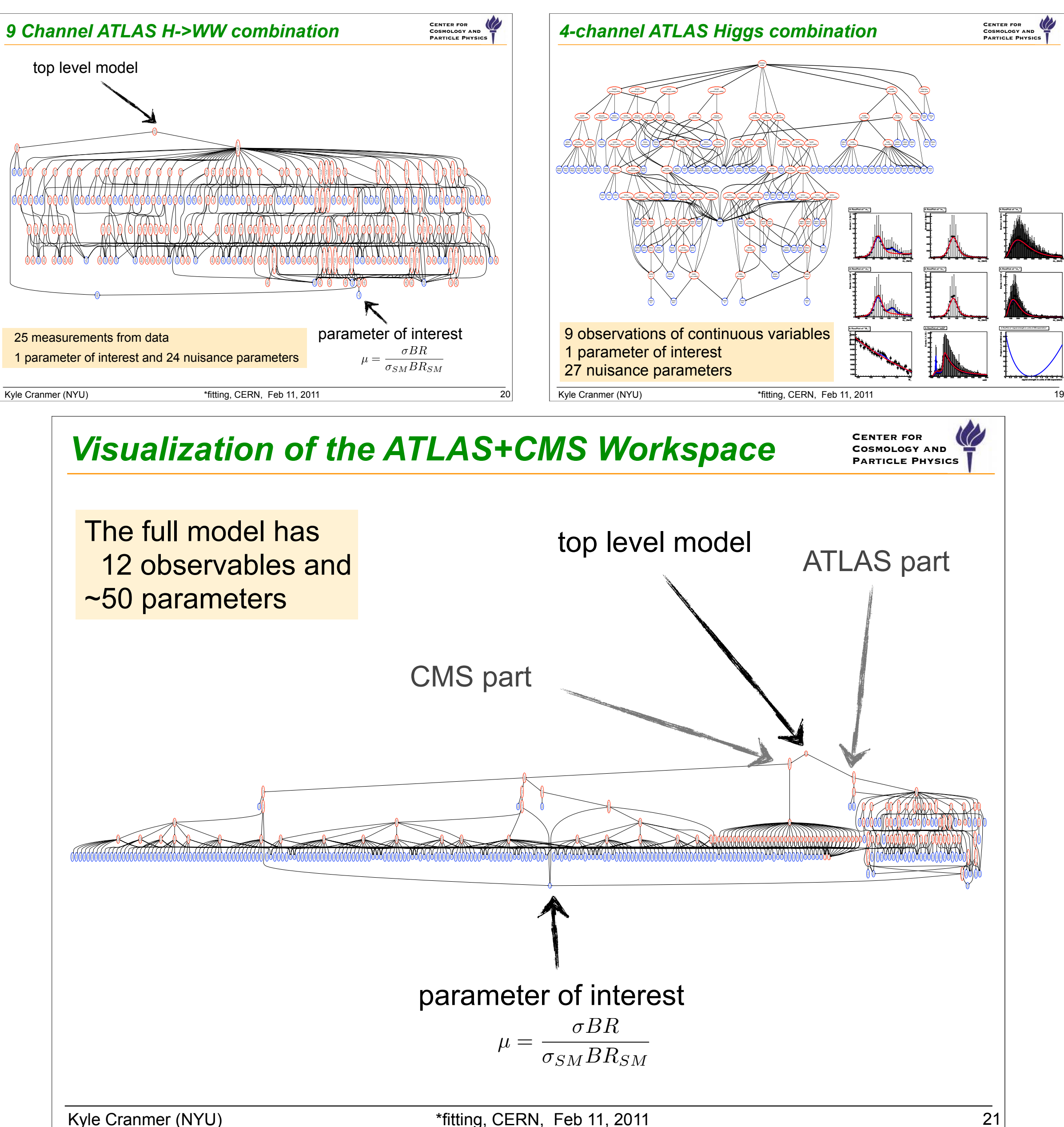

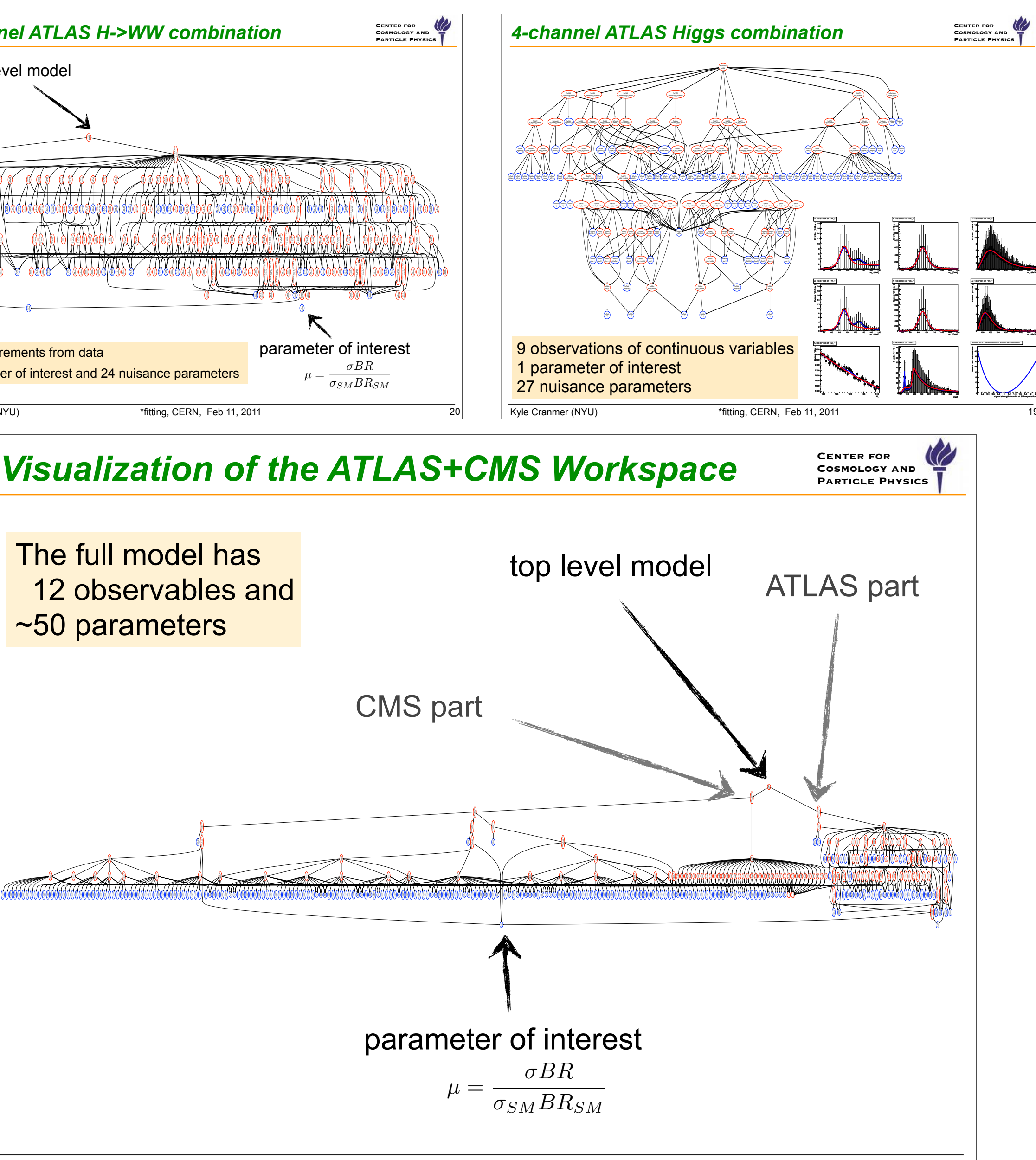

Kyle Cranmer (NYU)

Starts 10 Feb 2011, 08:00<br>Ends 11 Feb 2011, 18:00 Europe/Zurich Michelangelo Mangano

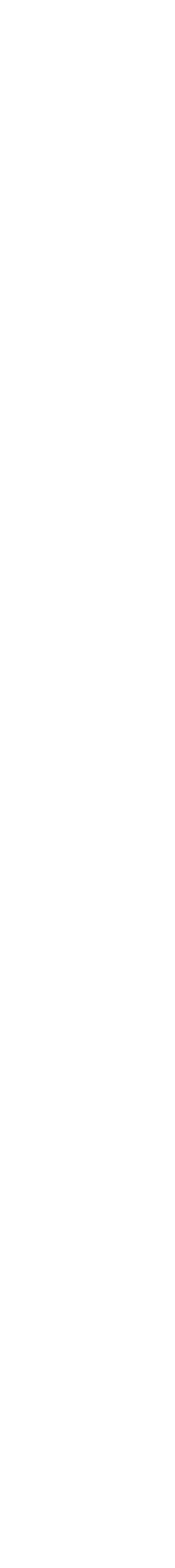

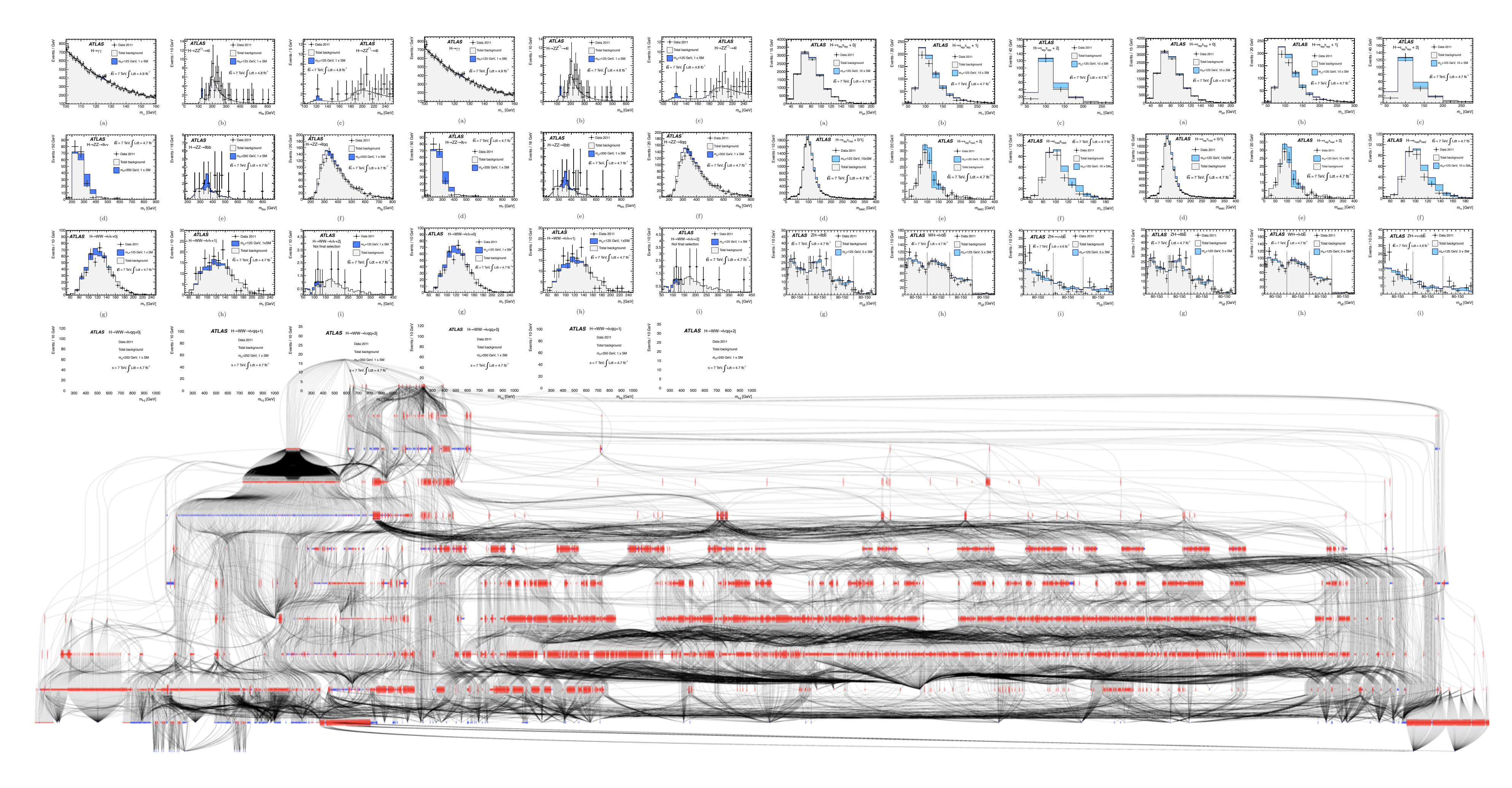

 $\mathbf{f}_{\rm tot}(\mathcal{D}_{\rm sim}, \mathcal{G} | \boldsymbol{\alpha}) = \prod$  $\prod_{c \in \text{channels}}$ 

### 5 Collaborative Statistical Modeling

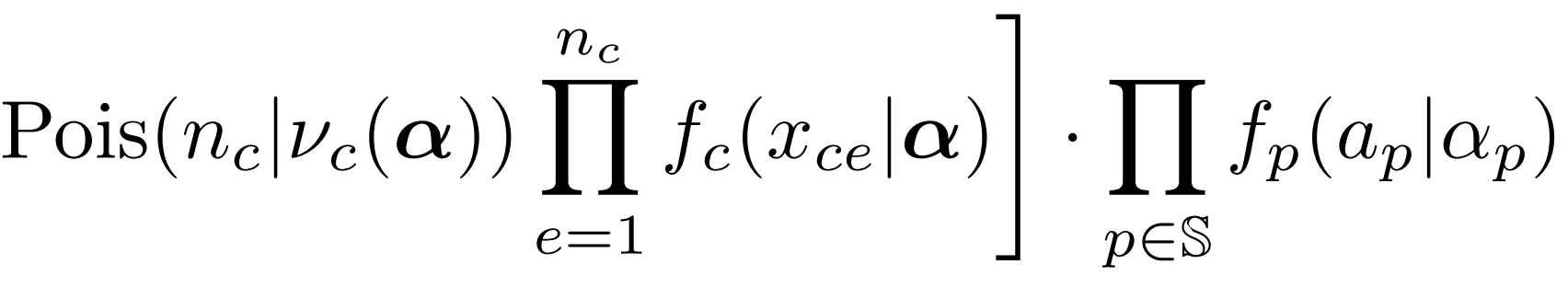

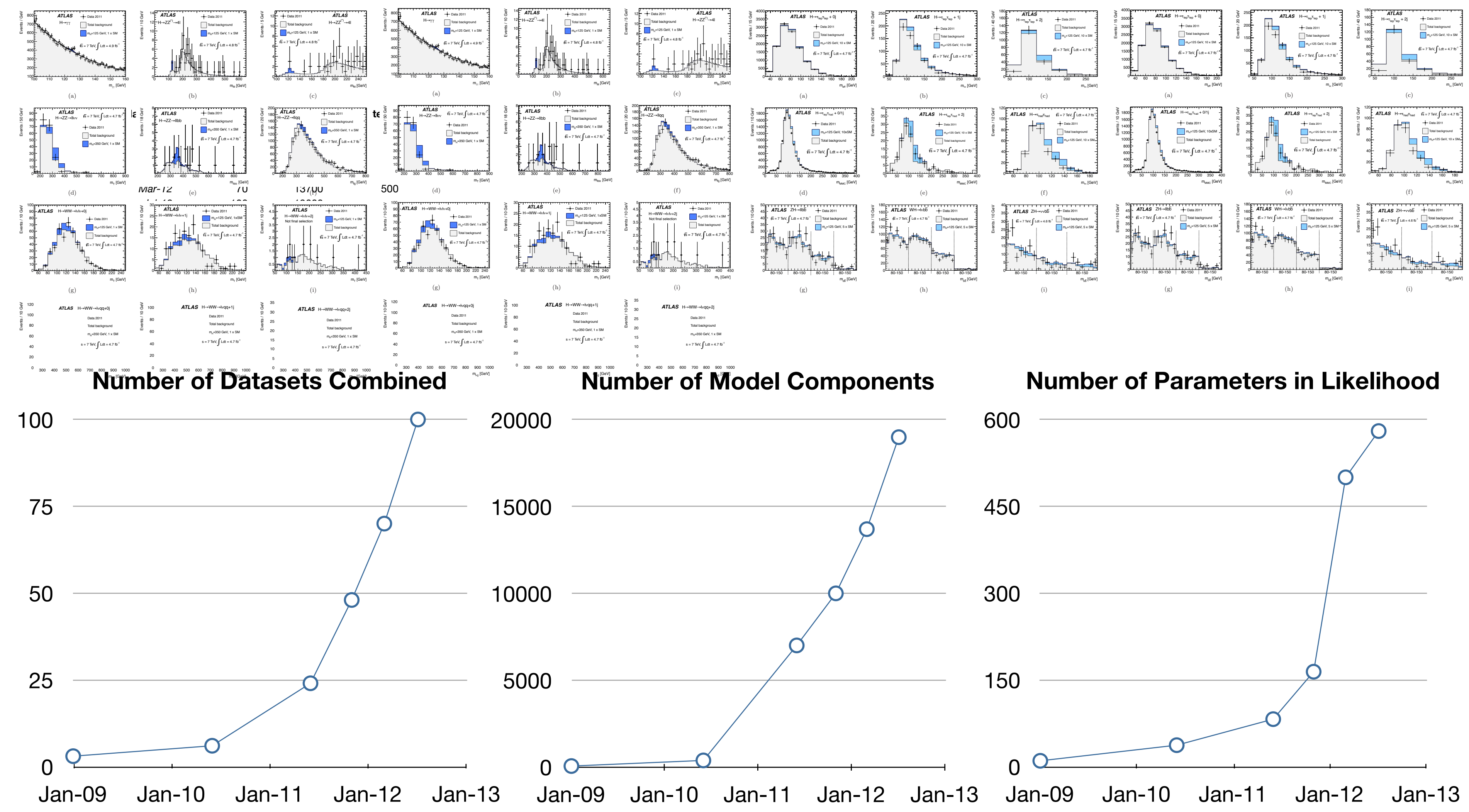

### 5 4 Collaborative Statistical Modeling

## HistFitter origins

## •While I was still recovering from EventView experience, the RooStats + HistFactory user community did want a more integrated user experience that integrated late-stage

Dan Short<sup>1</sup> On behalf of the HistFitter group

 $1$ Oxford

12<sup>th</sup> April 2012

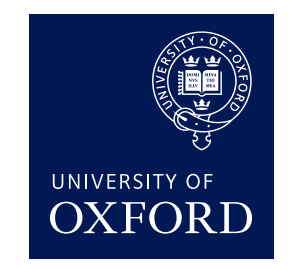

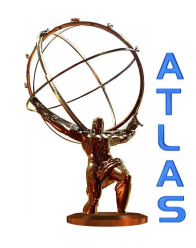

analysis, statistical modeling, and statistical inference

• Combine in CMS was a somewhat parallel development

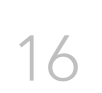

### Configurable analysis with HistFitter

Introduction

### Introduction

- Attempt to build on HistFactory framework
- Provide inputs from TTrees or TH1s and generate XML
	- **•** Flexibility in terms of selections used
	- Possible to quickly switch systematics and change PDF
	- Optimized for iteration over grids
	- $\bullet$  Hierarchical TopLevel  $\rightarrow$  Channel  $\rightarrow$  Sample system
- **Can run interactively** 
	- Displays 'before-and-after' plots
	- Instant access to results and workspaces
- Notion of control, validation and signal regions
	- Plotting functions breakdown PDF into components
	- Ability to project errors from one channel to another
	- Draw ratio plots with correct error visualization
- Ability to run fits and hypothesis tests in one line
- Used in 1-lepton ATLAS SUSY analysis for SEARCH 2012

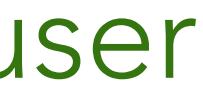

## Autodiff in 2012?

I remember being very excited about automatic differentiation and potential for it in our stats software

• Tools were lacking

17

First discussions of autodiff in 2012!

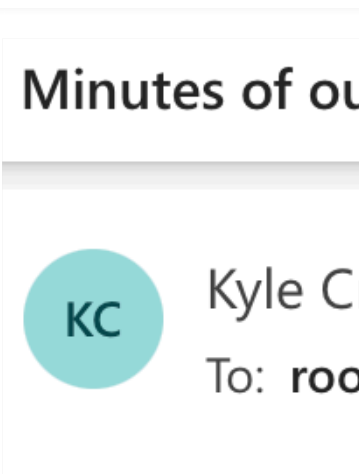

Lorenzo:

George:

Gabriel:

Kyle:

Alfio:

Wouter:

next meeting: May 10

All the best,

Kyle

### $\Theta$ Minutes of our April 26 meeting 8  $\odot$  $\Box$  hh $\land$ Kyle Cranmer <kyle.cranmer@nyu.edu>  $\cdots$ To: roostats-development (A mailing list for RooStats development. RooStats is a p...) Thu 4/26/2012 09:45 **RooStats meeting April 26** Lorenzo, Kyle, George, Gabriel, Gregory, Alfio Candidate release next week May 2 log scan for inverter some patches etc. tutorials now linked to Twiki page HistFactory tutorials to be visible on web page Steamer fix from Kyle George to migrate HistFactory changes to RooStats dev branch moving tests into trunk Simple likelihood ratio not working with Frequentist calculator George to send some tests for HistFactory We will have Google Summer of Code student working on Graphical Models: Shruti Gupta Automatic Differentiation could be useful for us http://en.wikipedia.org/wiki/Automatic differentiation 80% of time dedicated to vectorization of RooFit core leaving CERN in  $\sim$ July :-( Sven (in Dresden): --configure multinest in build system - other stuff, please report please send some update on RooFit

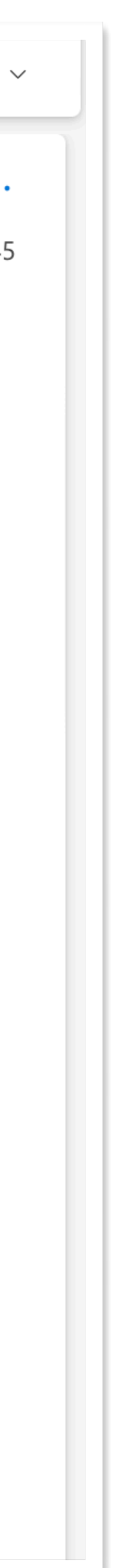

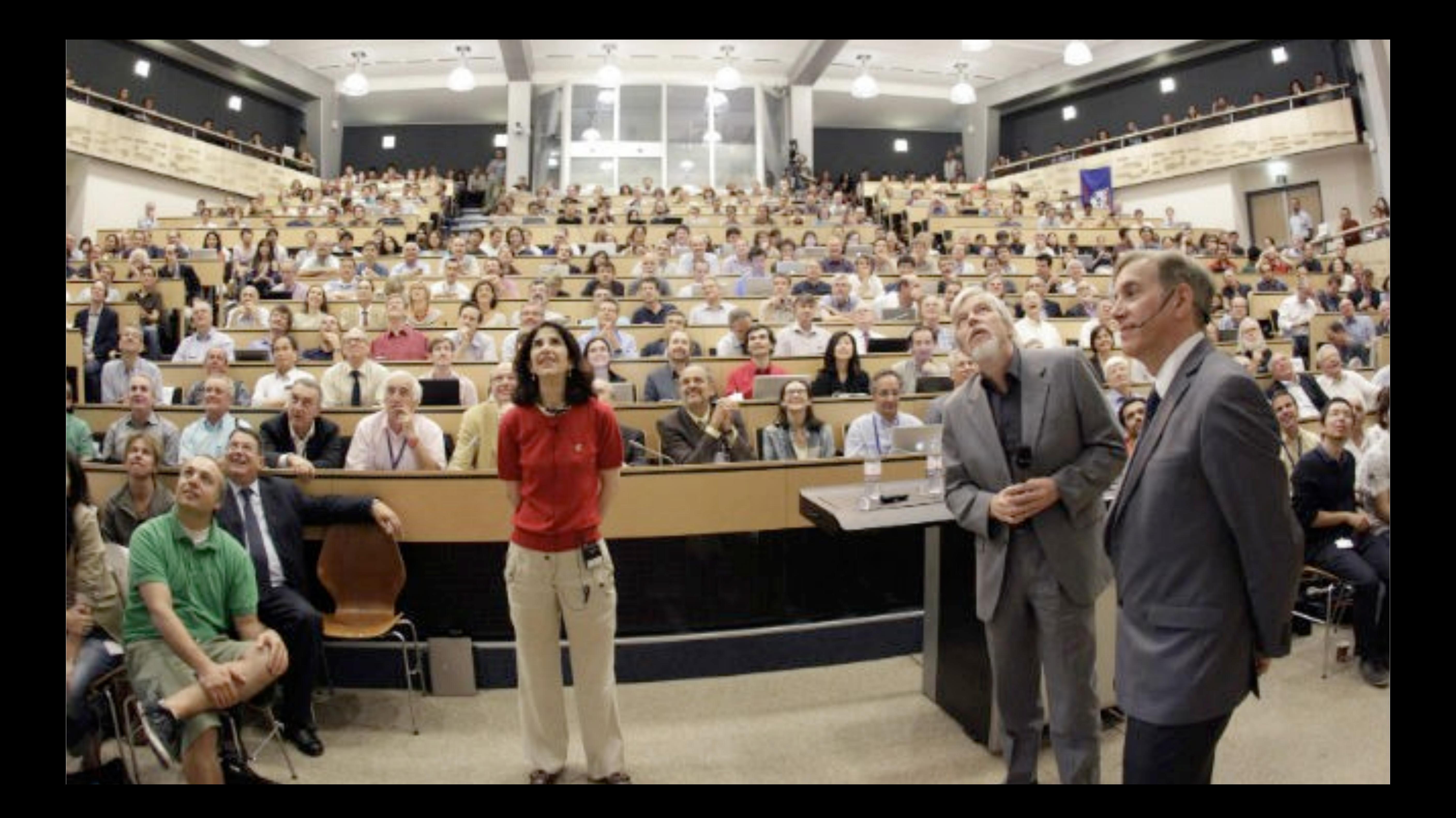

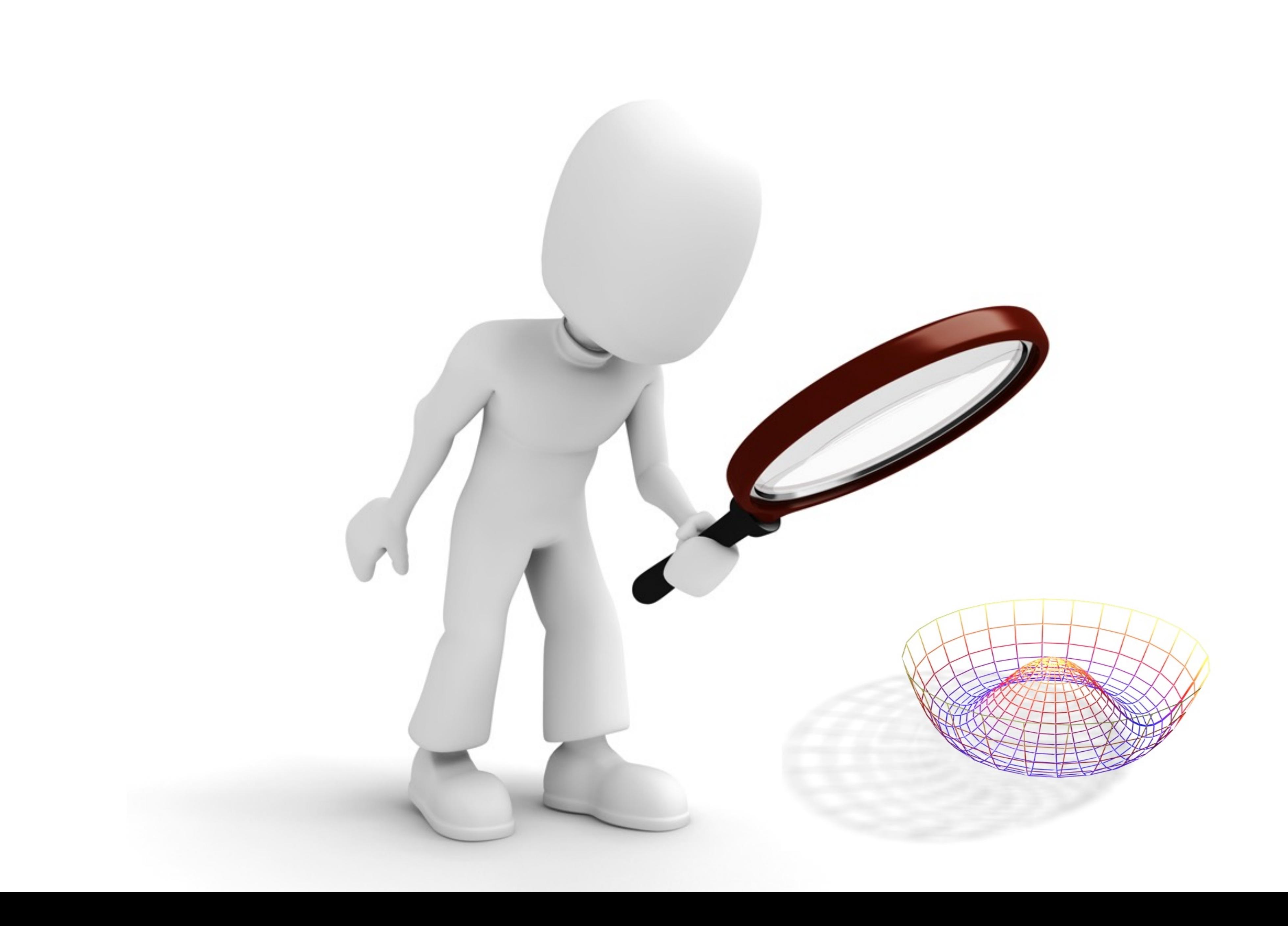

## REPRODUCIBILITY PROBLEM

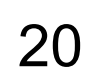

## *Not possible for others to reproduce results from paper.*

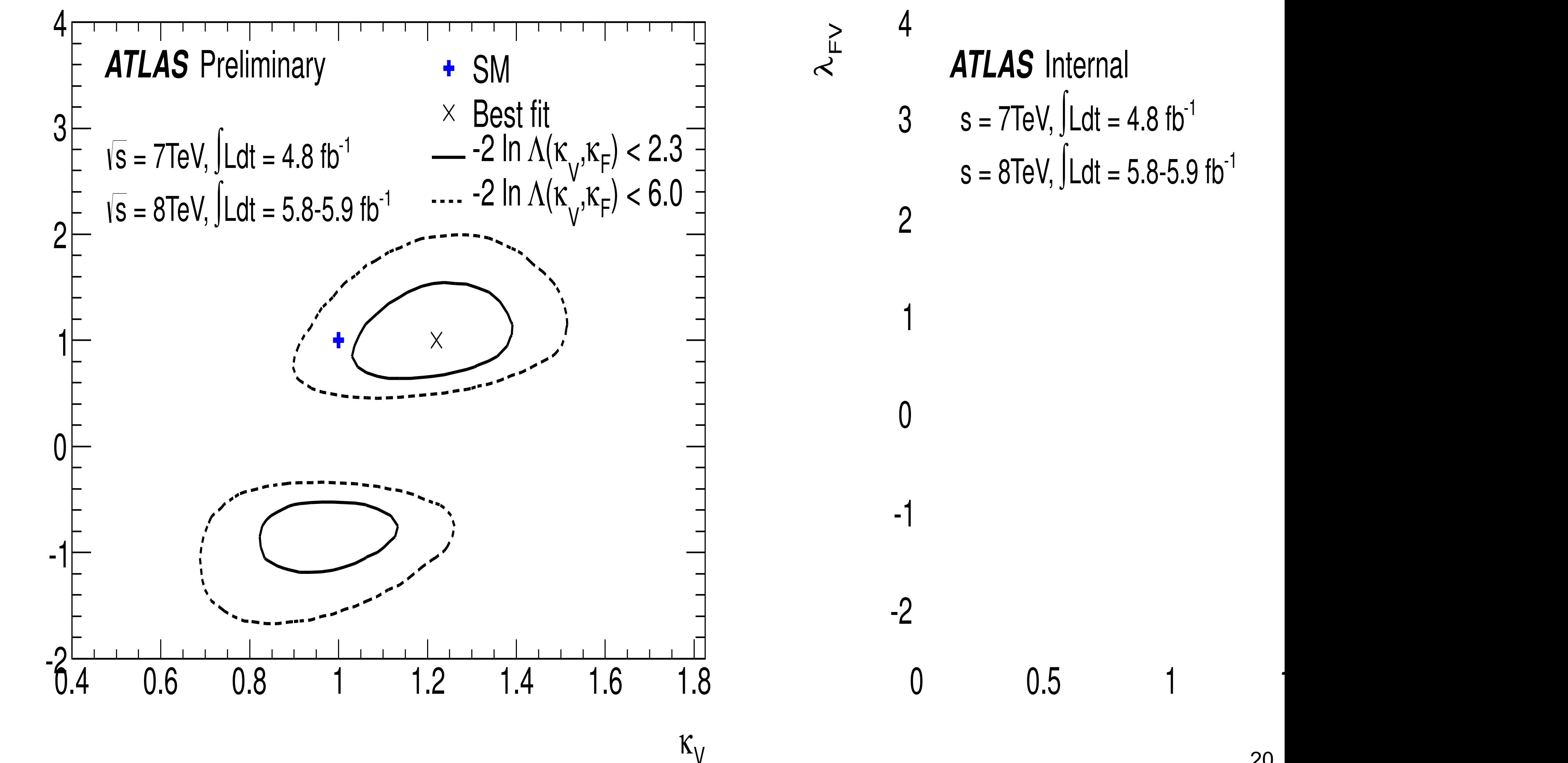

F κ

## REPRODUCIBILITY PROBLEM

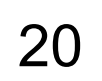

## *Not possible for others to reproduce results from paper.*

F κ

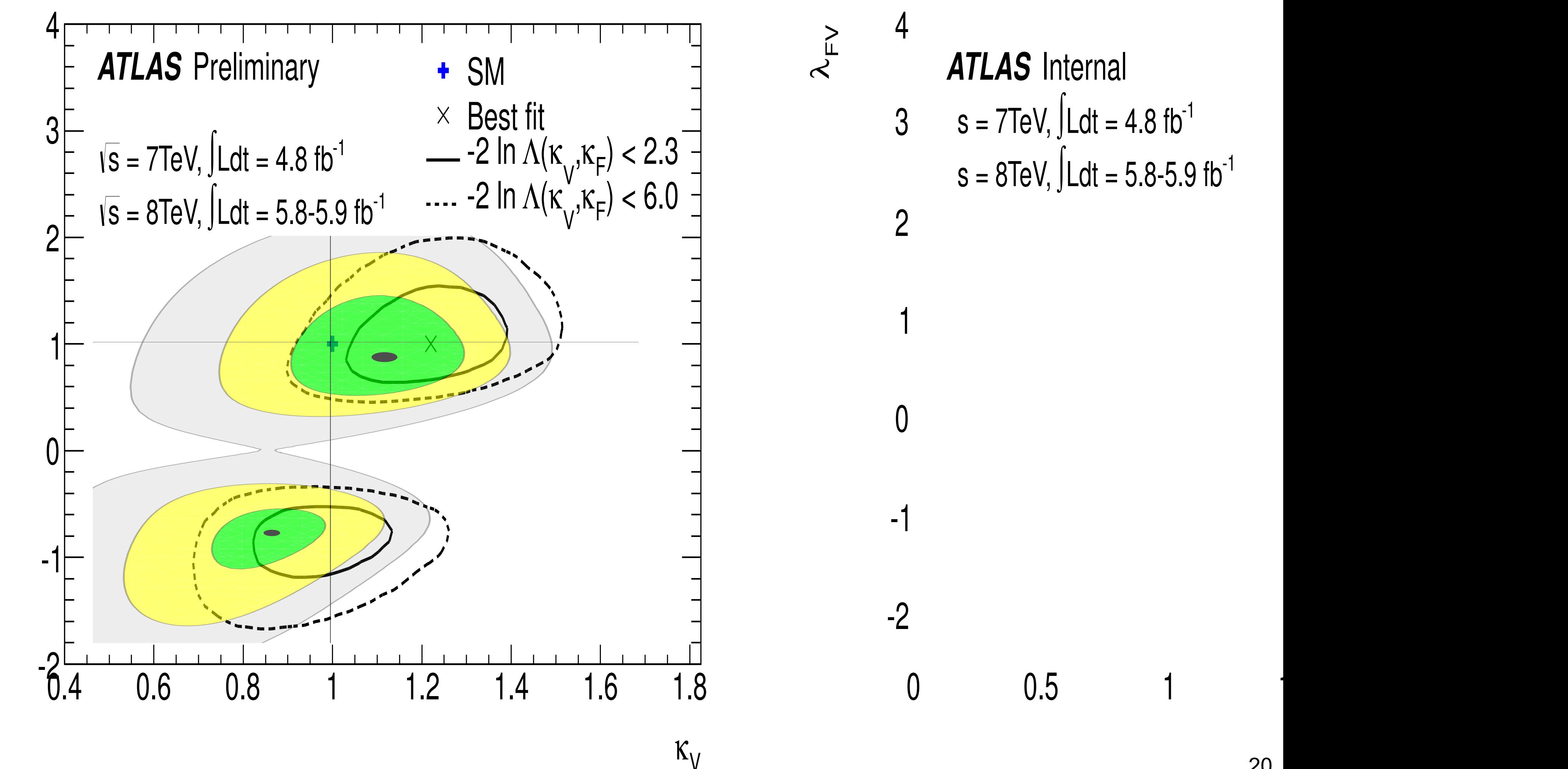

## 2012 recommendations

### https://indico.cern.ch/event/957797/contributions/4026032/ 21

S. Kraml - Feedback on use of public likelihoods - 24 Sep 2020

• The statistical model of an experiment analysis provides the complete math description of that analysis

 $p(\alpha|\alpha)$  relating the observed quantities  $\alpha$  to the paramet

## **Why public likelihoods**

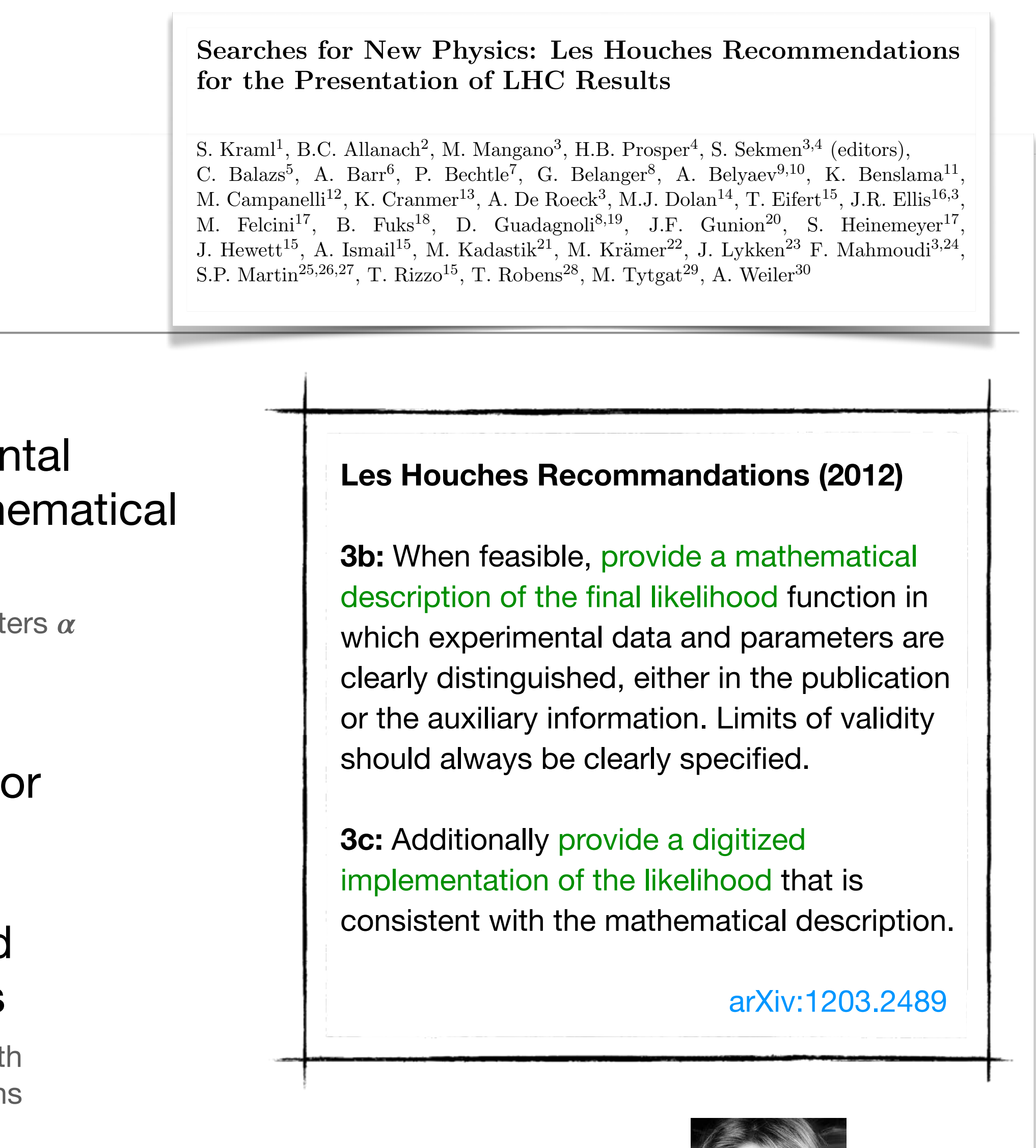

- Given the likelihood, all the standard statistical approaches are available for extracting information from it
- Essential information for any detailed interpretation of experimental results

= determining the compatibility of the observations with theoretical prediction

2

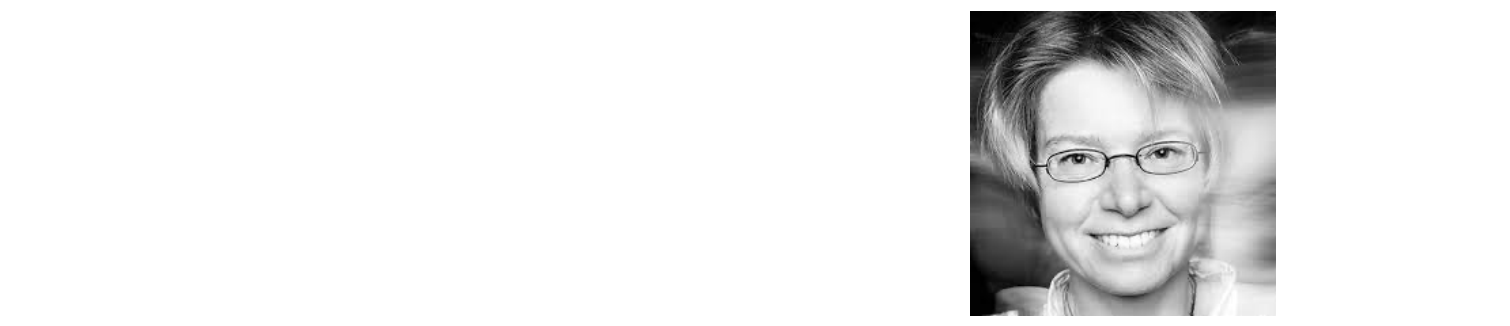

### Searches for new physics: recommendations for the presentation of LHC results

#### 13 February 2012 **CERN** Europe/Zurich timezone

Overview

Timetable

Registration

**Participant List** 

During the Les Houches 2011 workshop, discussions started to define a set of recommendations for the presentation of LHC results on searches for new physics, aimed at providing a more efficient flow of scientific information between the experimental collaborations and the rest of the high energy physics community, and facilitating the interpretation of the results in a wide class of models. This discussion evolved into a draft document, available for download from this page. The goal of this meeting is to review this draft and present it to the experiments for discussion and eventual endorsement.

EVO connection will be available: the link will appear on the agenda page 30' before the start of the meeting. Please register even if you participate only by EVO

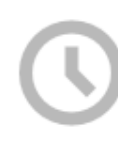

**Starts** 13 Feb 2012, 09:00 Ends 13 Feb 2012, 19:00 Europe/Zurich

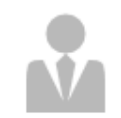

Michelangelo Mangano **Sabine Kraml** 

https://indico.cern.ch/event/173341/

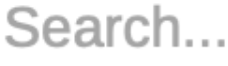

 $\mathsf{Q}% _{0}\left( \mathsf{Q}\right)$ 

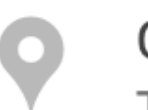

**CERN** TH Theory Conference Room

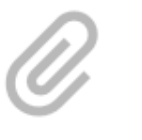

#### **Paper**

- $\mathscr{S}$  Final paper, arXiv:1203.2489
- **A** LH proceedings contribution

### Likelihoods for the LHC Searches

### 21-23 January 2013 **CERN**

Europe/Zurich timezone

#### Overview

Timetable

Registration

**Participant List** 

The primary goal of this 3-day workshop is to educate the LHC community about the scientific utility of likelihoods. We shall do so by describing and discussing several real-world examples of the use of likelihoods, including a one-day in-depth examination of likelihoods in the Higgs boson studies by **ATLAS and CMS.** 

likelihoods used in the recently published results. the LHC community systematic and routine.

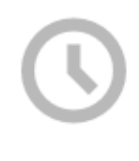

**Starts** 21 Jan 2013, 09:00 Ends 23 Jan 2013, 18:00 Europe/Zurich

 $\mathbf{V}$ 

**Harrison Prosper Kyle Stuart Cranmer Sezen Sekmen** 

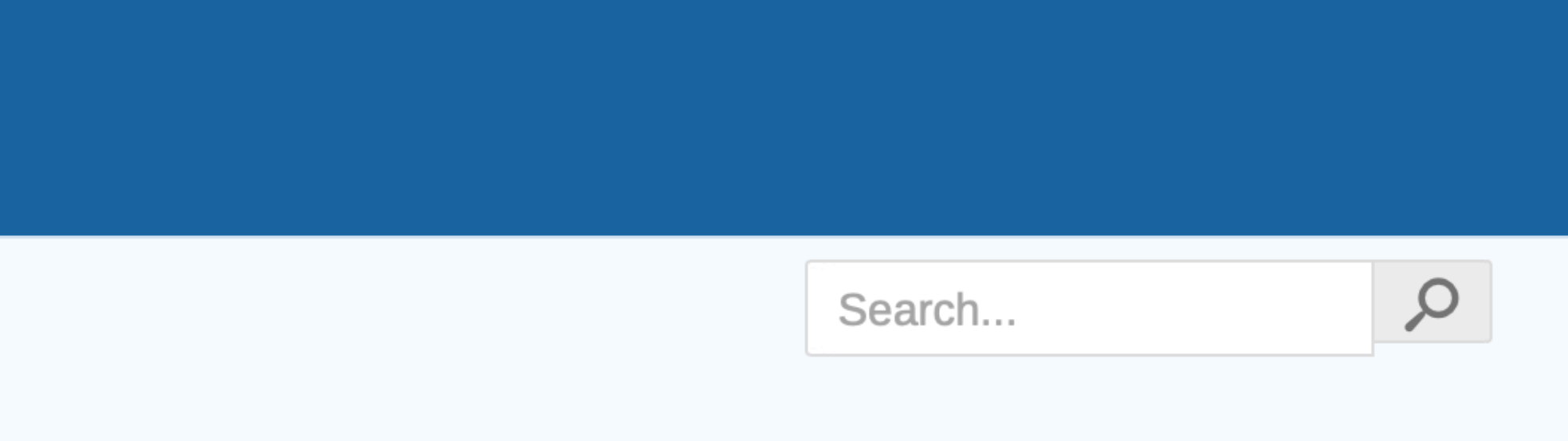

The workshop will start with two pedagogical lectures that introduce likelihood concepts and terminology. These lectures are followed, in the afternoon of Day 1, by a moderated discussion that focuses on the concepts and issues raised in the lectures. Day 1 ends with several presentations that illustrate the use of likelihoods in Higgs and Beyond the Standard Model (BSM) research. The goal here is to get feedback from researchers who have used Higgs and BSM results in their work.

Given the importance of the work on the Higgs boson, we shall devote the second day of the workshop to the thorough deconstruction of likelihood usage in the Higgs boson work by ATLAS and CMS. The goal is to shed a bright light on the many details, and assumptions, that underlie the

The final day of the workshop covers the use of likelihoods in BSM work and ends with an examination and discussion of the concrete steps needed to make the publication of likelihoods by

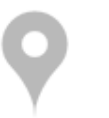

**CERN** 4/3-006 - TH Conference Room Go to map

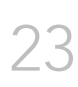

## LIKELIHOOD SCANS

### First step: publish likelihood scans for communicating LHC Higgs results.

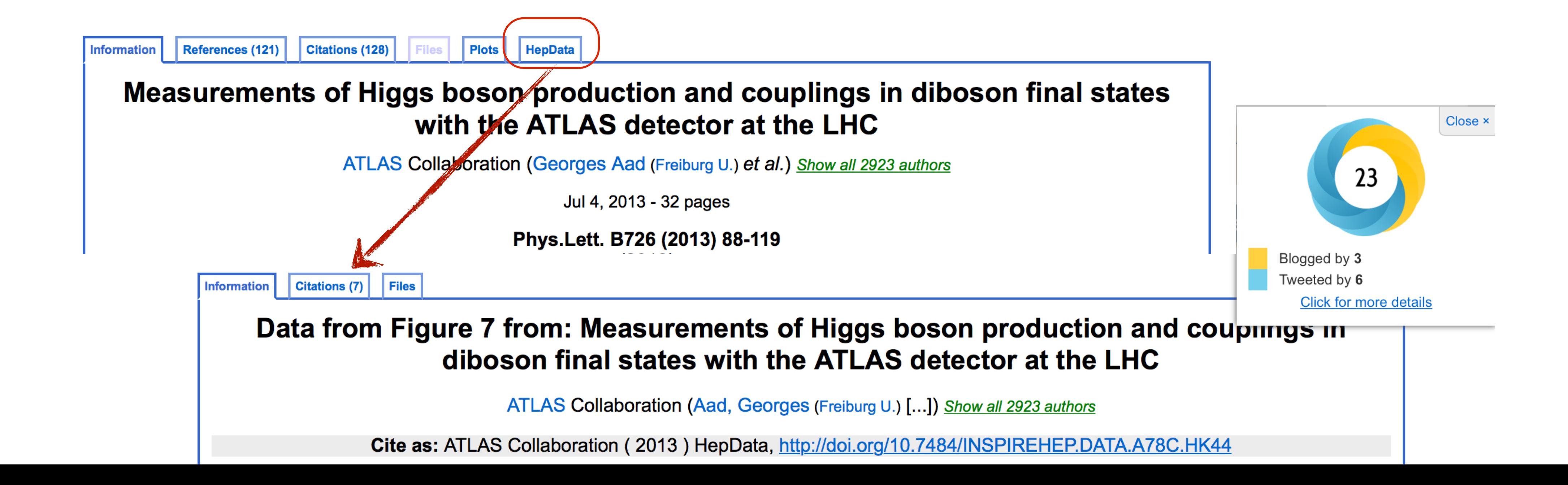

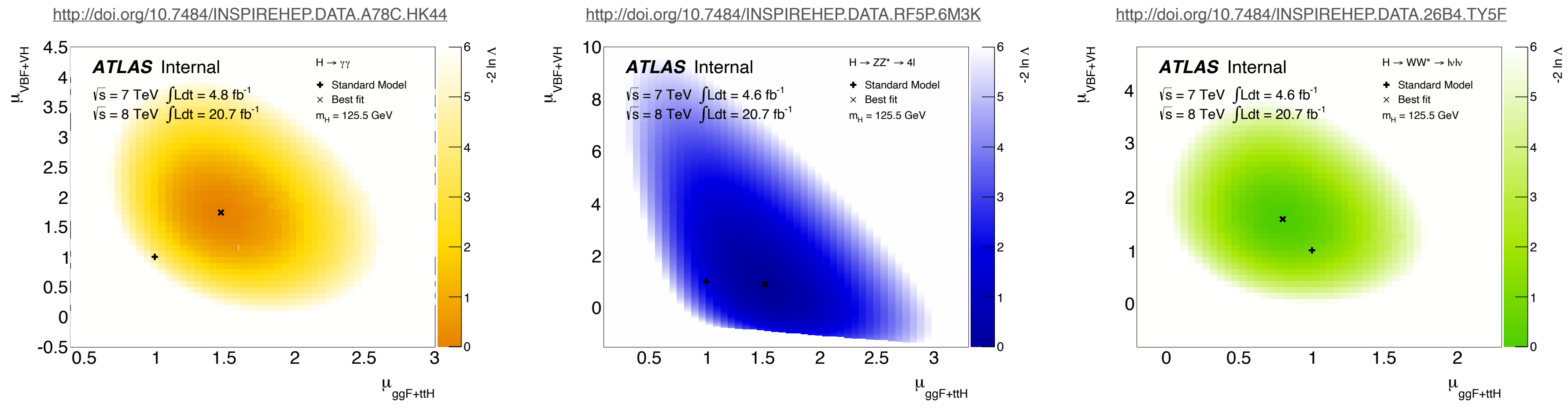

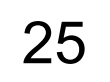

## LIKELIHOODS SCANS *Reproducing derived results from original paper!*

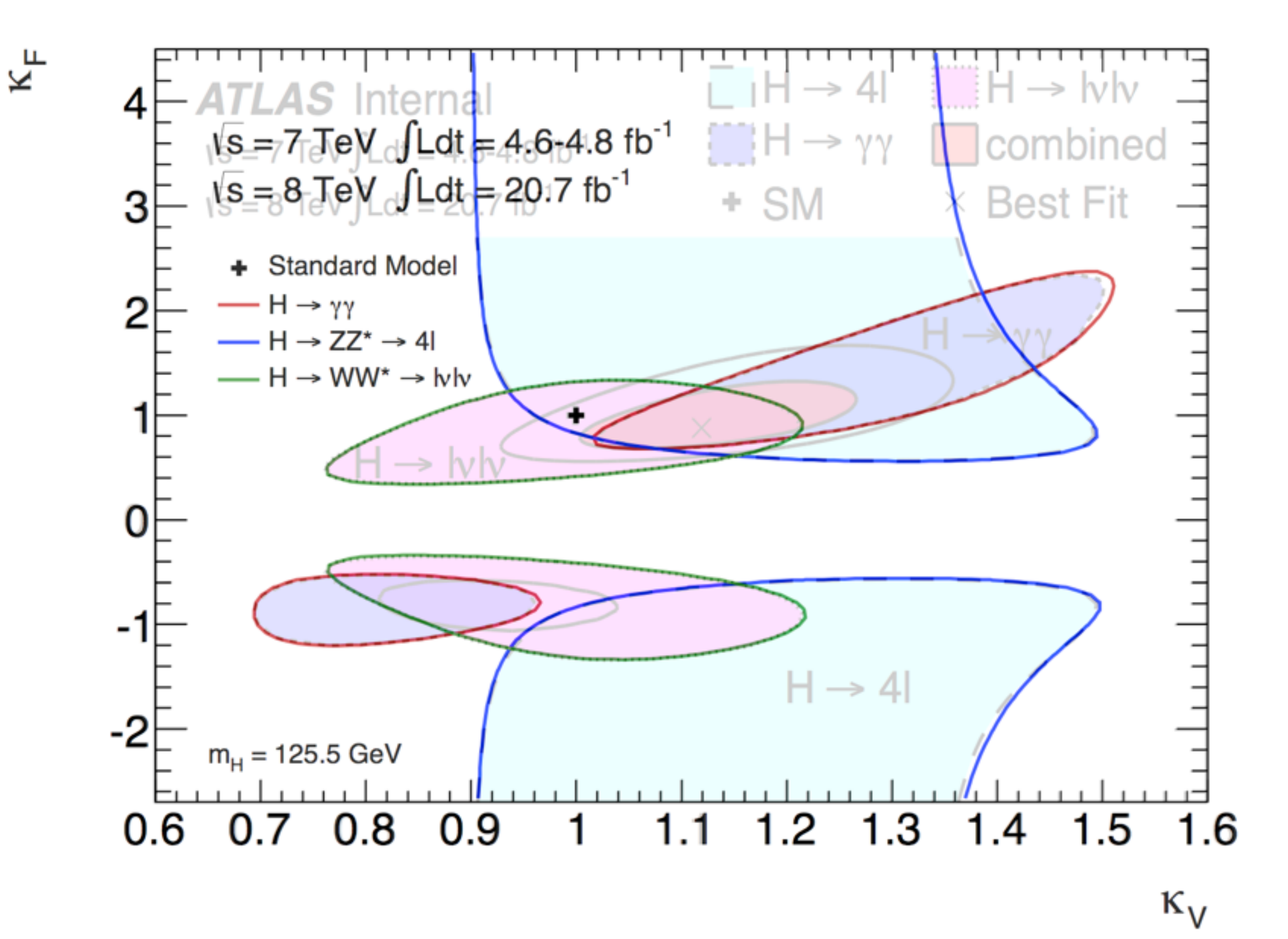

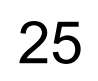

## LIKELIHOODS SCANS *Reproducing derived results from original paper!*

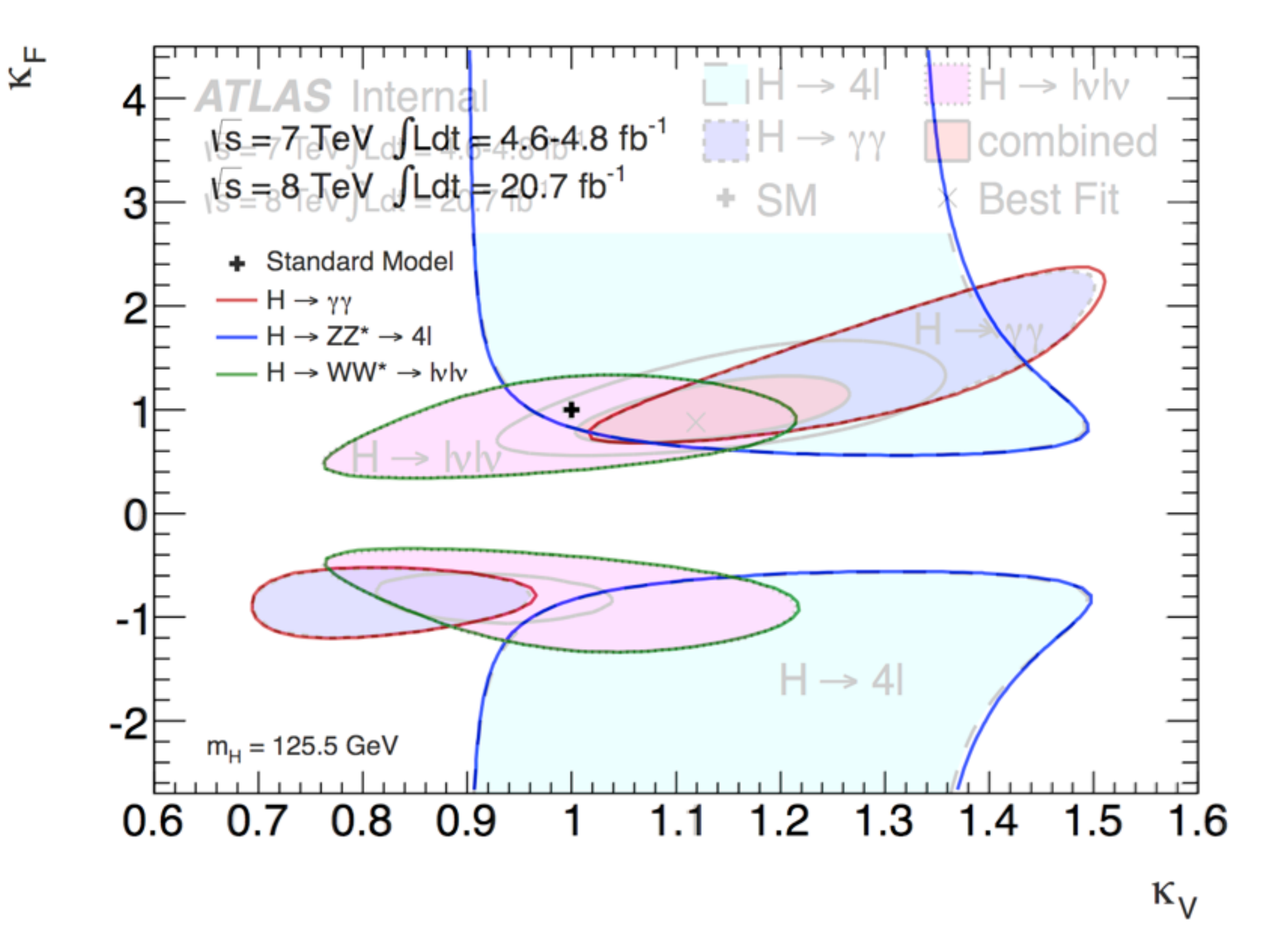

*But still simplified likelihood scans, not the full statistical model*

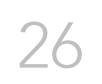

## *Likelihood Publishing + RECAST =*

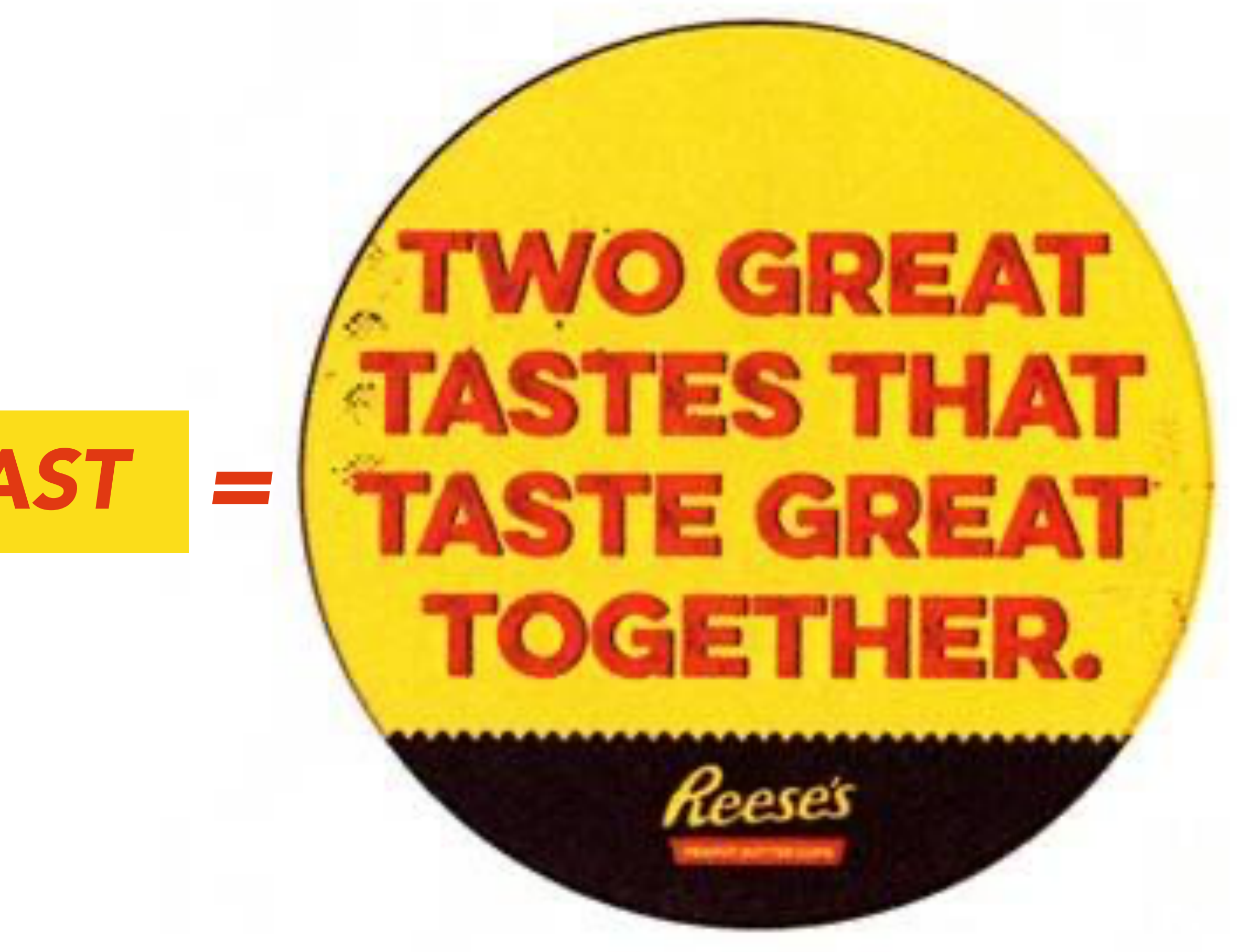

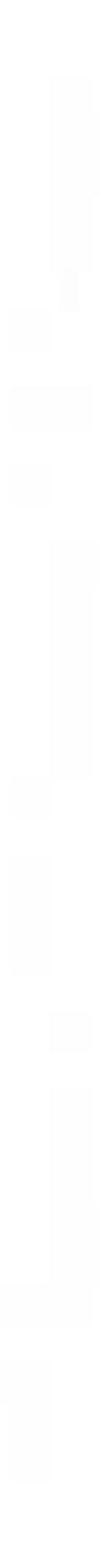

## *Roadmap (2012)*

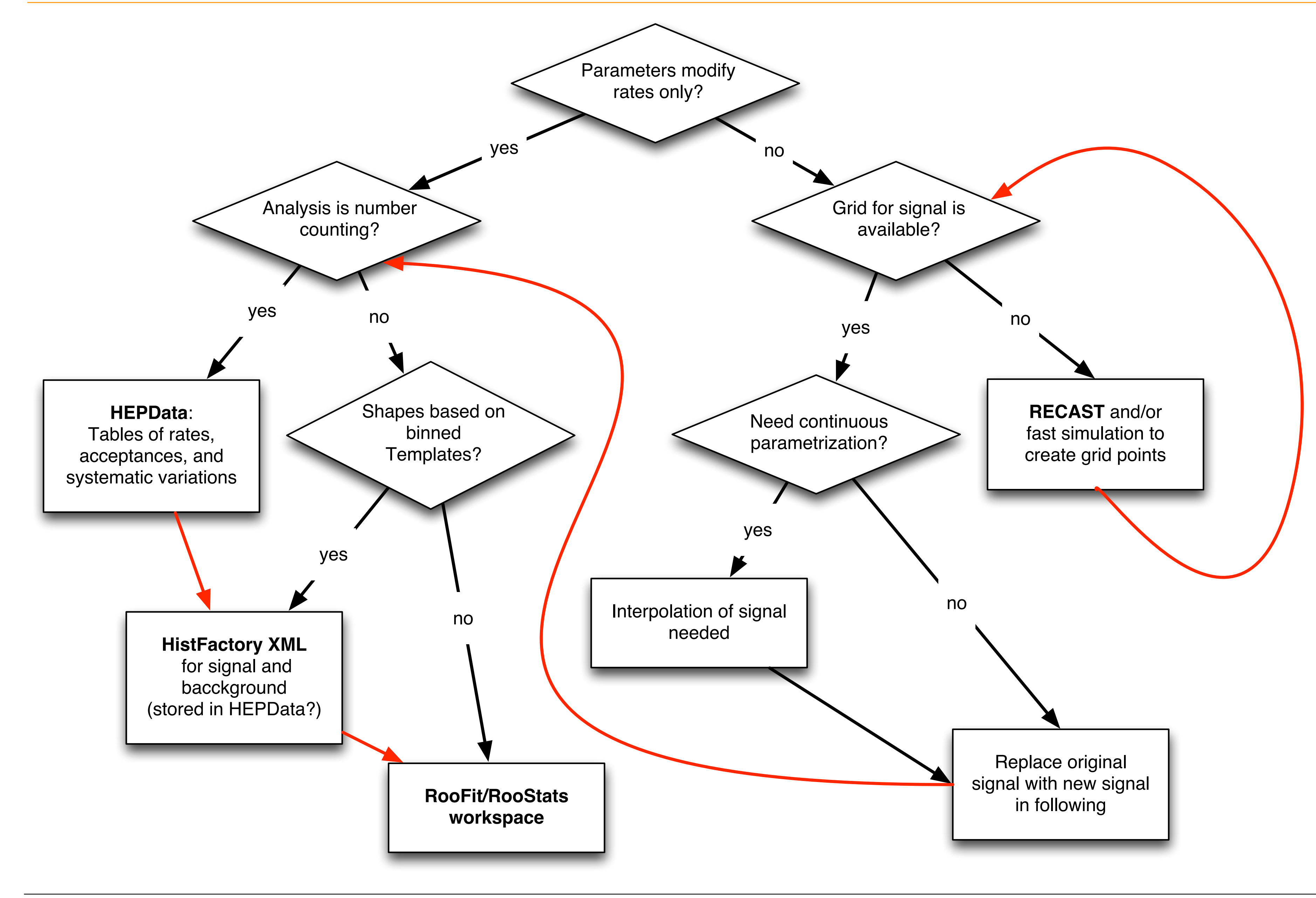

## Data Science / TensorFlow / DIANA-HEP

• TensorFlow was released during DS@LHC at CERN in 2015!

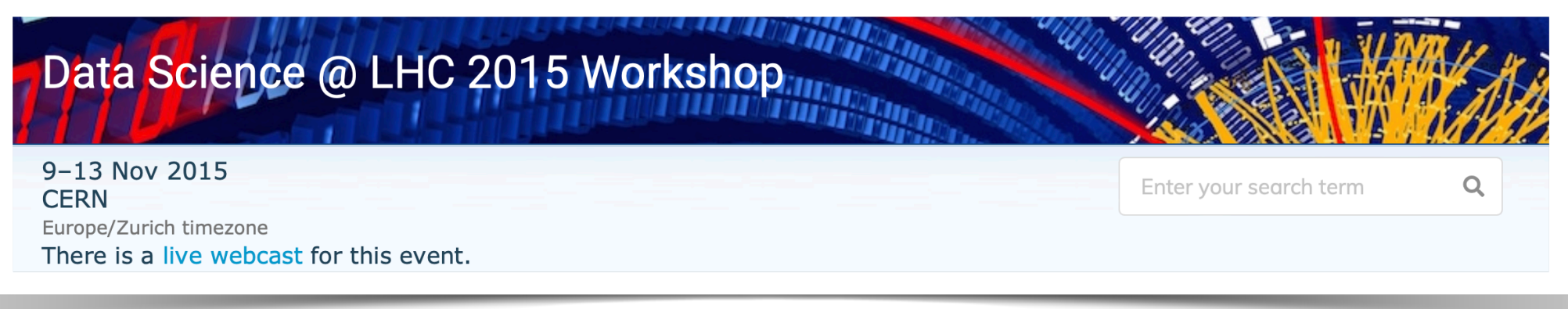

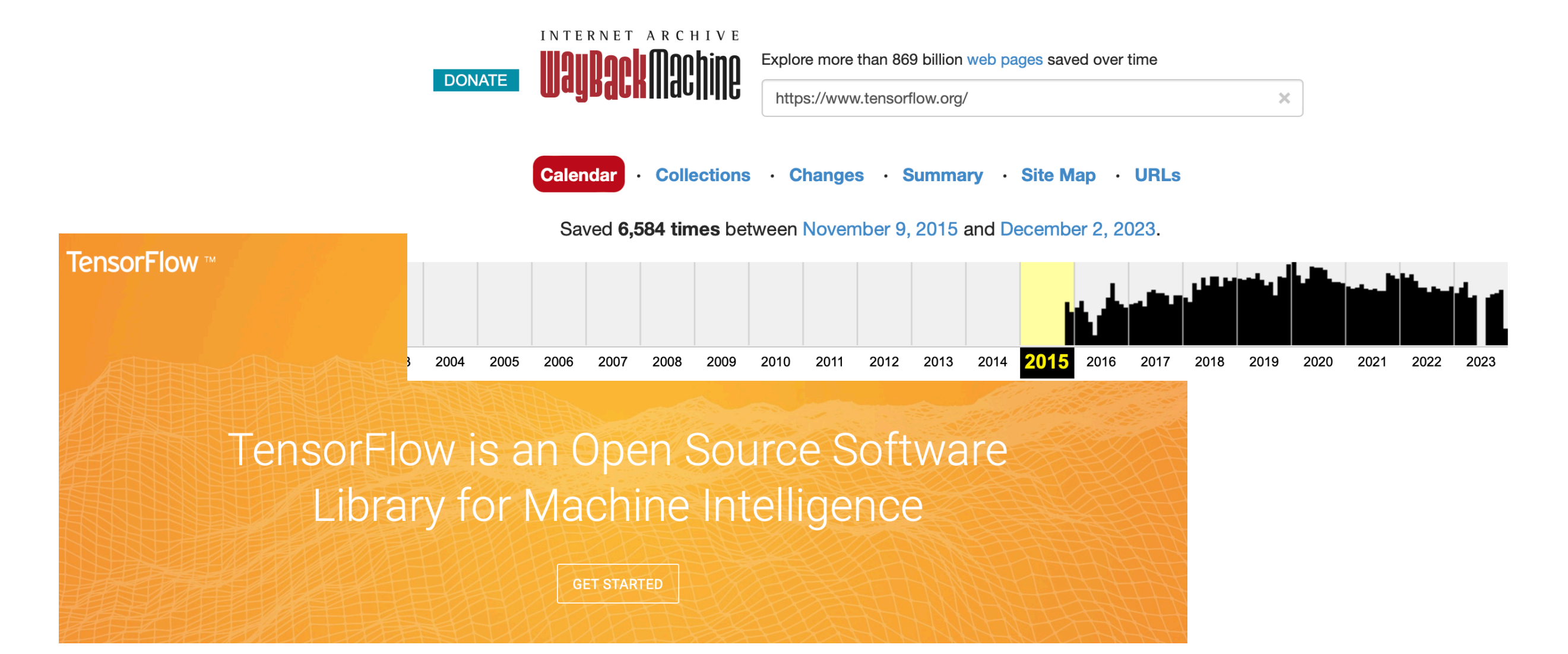

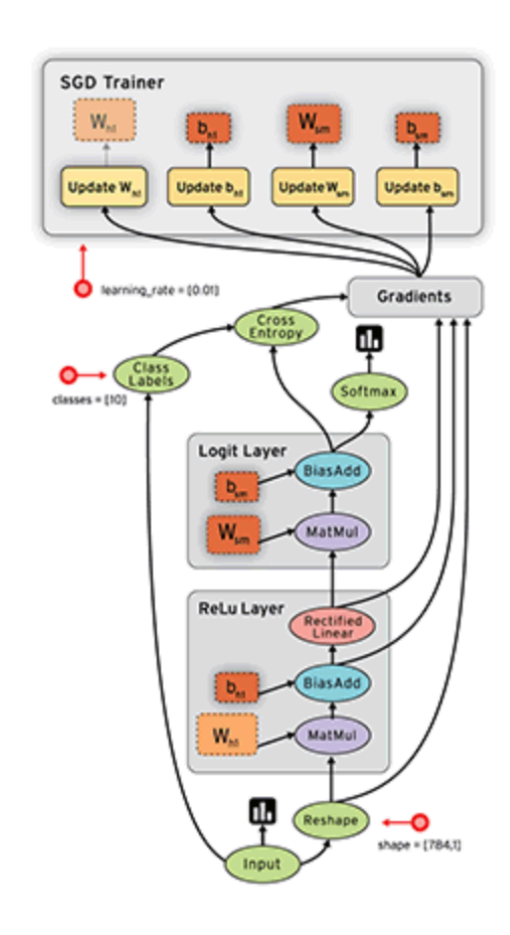

#### What is a Data Flow Graph?

Data flow graphs describe mathematical computation with a directed graph of nodes & edges. Nodes typically implement mathematical operations, but can also represent endpoints to feed in data, push out results, or read/write persistent variables. Edges describe the input/output relationships between nodes. These data edges carry dynamically-sized multidimensional data arrays, or tensors. The flow of tensors through the graph is where TensorFlow gets its name. Nodes are assigned to computational devices and execute asynchronously and in parallel once all the tensors on their incoming edges becomes available.

TensorFlow was developed by the Google Brain team for internal Google use in research and production.<sup>[5][6]</sup>  $^{[7]}$  The initial version was released under the Apache License 2.0 in 2015.  $^{[1][8]}$  Google released the updated version of TensorFlow, named TensorFlow 2.0, in September 2019.<sup>[9]</sup>

#### References  $[edit]$

1. ^ a b "Credits" & TensorFlow.org. Retrieved November 10, 2015.

•2013-2015 I was mainly focusing on the rise of deep learning, SBI, and RECAST

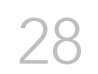

## Data Science / TensorFlow / DIANA-HEP

• TensorFlow was released during DS@LHC at CERN in 2015!

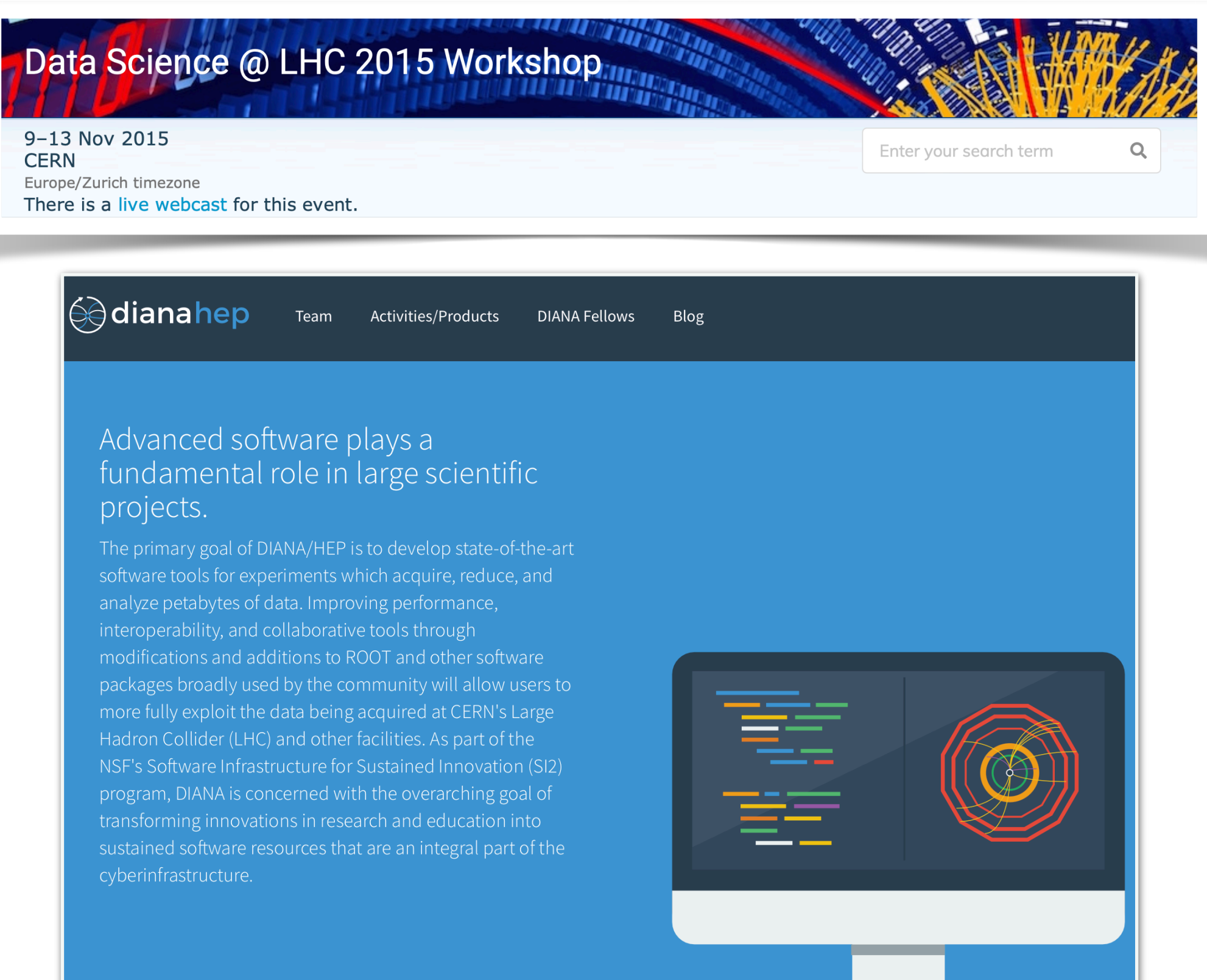

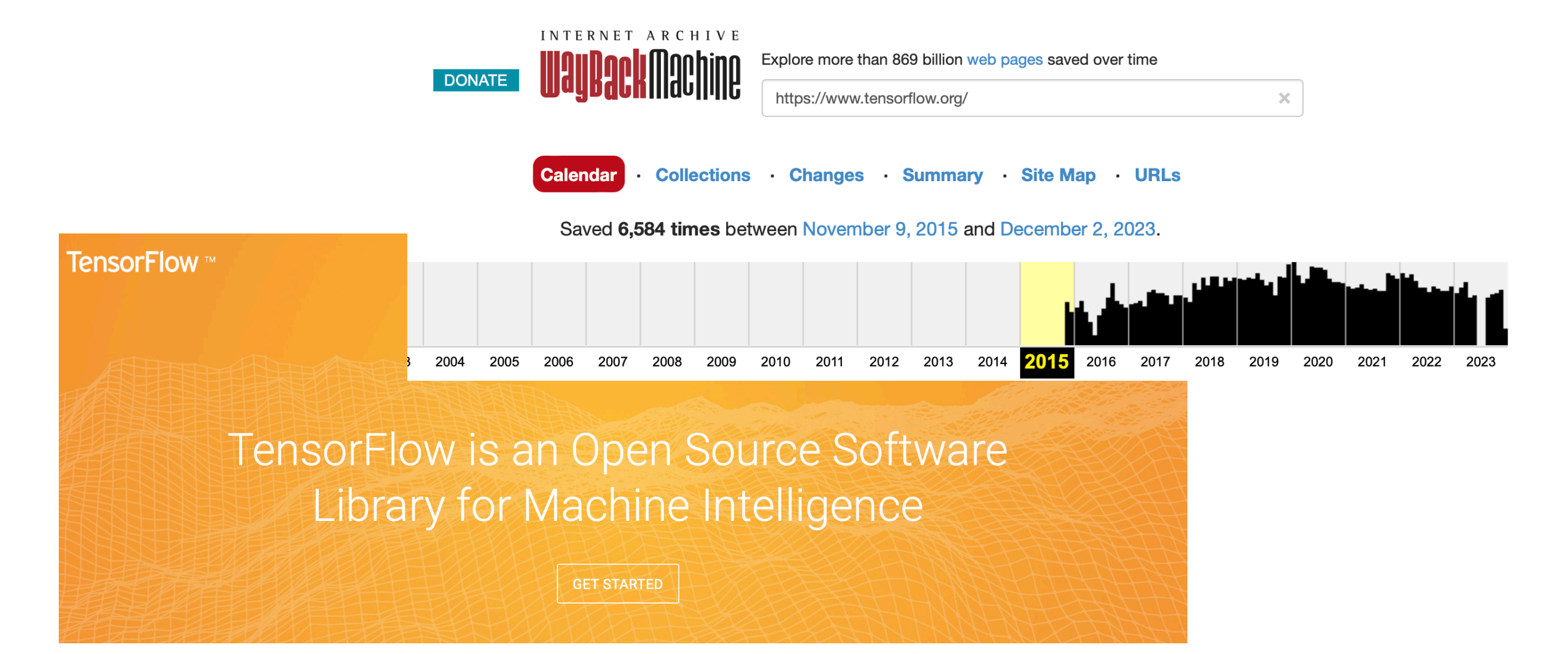

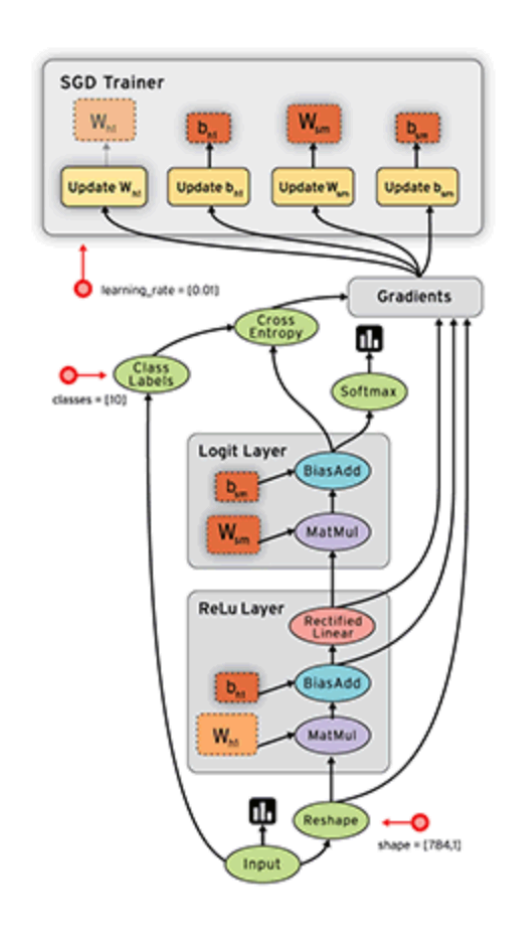

#### What is a Data Flow Graph?

Data flow graphs describe mathematical computation with a directed graph of nodes & edges. Nodes typically implement mathematical operations, but can also represent endpoints to feed in data, push out results, or read/write persistent variables. Edges describe the input/output relationships between nodes. These data edges carry dynamically-sized multidimensional data arrays, or tensors. The flow of tensors through the graph is where TensorFlow gets its name. Nodes are assigned to computational devices and execute asynchronously and in parallel once all the tensors on their incoming edges becomes available.

TensorFlow was developed by the Google Brain team for internal Google use in research and production.<sup>[5][6]</sup>  $^{[7]}$  The initial version was released under the Apache License 2.0 in 2015.  $^{[1][8]}$  Google released the updated version of TensorFlow, named TensorFlow 2.0, in September 2019.<sup>[9]</sup>

#### References [edit]

1. ^ a b "Credits" & TensorFlow.org. Retrieved November 10, 2015.

•2013-2015 I was mainly focusing on the rise of deep learning, SBI, and RECAST

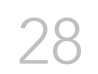

## The birth of pyhf

## 2nd S2I2 HEP/CS Workshop

1 May 2017, 07:00  $\rightarrow$  3 May 2017, 13:35 US/Eastern

### **9** Princeton University

**Center for Cosmology and PARTICLE PHYSIC** 

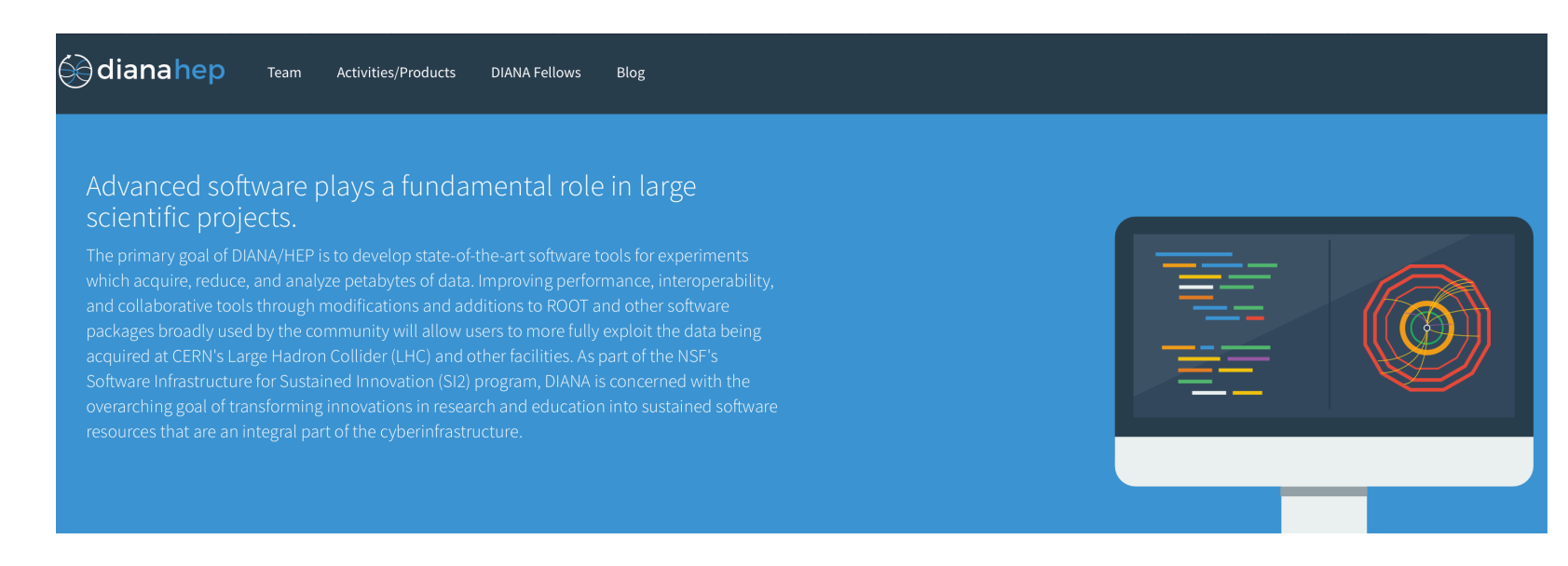

#### Matthew Feickert, Southern Methodist University [Grad]

- Topic: Investigation of use of Tensorflow/Theano for realistic physics statistics models proposal, final report
- Mentor: Gilles Louppe/Vincent Croft, NYU
- Dates/Location:

@KyleCranmer New York University Department of Physics Center for Data Science

**NYU Center OR DATA Science**

### SOFTWARE FOR STATISTICS AND MACHINE LEARNING EMERGING TRENDS IN

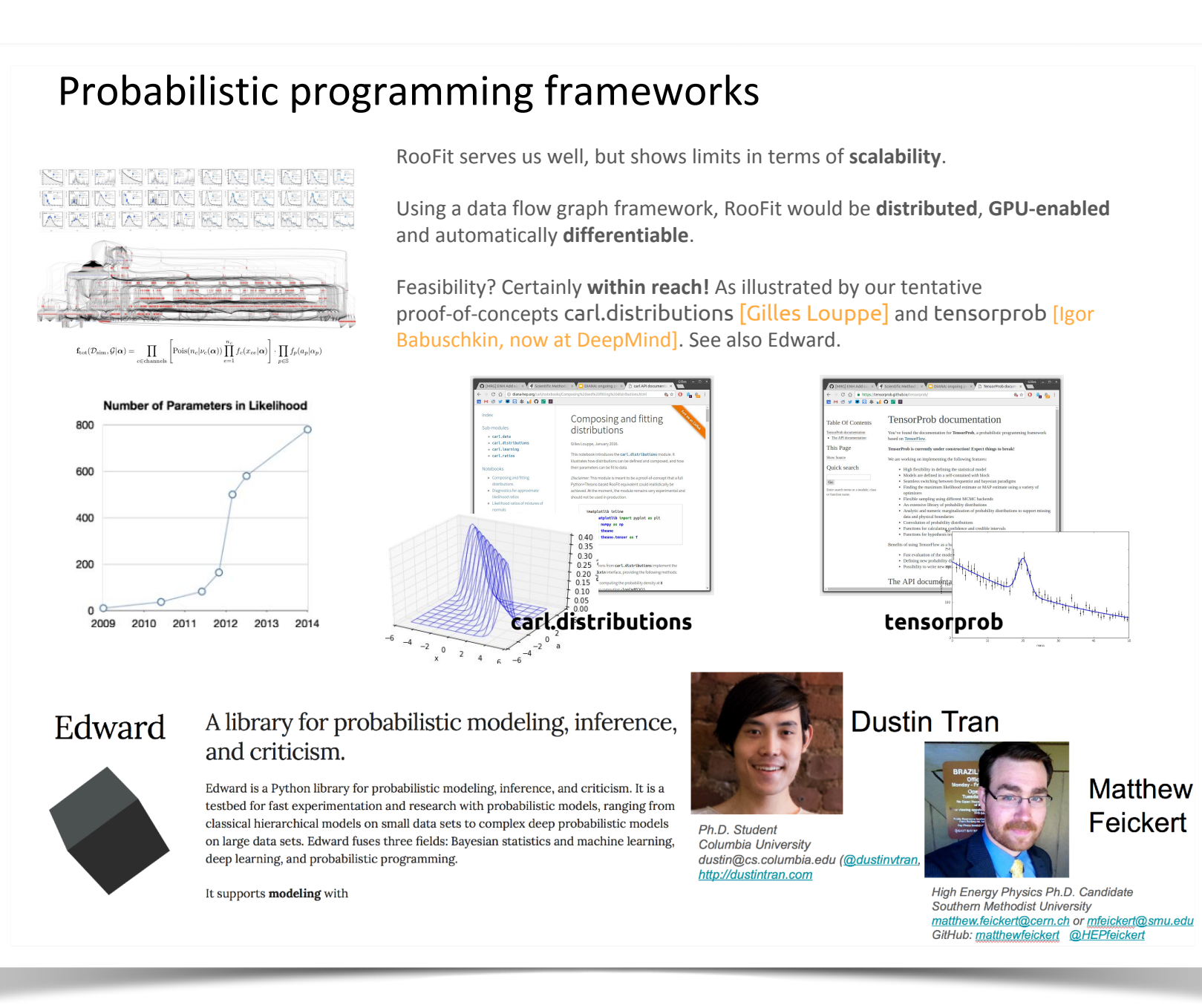

10

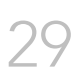

### The modern AI/ML software stack

#### Recent switch to

- Numerical computations with data flow graphs
	- TensoFlow, Theano, MXNet, etc
	- Support for CPUs and GPUs out of the box.
	- Automatic differentiation
	- Enable new ways of thinking (model composition, learning to learn, etc)
- Probabilistic programming languages
	- Stan, Anglican, Edward, etc

Recommendation. The next generation of physics software for high-level analysis should take notice and inspiration from the AI/ML community.

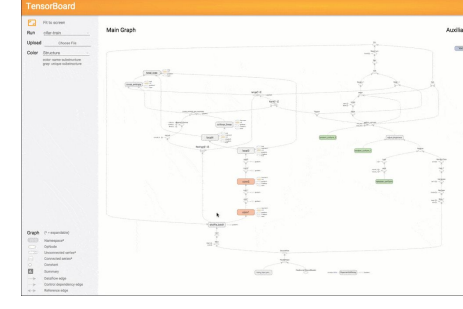

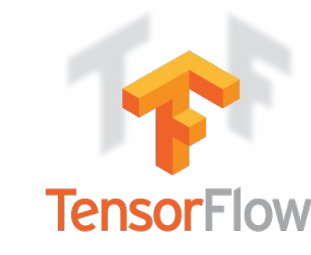

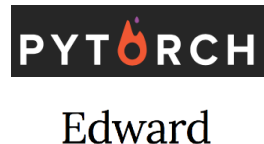

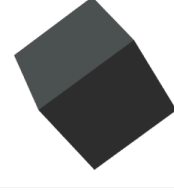

## <span id="page-34-0"></span>pyhf matures

Thanks to the amazing developer team, pyhf quickly matures along with scikit-hep &PyHEP community

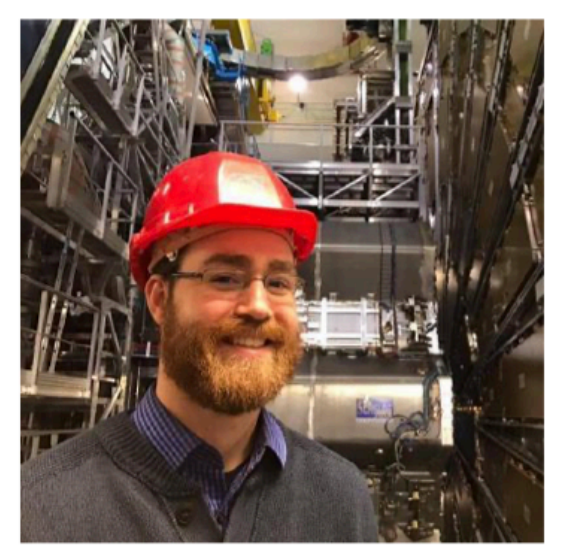

**Matthew Feickert** 

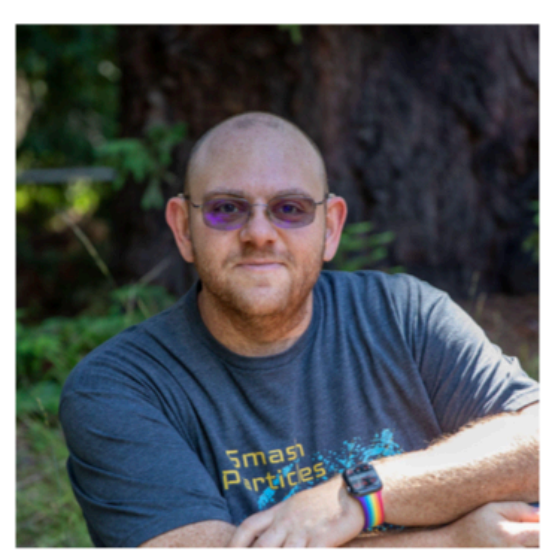

**Giordon Stark** 

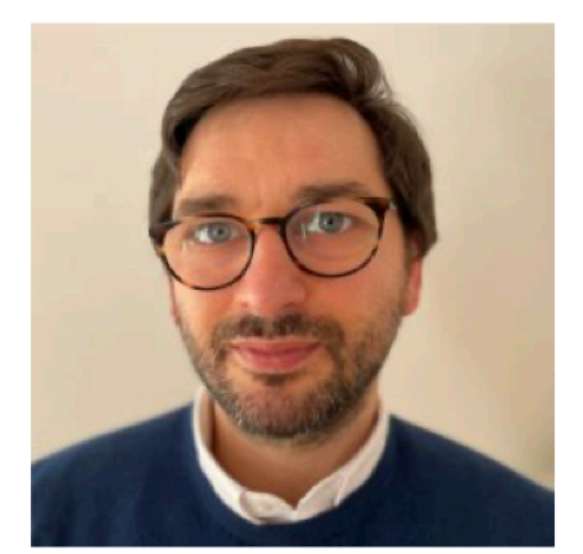

**Lukas Heinrich** 

#### Contributors 36

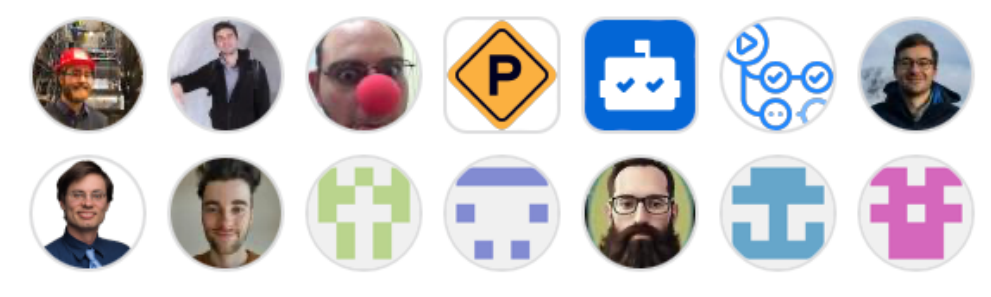

+22 contributors

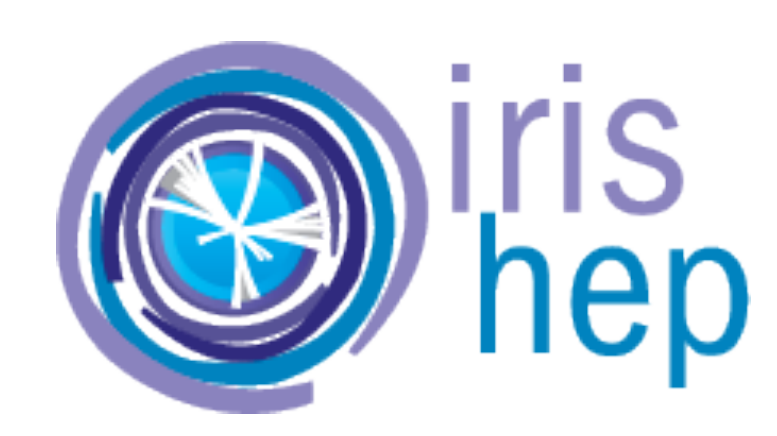

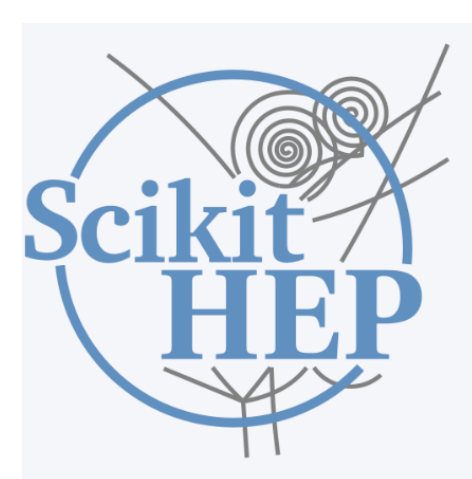

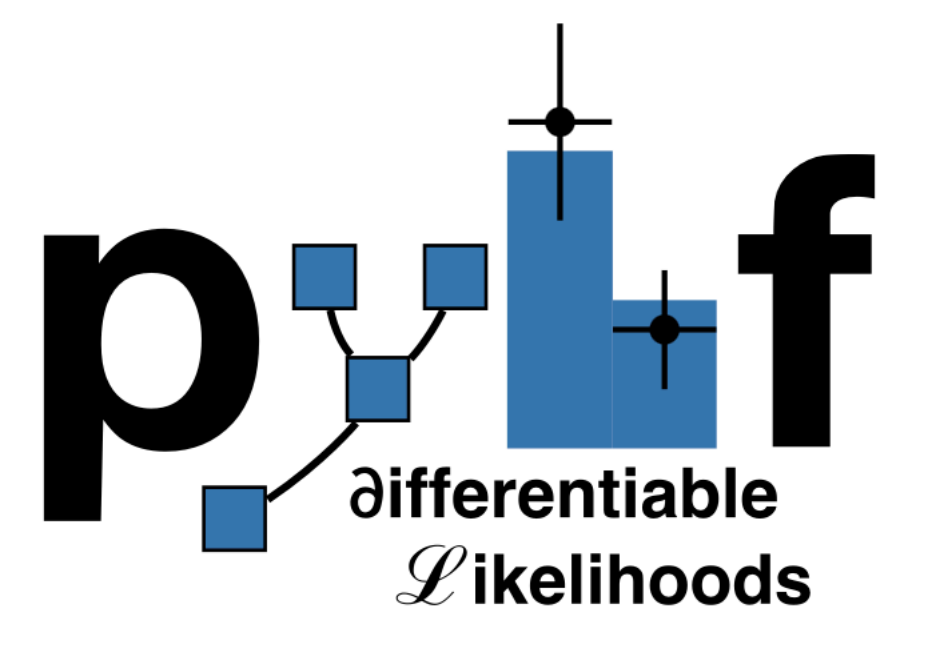

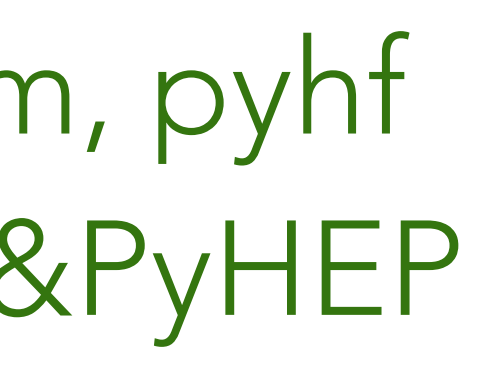

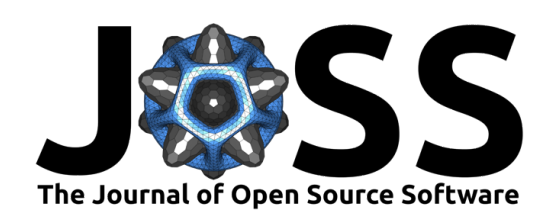

30

### pyhf: pure-Python implementation of HistFactory statistical models

#### **Lukas Heinrich**<sup>1</sup>**, Matthew Feickert**∗2**, Giordon Stark**<sup>3</sup>**, and Kyle Cranmer**<sup>4</sup>

- Review C
- Repository C
- Archive

Authors of papers retain copyright and release the work under a Creative Commons Attribution 4.0 International License (CC BY 4.0).

**1** CERN **2** University of Illinois at Urbana-Champaign **3** SCIPP, University of California, Santa Cruz **4** New York University

#### **DOI:** 10.21105/joss.02823

**Software**

**Editor:** Eloisa Bentivegna **Reviewers:**

- @suchitakulkarni
- @bradkav

**Submitted:** 07 October 2020 **Published:** 04 February 2021

#### **License**

#### **Summary**

Through adoption of open source "tensor" computational Python libraries, pyhf decreases the abstractions between a physicist performing an analysis and the statistical modeling without sacrificing computational speed. By taking advantage of tensor calculations, pyhf outperforms the traditional C++ implementation of HistFactory on data from real LHC analyses. pyhf's default computational backend is built from NumPy and SciPy, and supports TensorFlow, PyTorch, and JAX as alternative backend choices. These alternative backends support hardware acceleration on GPUs, and in the case of JAX JIT compilation, as well as auto-diferentiation allowing for calculating the full gradient of the likelihood function — all contributing to speeding up fits.

Statistical analysis of High Energy Physics (HEP) data relies on quantifying the compatibility of observed collision events with theoretical predictions. The relationship between them is often formalised in a statistical model  $f(\mathbf{x}|\phi)$  describing the probability of data x given model parameters  $\phi$ . Given observed data, the likelihood  $\mathcal{L}(\phi)$  then serves as the basis for inference on the parameters  $\phi$ . For measurements based on binned data (histograms), the HistFactory family of statistical models (Cranmer et al., 2012) has been widely used in both Standard Model measurements (ATLAS Collaboration, 2013) as well as searches for new physics (ATLAS Collaboration, 2018). pyhf is a pure-Python implementation of the HistFactory model specifcation and implements a declarative, plain-text format for describing HistFactorybased likelihoods that is targeted for reinterpretation and long-term preservation in analysis data repositories such as HEPData (Maguire et al., 2017). The source code for pyhf has been archived on Zenodo with the linked DOI: (Heinrich, Lukas and Feickert, Matthew and Stark, Giordon, 2020). At the time of writing this paper, the most recent release of pyhf is v0.5.4. **Statement of Need**

In addition to enabling the first publication of full likelihoods by an LHC experiment (ATLAS Collaboration, 2019), pyhf has been used by the SModelS library to improve the reinterpretation of results of searches for new physics at LHC experiments (Abdallah & others, 2020; Alguero et al., 2020; Khosa et al., 2020).

Heinrich et al., (2021). pyhf: pure-Python implementation of HistFactory statistical models. *Journal of Open Source Software*, 6(58), 2823. 1 https://doi.org/10.21105/joss.02823

#### **Impact on Physics**

∗Corresponding author.

## Recent progress

## •ATLAS has started publishing full likelihoods to HEPData!

**CERN** 

**SCIENCE ABOUT NEWS** 

### **New open release allows** theorists to explore LHC data in a new way

The ATLAS collaboration releases full analysis likelihoods, a first for an **LHC** experiment

9 JANUARY, 2020 | By Katarina Anthony

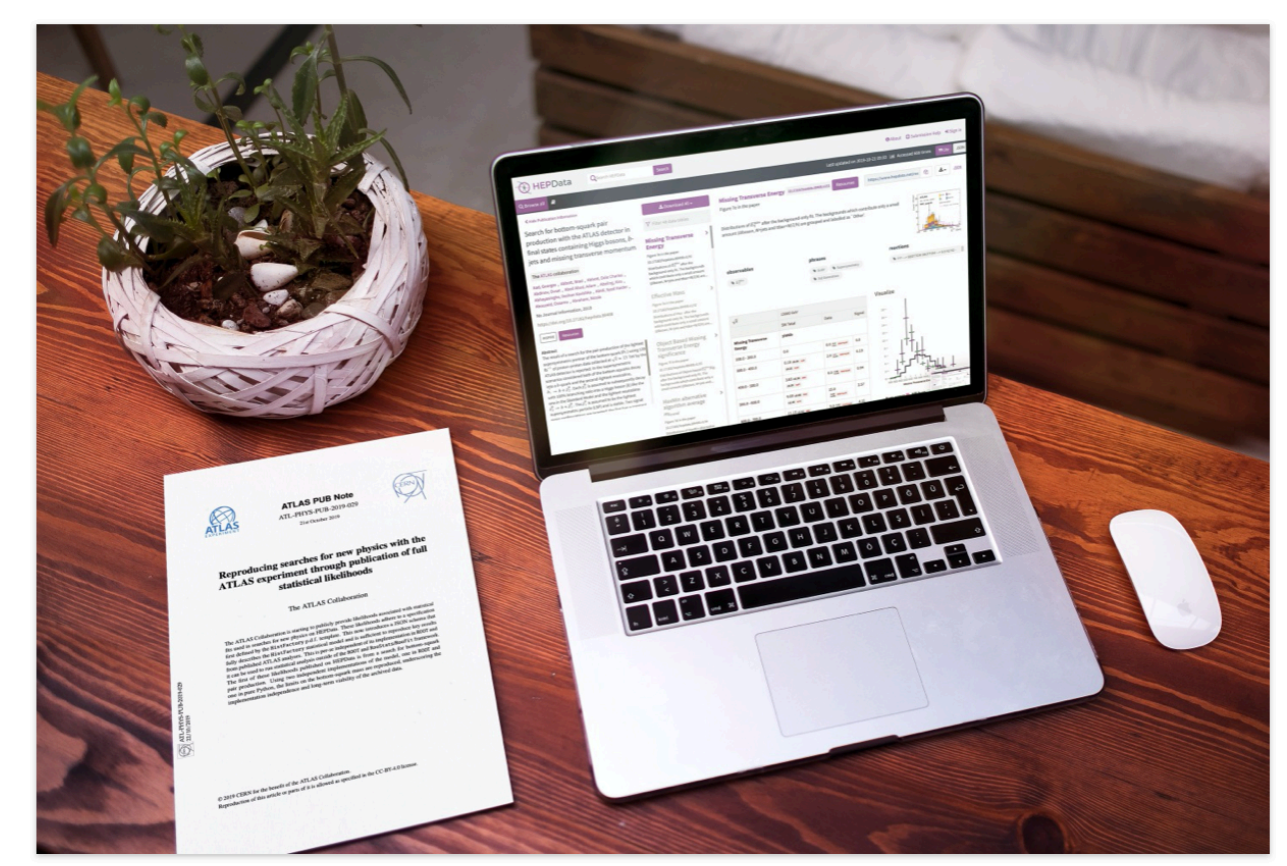

Explore ATLAS open likelihoods on the HEPData platform (Image: CERN)

What if you could test a new theory against LHC data? Better yet, what if the expert knowledge needed to do this was captured in a convenient format? This tall order is now on Display a menu y from the ATLAS collaboration, with the first open release of full analysis likelihoods

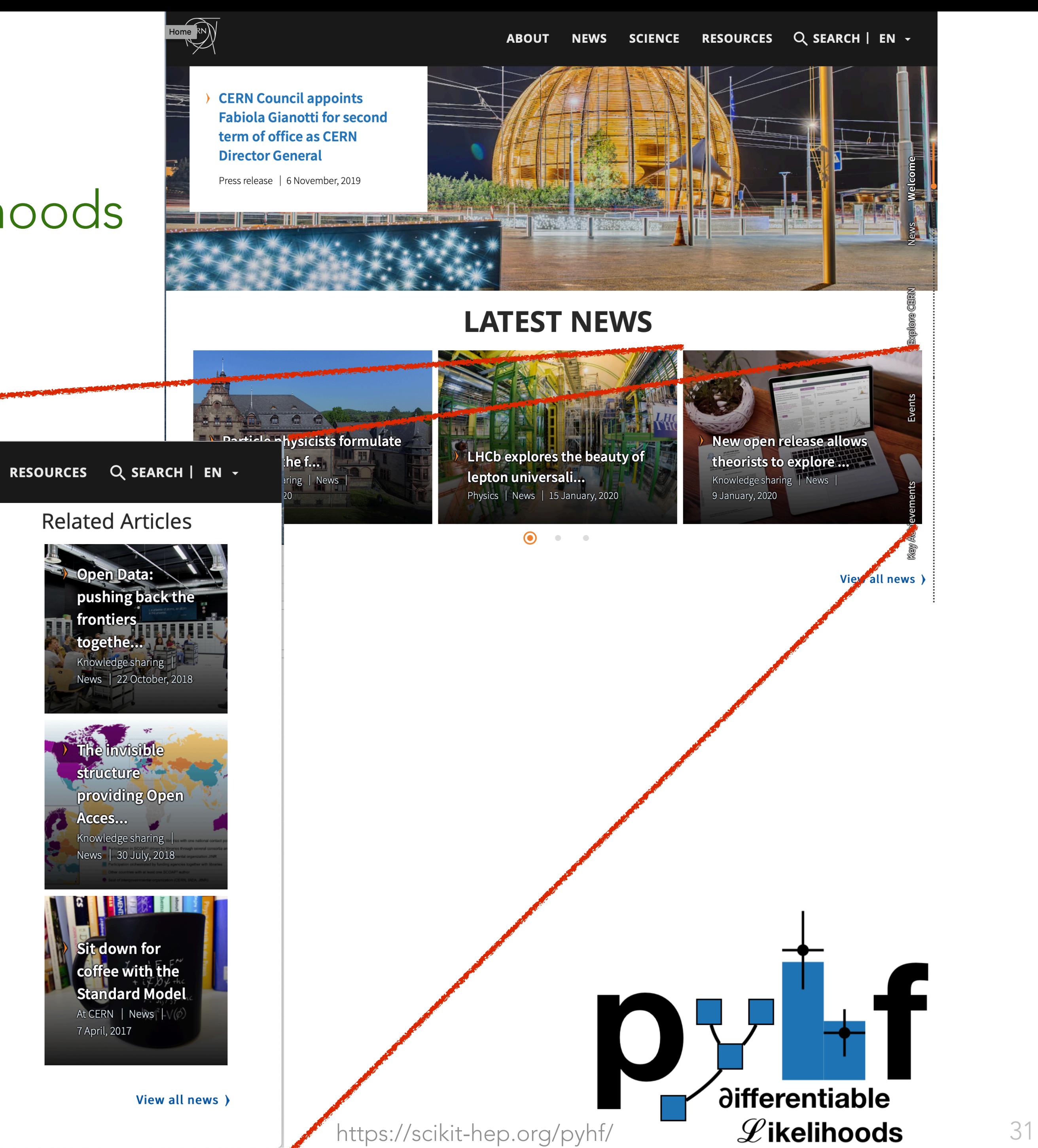

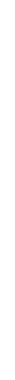

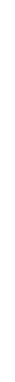

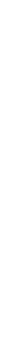

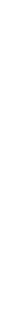

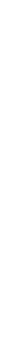

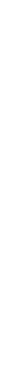

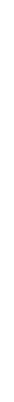

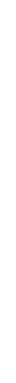

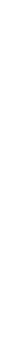

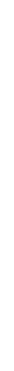

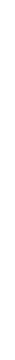

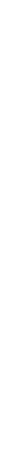

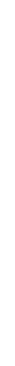

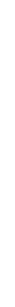

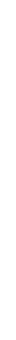

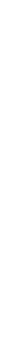

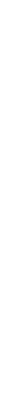

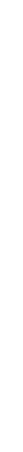

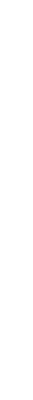

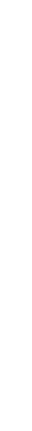

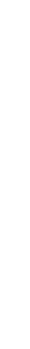

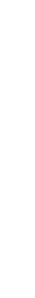

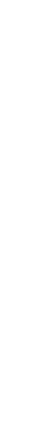

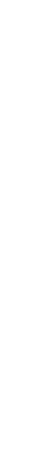

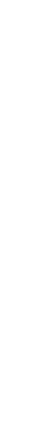

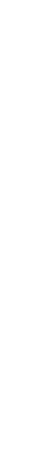

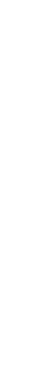

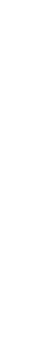

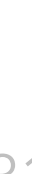

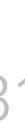

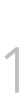

## Publishing statistical models: Getting the most out of particle physics experiments

Kyle Cranmer  $\mathbf{D}^{1*}$ , Sabine Kraml  $\mathbf{D}^{2*}$ , Harrison B. Prosper  $\mathbf{D}^{3§}$  (editors), Philip Bechtle  $\mathbf{D}^4$ , Florian U. Bernlochner  $\mathbf{D}^4$ , Itay M. Bloch  $\mathbf{D}^5$ , Enzo Canonero  $\mathbf{D}^6$ , Marcin Chrzaszcz  $\mathbf{D}^7$ , Andrea Coccaro  $\mathbf{D}^8$ , Jan Conrad  $\mathbf{D}^9$ , Glen Cowan  $^{10}$ , Matthew Feickert  $\mathbf{D}^{11}$ , Nahuel Ferreiro Iachellini D $^{12,13}$  Andrew Fowlie D $^{14}$ , Lukas Heinrich D $^{15}$ , Alexander Held D<sup>1</sup>, Thomas Kuhr $\mathbf{D}^{13,16}$ , Anders Kvellestad $\mathbf{D}^{17}$ , Maeve Madigan $\mathbf{D}^{18}$ , Farvah Mahmoudi  $^{15,19}$ , Knut Dundas Morå  $\mathbf{D}^{20}$ , Mark S. Neubauer  $\mathbf{D}^{11}$ , Maurizio Pierini  $\mathbf{D}^{15}$ , Juan Rojo  $\mathbf{D}^{8}$ , Sezen Sekmen  $\mathbf{D}^{22}$ , Luca Silvestrini  $\mathbf{D}^{23}$ , Veronica Sanz  $\mathbf{D}^{24,25}$ , Giordon Stark  $\mathbf{D}^{26}$ , Riccardo Torre  $\mathbf{D}^{8}$ , Robert Thorne  $\mathbf{P}^{27}$ , Wolfgang Waltenberger  $\mathbf{P}^{28}$ , Nicholas Wardle  $\mathbf{P}^{29}$ , Jonas Wittbrodt  $\mathbf{P}^{30}$ 

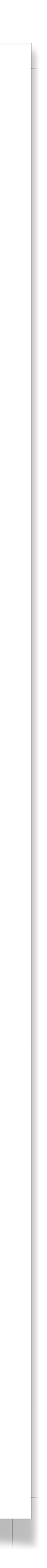

## It's a reality

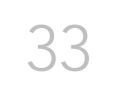

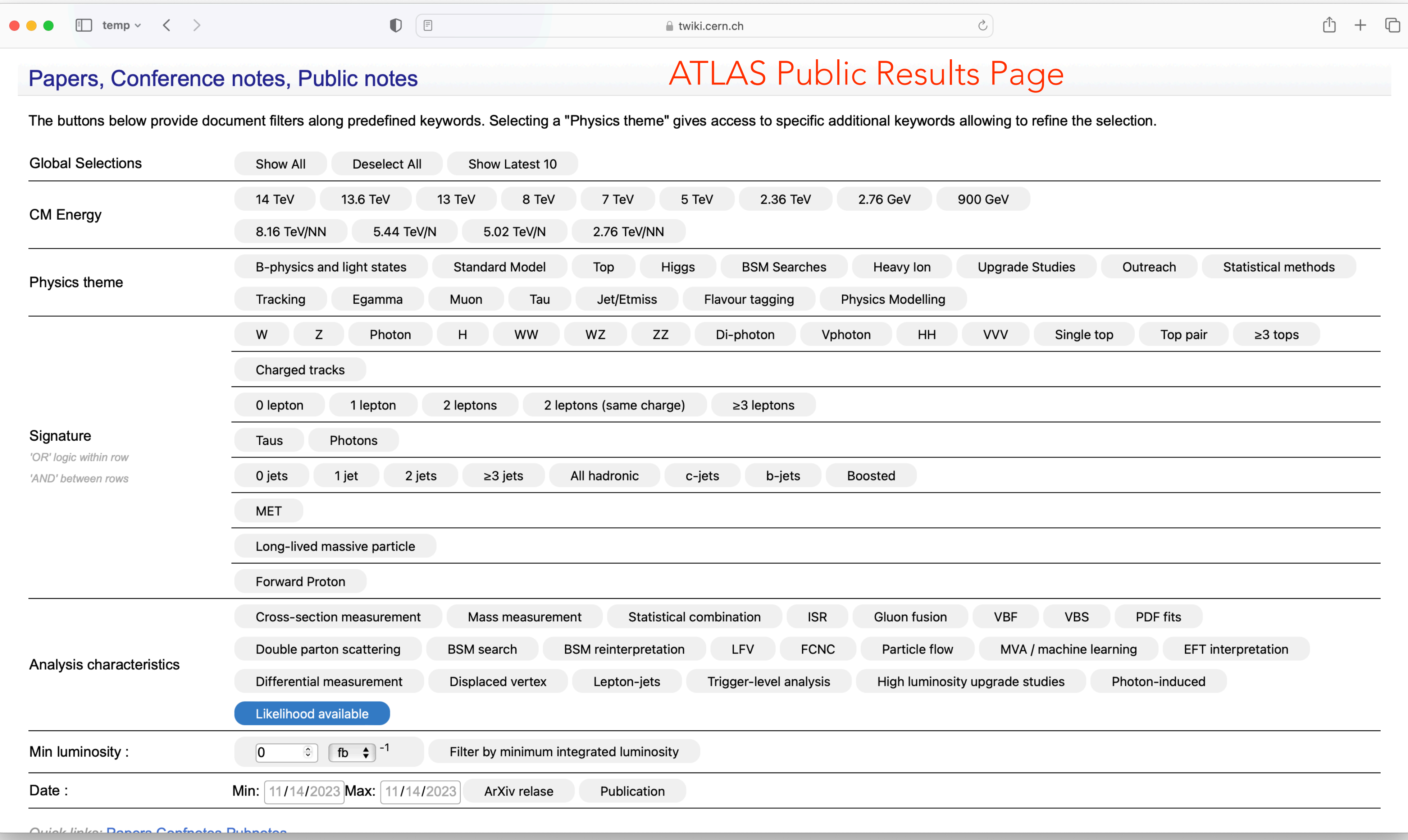

## It's a reality

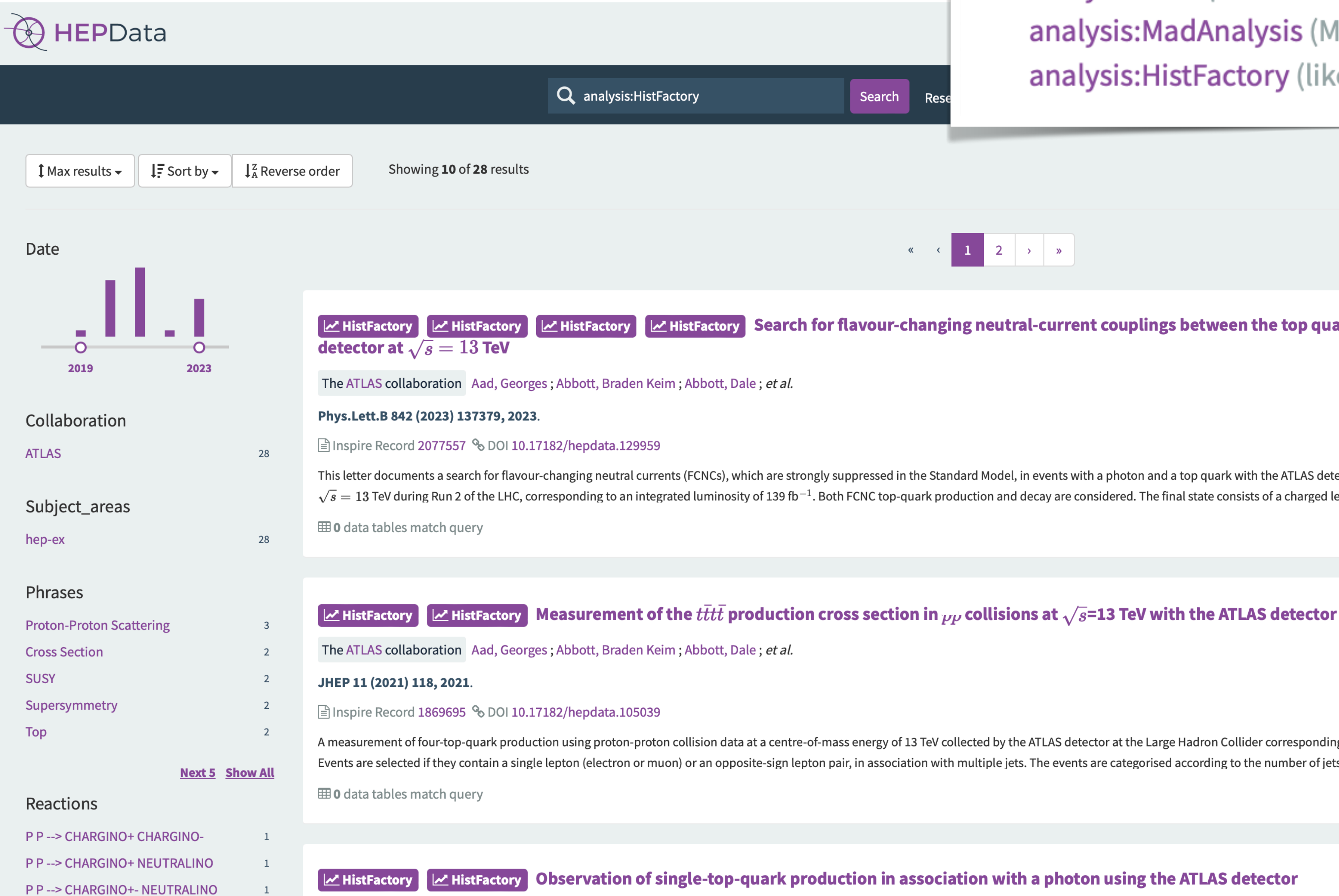

https://www.hepdata.net/search/?q=analysis:HistFactoryFind all papers which include specific types of **analysis**. **analysis:rivet** (Rivet analysis) analysis: Mad Analysis (Mad Analysis 5 analysis) analysis: HistFactory (likelihoods in HistFactory format) Search Rese

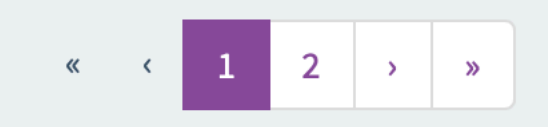

Ex HistFactory Search for flavour-changing neutral-current couplings between the top quark and the photon with the ATLAS

This letter documents a search for flavour-changing neutral currents (FCNCs), which are strongly suppressed in the Standard Model, in events with a photon and a top quark with the ATLAS detector. The analysis uses data col  $\sqrt{s} = 13$  TeV during Run 2 of the LHC, corresponding to an integrated luminosity of 139 fb<sup>-1</sup>. Both FCNC top-quark production and decay are considered. The final state consists of a charged lepton, missing transverse mo

A measurement of four-top-quark production using proton-proton collision data at a centre-of-mass energy of 13 TeV collected by the ATLAS detector at the Large Hadron Collider corresponding to an integrated luminosity of Events are selected if they contain a single lepton (electron or muon) or an opposite-sign lepton pair, in association with multiple jets. The events are categorised according to the number of jets and how likely these are

#### Observation of single-top-quark production in association with a photon using the ATLAS detector

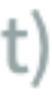

34

### Using published likelihoods Scientished Utralibeade

```
1 import json
  2 import cabinetry
2 import cabinetry
 3 import pyhf
  4 from cabinetry.model_utils import prediction
4 from cabinetry.model_utils import prediction
  5 from pyhf.contrib.utils import download
5 from pyhf.contrib.utils import download
  6
  7 # download the ATLAS bottom-squarks analysis probability models from HEPData
7 # download the ATLAS bottom-squarks analysis probability models from HEPData
  8 download("https://www.hepdata.net/record/resource/1935437?view=true", "bottom-squarks")
8 download("https://www.hepdata.net/record/resource/1935437?view=true", "bottom-squarks")
 9
10 # construct a workspace from a background-only model and a signal hypothesis
10 # construct a workspace from a background-only model and a signal hypothesis
11 bkg_only_workspace = pyhf.Workspace(json.load(open("bottom-squarks/RegionC/BkgOnly.json")))
11 bkg_only_workspace = pyhf.Workspace(json.load(open("bottom-squarks/RegionC/BkgOnly.json")))
12 patchset = pyhf.PatchSet(json.load(open("bottom-squarks/RegionC/patchset.json")))
12 patchset = pyhf.PatchSet(json.load(open("bottom-squarks/RegionC/patchset.json")))
13 workspace = patchset.apply(bkg_only_workspace, "sbottom_600_280_150")
13 workspace = patchset.apply(bkg_only_workspace, "sbottom_600_280_150")
14
15 # construct the probability model and observations
15 # construct the probability model and observations
16 model, data = cabinetry.model_utils.model_and_data(workspace)
16 model, data = cabinetry.model_utils.model_and_data(workspace)
17
18 # produce visualizations of the pre-fit model and observed data
18 # produce visualizations of the pre-fit model and observed data
19 prefit_model = prediction(model)
19 prefit_model = prediction(model)
20 cabinetry.visualize.data_mc(prefit_model, data)
20 cabinetry.visualize.data_mc(prefit_model, data)
21
22 # fit the model to the observed data
22 # fit the model to the observed data
23 fit_results = cabinetry.fit.fit(model, data) \frac{1}{2}24
25 # produce visualizations of the post-fit model and observed data
25 # produce visualizations of the post-fit model and observed data
26 postfit_model = prediction(model, fit_results=fit_results)
26 postfit_model = prediction(model, fit_results=fit_results)
27 cabinetry.visualize.data_mc(postfit_model, data)
27 cabinetry.visualize.data_mc(postfit_model, data)
                        1 import json
                        \mathbf{f} import pying the pyhron pyhron pyhron pyhron pyhron pyhron pyhron pyhron pyhron pyhron pyhron pyhron pyhron pyhron pyhron pyhron pyhron pyhron pyhron pyhron pyhron pyhron pyhron pyhron pyhron pyhron pyhron pyhron
```
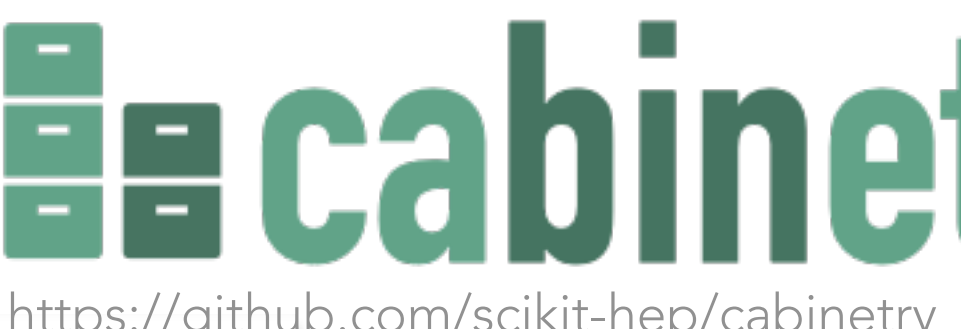

py**i**-f

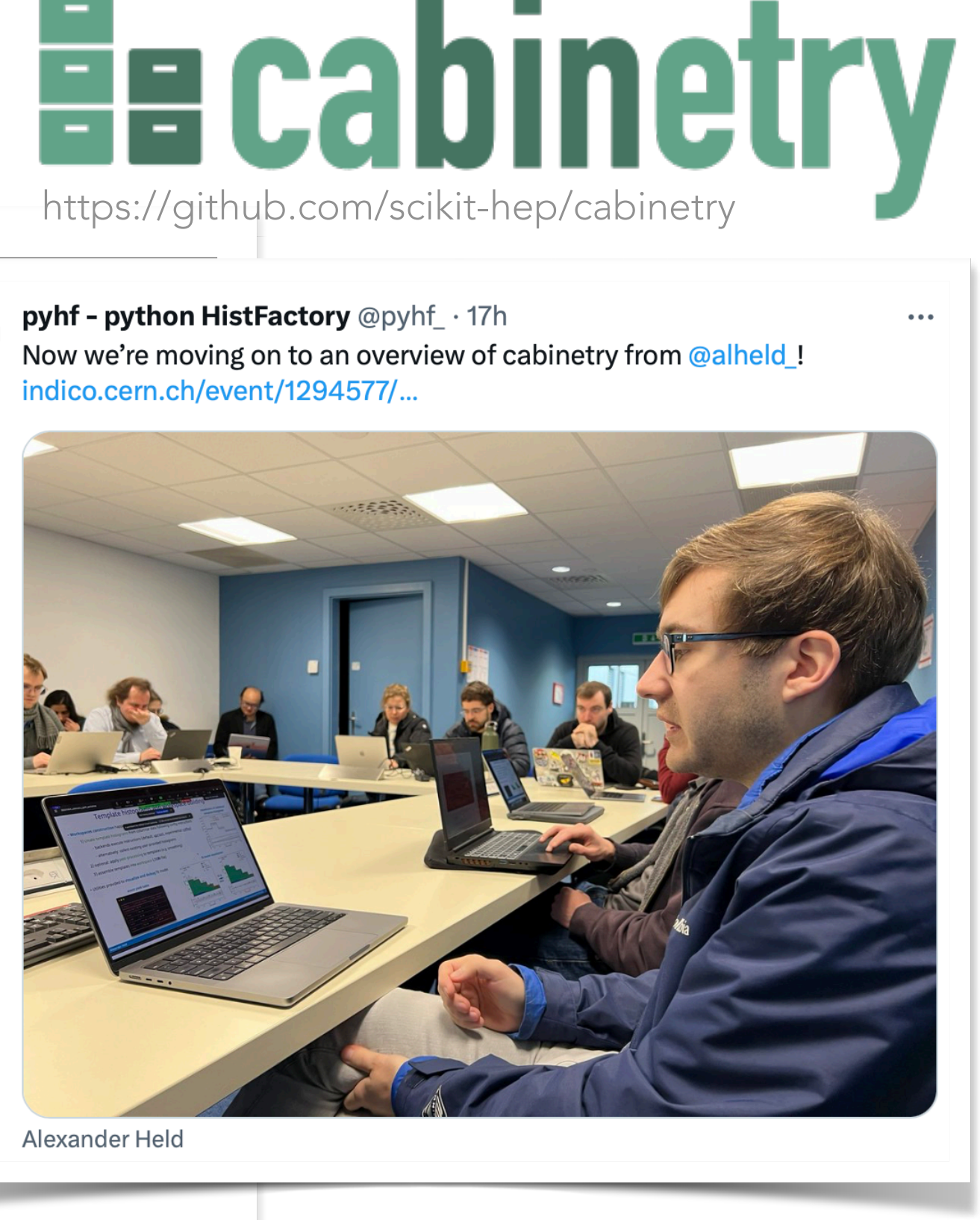

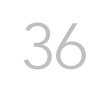

## Using published likelihoods

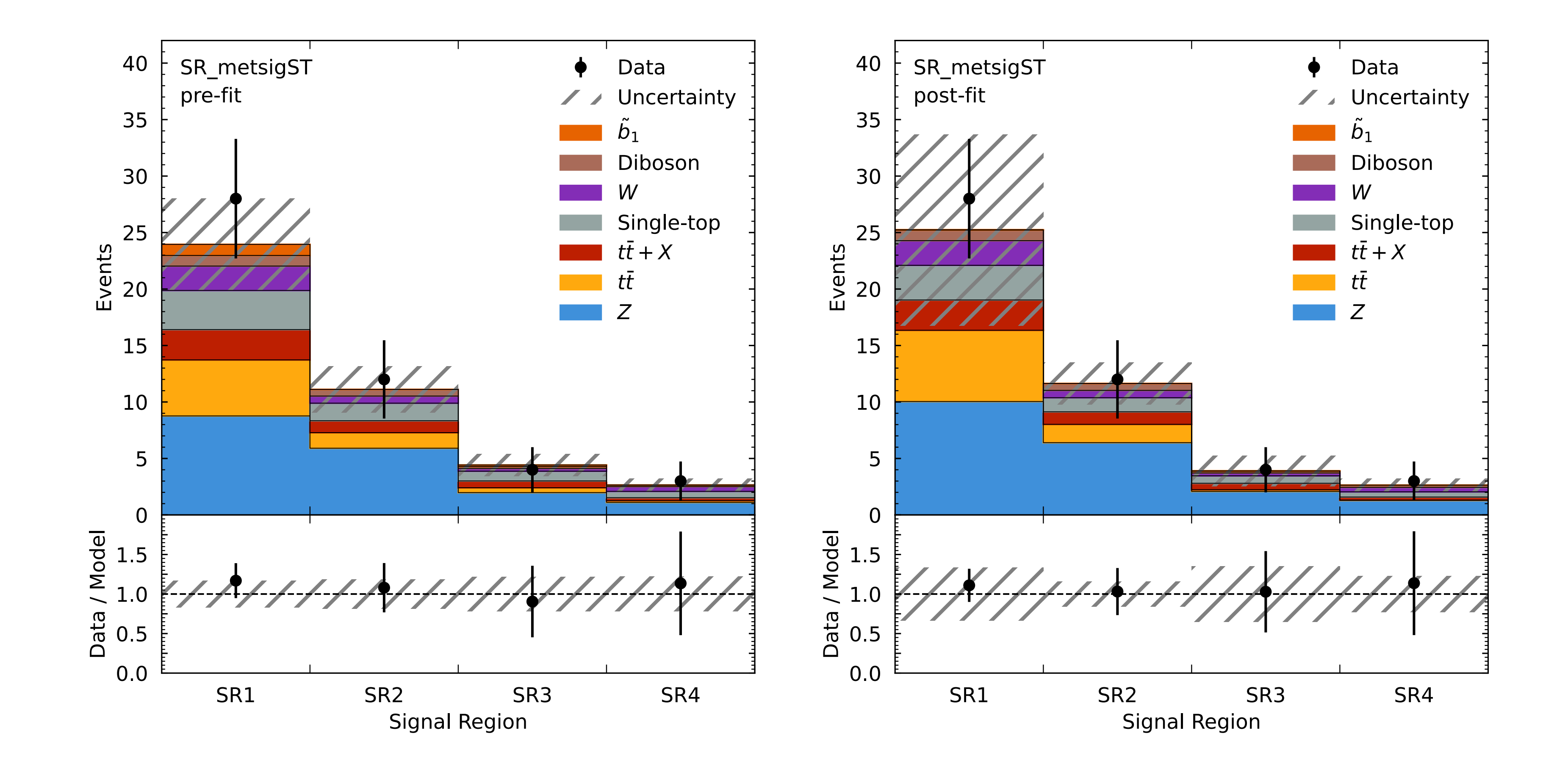

Figure 3: Pre-fit (left) and post-fit (right) visualizations of a selected signal hypothesis for four signal regions of the ATLAS search [41] of a bottom-squark of mass 600 GeV with a secondlightest neutralino of mass 280 GeV and lightest supersymmetric particle of mass 150 GeV generated from the full statistical models published in Ref. [20] using code from Ref. [40].

## A growing ecosystem

It's great to see the emergence of an ecosystem, including use by theorist and user-friendly, zero-install, web-based tools!

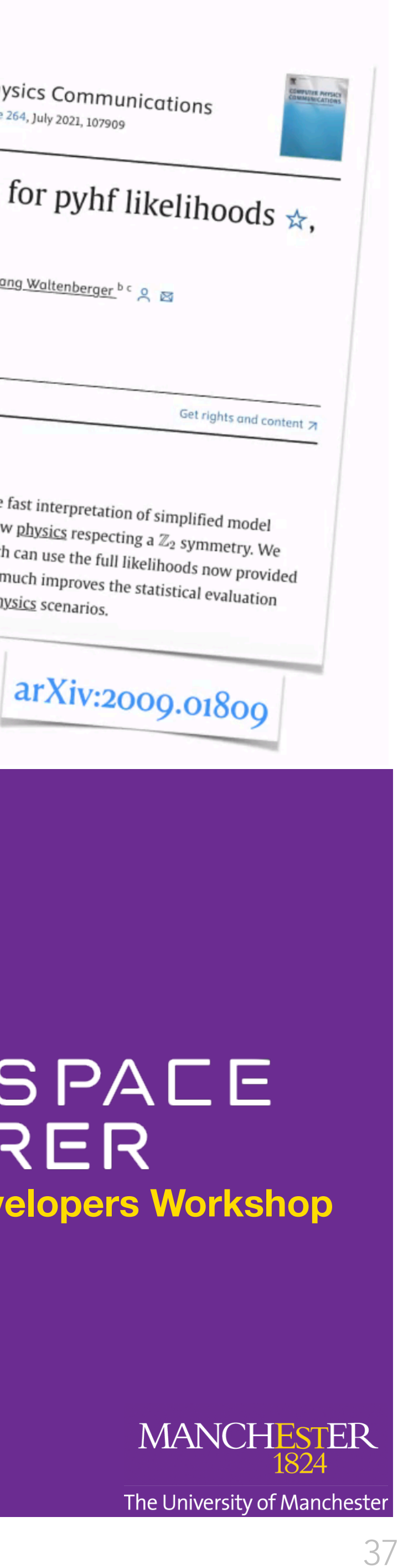

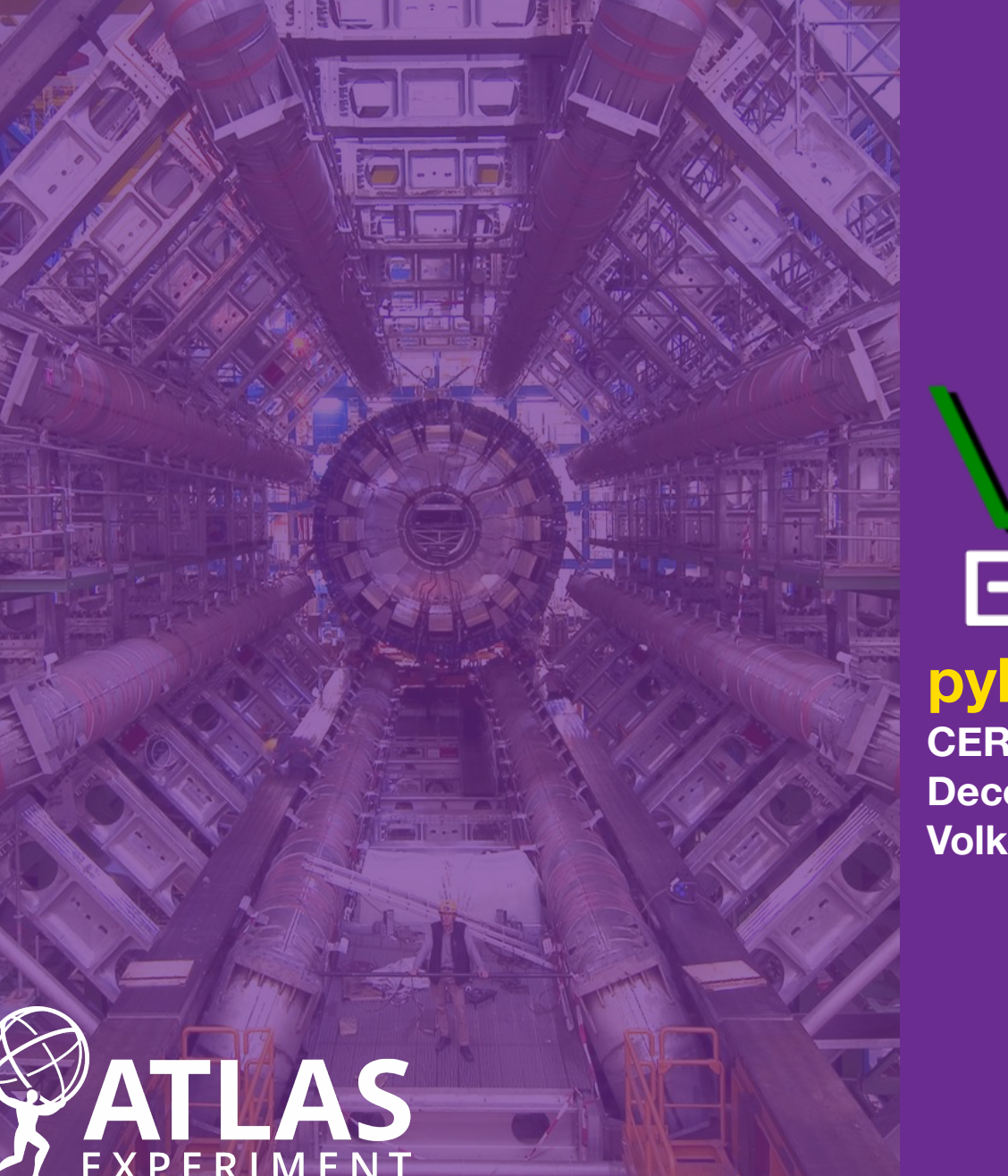

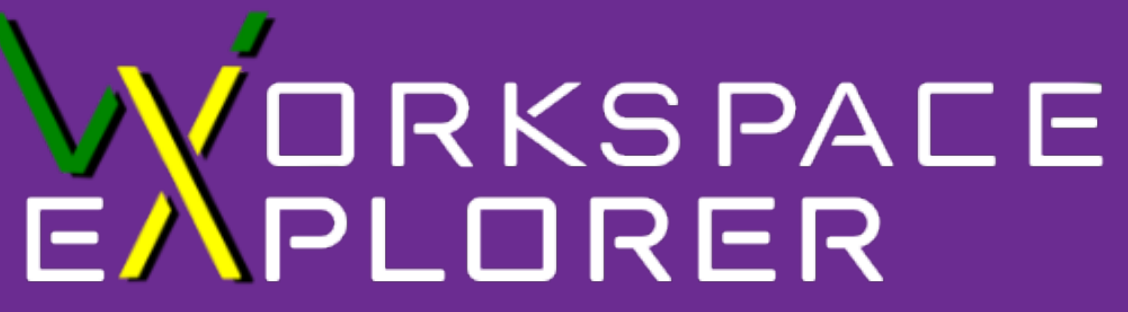

### **What is HF Explorer?**

- HF Explorer is a web based viewer for high energy particle physics
- allows users to view various types of plots from data formatted as HistFactory workspaces.
- It can currently be found at: http://www.hepexplorer.net

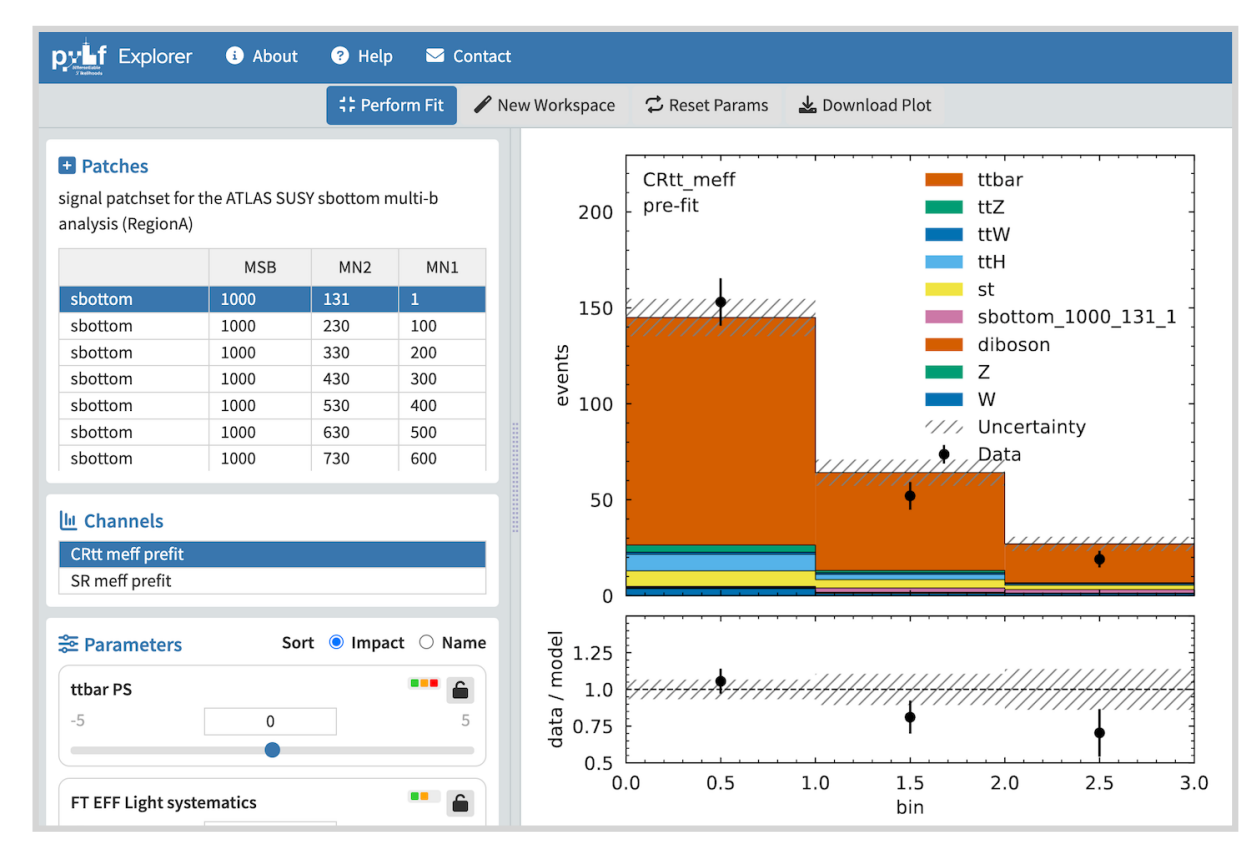

Histograms

Abe Megahed, University of Wisconsin—Madison

**CERN December 4th, 2023 Volker Austrup**

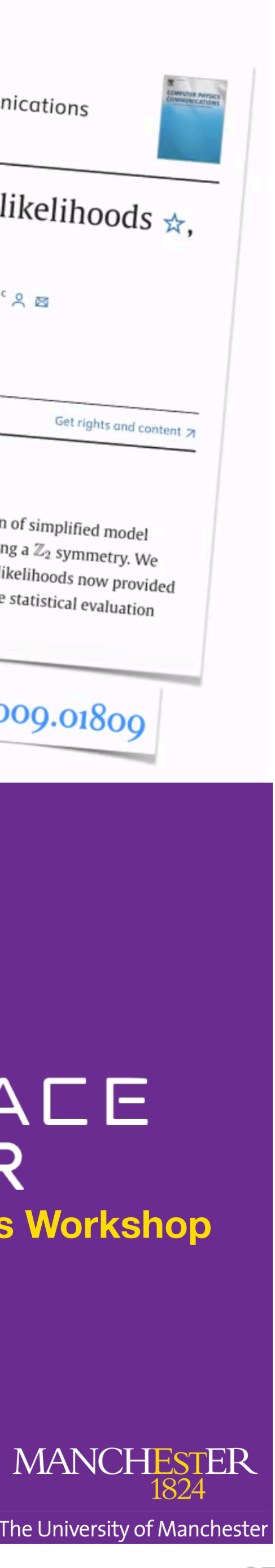

### **pyhf Users and Developers Workshop**

https://indico.cern.ch/event/1294577/timetable/#20231204.detailed

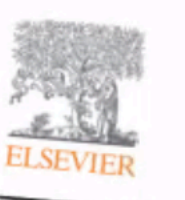

Computer Physics Communications Volume 264, July 2021, 107909

## A SModelS interface for pyhf likelihoods  $\star$ ,

<u>Gaël Alguero <sup>a</sup> - Sabine Kraml <sup>a</sup> - Sayolfgang Waltenberger bio - 오 - 정<br>Show more - Y</u> Show more v  $+$  Add to Mendeley  $\infty$  Share 55 Cite https://doi.org/10.1016/j.cpc.2021.107909 7

#### Abstract

SModelS is an automatized tool enabling the fast interpretation of simplified model<br>results from the LHC within any model of new <u>physics</u> respecting a  $\mathbb{Z}_2$  sumed and there present a new version of SMarting. results from the LHC within any model of new physics respecting a  $\mathbb{Z}_2$  symmetry. We<br>here present a new version of SModelS, which can use the full likelihoods new by ATLAS in the form of public ISON 51. the present a new version of SModel of new physics respecting a  $\mathbb{Z}_2$  symmetry. We<br>by ATLAS in the form of pyhf JSON files. This much improves the statistical and and therefore also the limit setting by ATLAS in the form of pyhf JSON files. This much improves the full likelihoods now provide<br>and therefore also the limit setting on new physics scenarios. and therefore also the limit setting on new physics scenarios.

## Declarative specifications FTW!

## LiteHF in Julia!

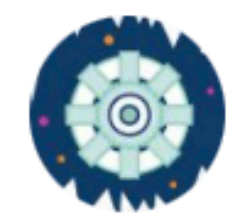

**J. Ling**  $\Omega$  @L\_II\_LLI · May 3, 2022

happy to report that after a few days of wrestling with channel-sample-bin structure tunneling/masking, as well as trying not to blow up compilation time, LiteHF.jl is slightly faster than even Jax+pyhf. It's AD friendly out of the box (trade-off being increased allocation).

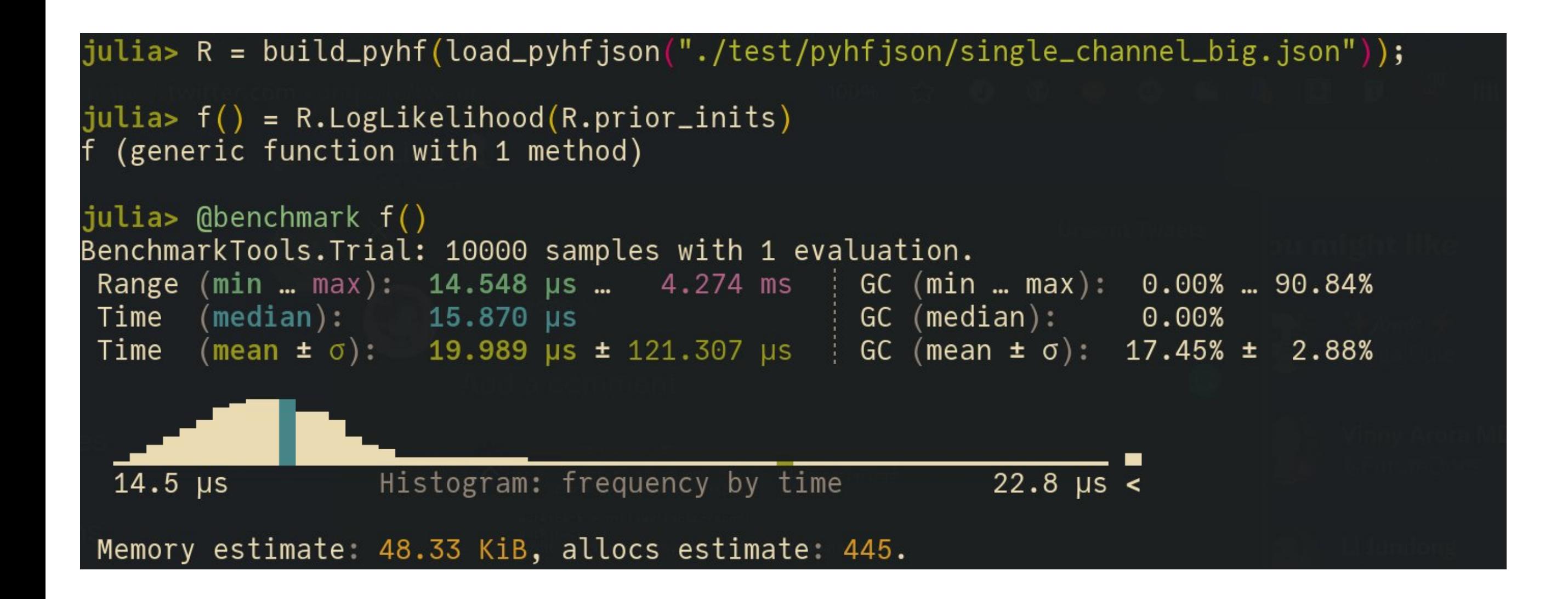

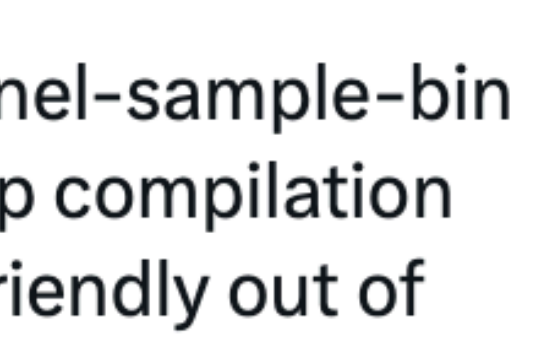

 $\bullet\bullet\bullet$ 

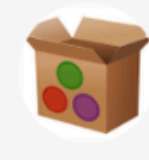

JuliaPackages @JuliaPackages · Dec 16, 2022 **Automated** 

New package: LiteHF v0.1.0 announced #JuliaLang

LiteHF: Light-weight HistFactory in pure Julia, attempts to be compatible with `pyhf` json format

Registration: github.com/JuliaRegistrie... Repository: github.com/JuliaHEP/LiteH...

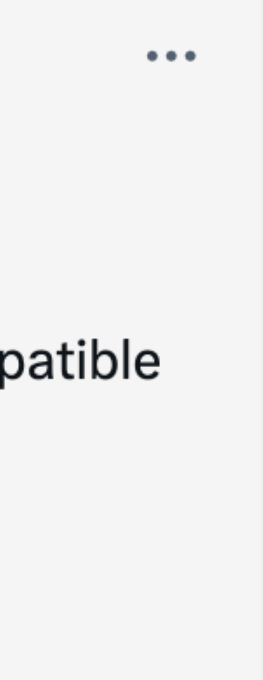

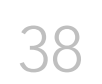

### OPEN WORLD

The RooWorkspace was designed to be able to store any type of statistical model → source of many complications  $S$  are under the contract  $S$  and  $S$  and  $S$  are  $S$ 

broadly we have two classes of analyses: **binned** and **unbinned**

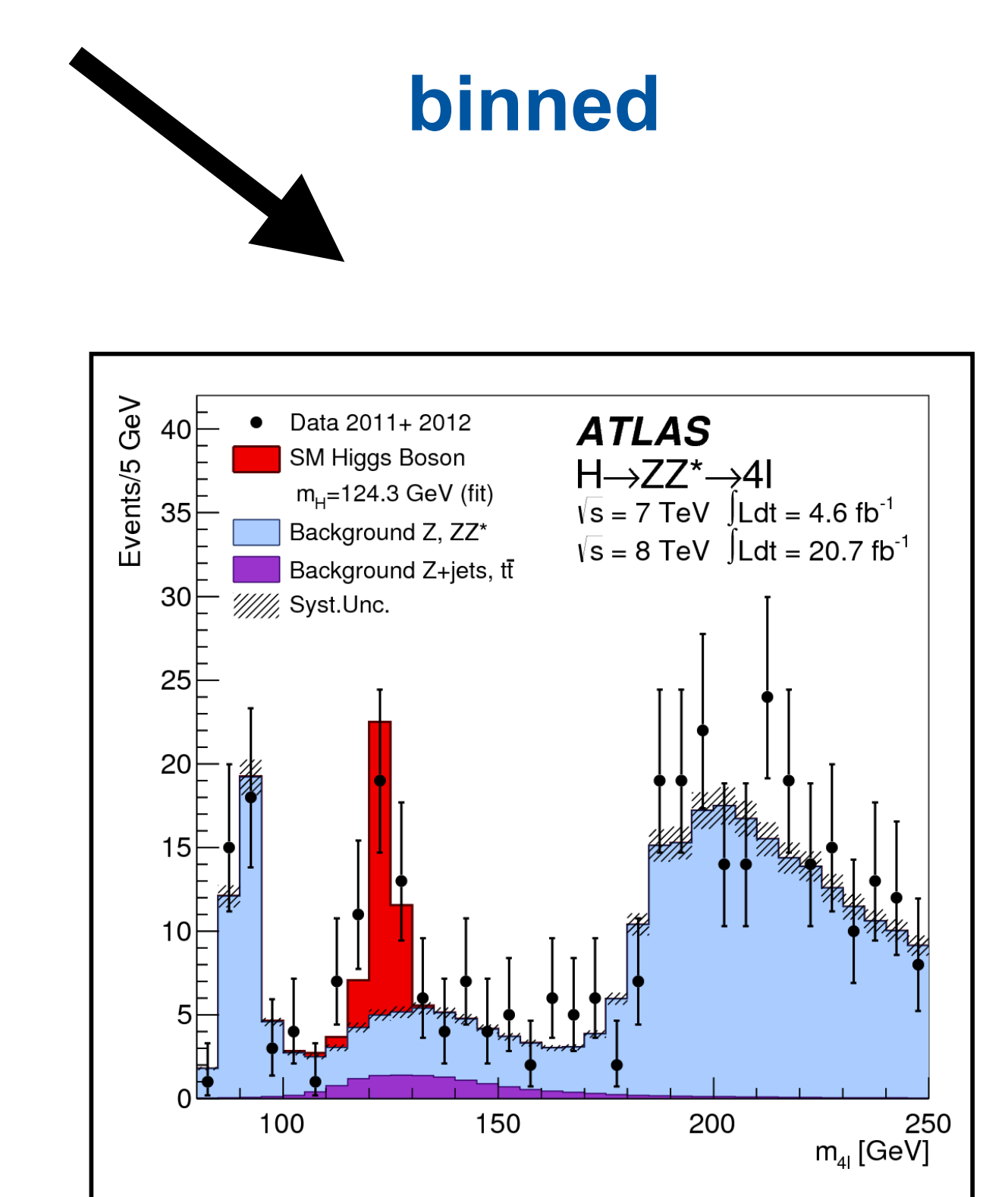

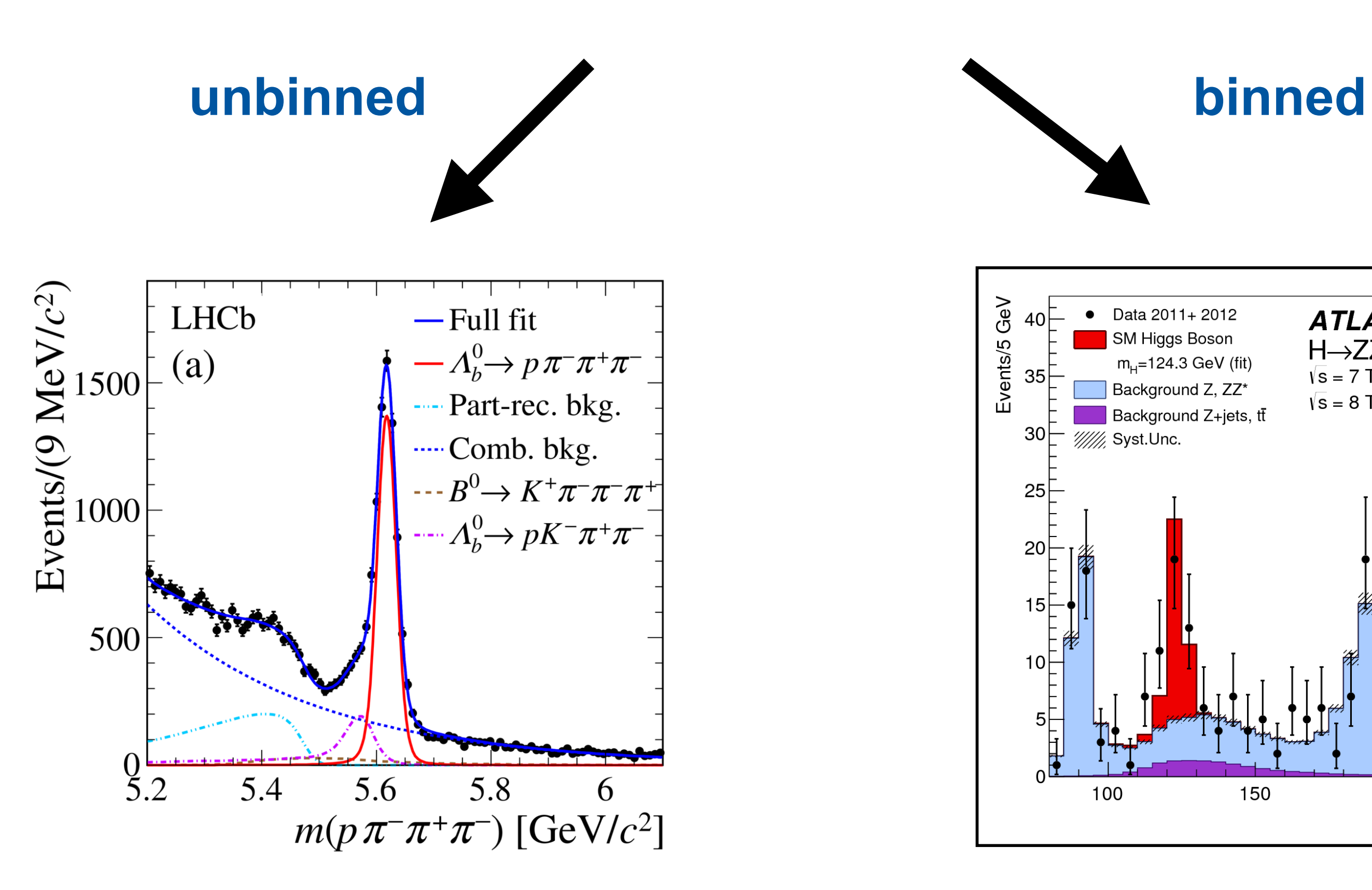

## Declarative specifications FTW!

## •An exciting initiative

## HS<sup>3</sup> - A serialization standard for statistical models in high energy physics

Many people involved: Matthew Feickert, Lukas Heinrich, Alexander Held, Cornelius Grunwald, Oliver Schulz, Mikhail Mikhasenko, Jerry Ling, Wouter Verkerke, Jonas Eschle, Lorenzo Moneta, Louis Moureaux, Tomas Dado and many others

### pyhf Workshop 2023 - 04.12.2023

<sup>1</sup> TU Dortmund University

Carsten Burgard<sup>1</sup>, Robin Pelkner<sup>1</sup>

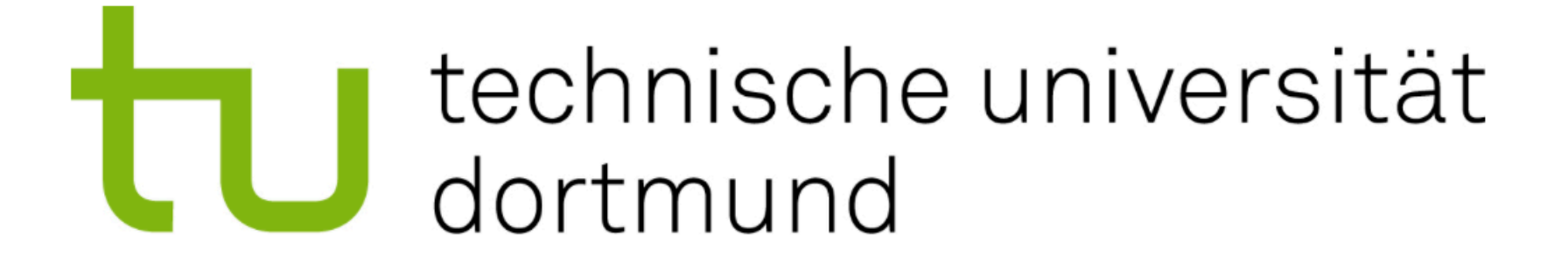

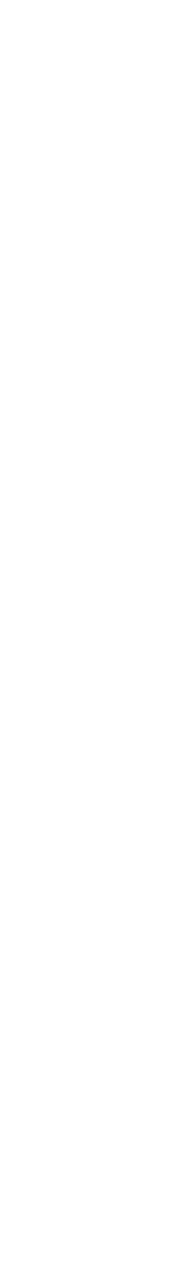

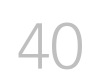

## Differentiating through the fit

## •Another highlight of the last few years was the idea & demonstration of differentiating through the entire analyses, including the fit itself

Differentiable Programming in High-Energy Physics

Atılım Güneş Baydin (Oxford), Kyle Cranmer (NYU), Matthew Feickert (UIUC), Lindsey Gray (FermiLab), Lukas Heinrich (CERN), Alexander Held (NYU) Andrew Melo (Vanderbilt) Mark Neubauer (UIUC), Jannicke Pearkes (Stanford), Nathan Simpson (Lund), Nick Smith (FermiLab), Giordon Stark (UCSC), Savannah Thais (Princeton), Vassil Vassiley (Princeton), Gordon Watts (U. Washington)

August 31, 2020

#### Abstract

A key component to the success of deep learning is the use of gradient-based optimization. Deep learning practitioners compose a variety of modules together to build a complex computational pipeline that may depend on millions or billions of parameters. Differentiating such functions is enabled through a computational technique known as automatic differentiation. The success of deep learning has led to an abstraction known as differentiable programming, which is being promoted to a first-class citizen in many programming languages and data analysis frameworks. This often involves replacing some common non-differentiable operations (eg. binning, sorting) with relaxed, differentiable analogues. The result is a system that can be optimized from end-to-end using efficient gradient-based optimization algorithms. A differentiable analysis could be optimized in this way — basic cuts to final fits all taking into account full systematic errors and automatically analyzed. This Snowmass LOI outlines the potential advantages and challenges of adopting a differentiable programming paradigm in high-energy physics.

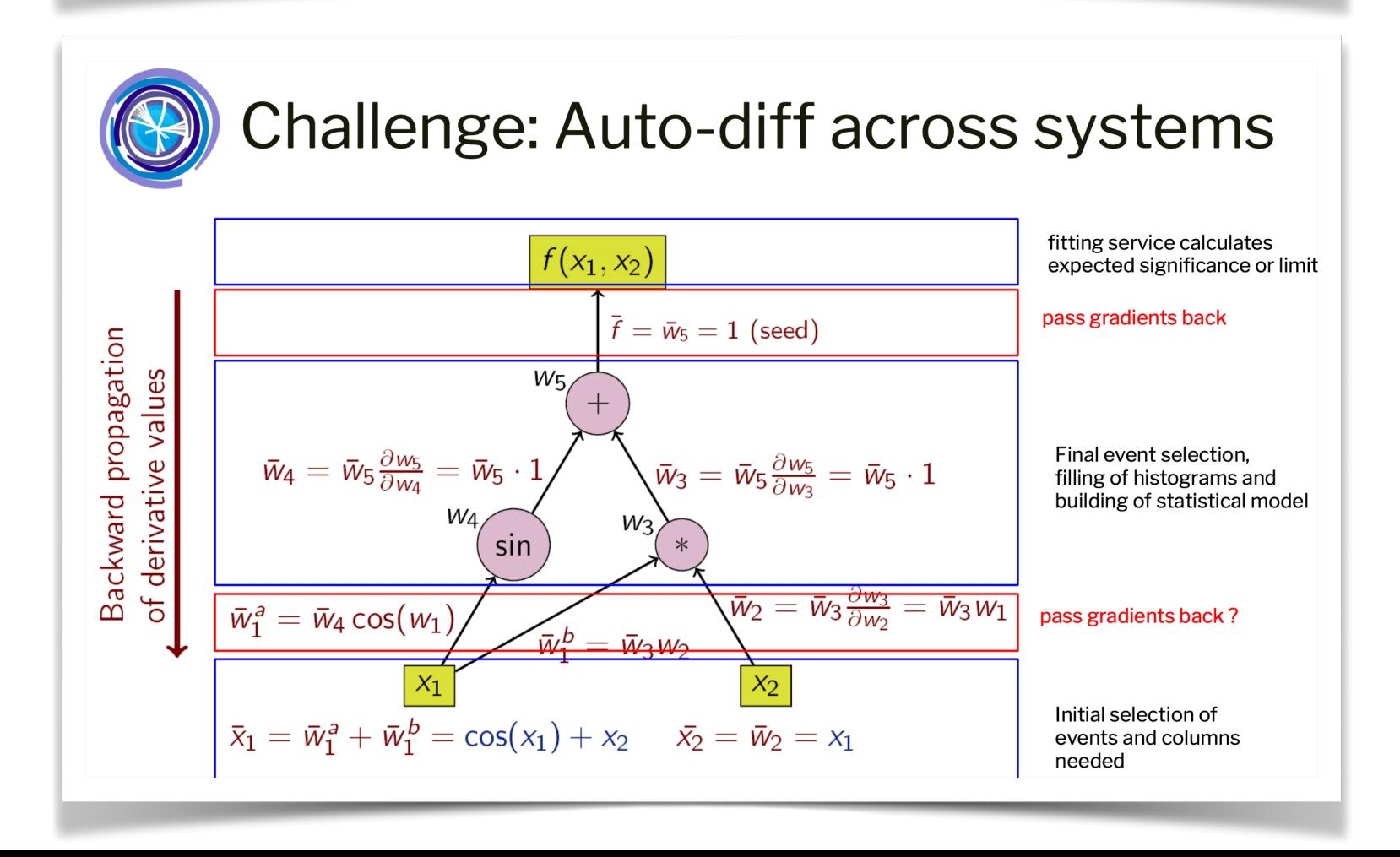

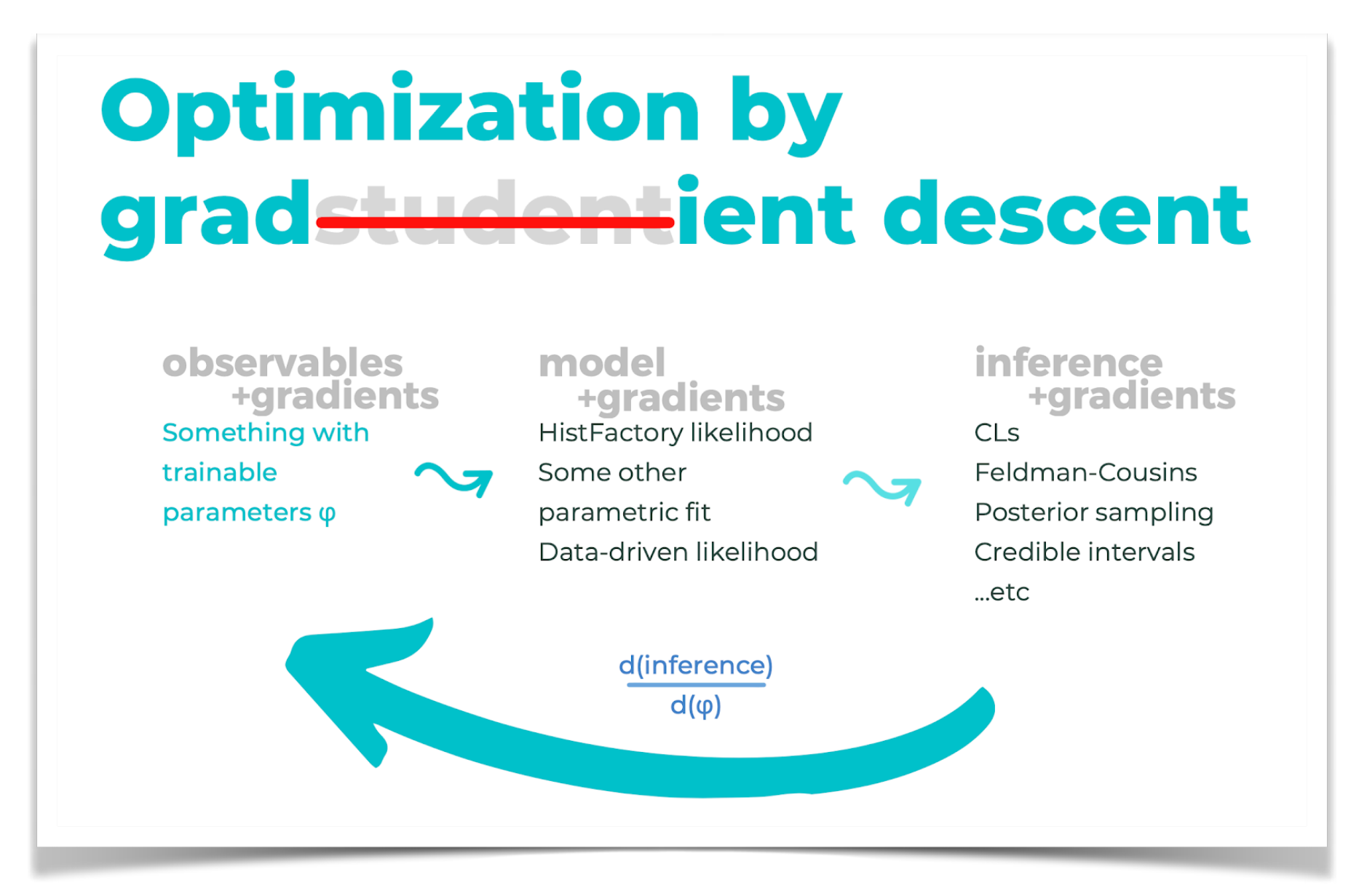

### slide from Nathan Simpson: [[link to talk\]](https://www.canva.com/design/DAD4HFY3Ais/3QuLwKzjVlABG9k5vTL1Dw/view#1)

![](_page_45_Figure_12.jpeg)

41

## Differentiating through the fit

## •Another highlight of the last few years was the idea & demonstration of differentiating through the entire analyses, including the fit itself

Differentiable Programming in High-Energy Physics

Atılım Güneş Baydin (Oxford), Kyle Cranmer (NYU), Matthew Feickert (UIUC), Lindsey Gray (FermiLab), Lukas Heinrich (CERN), Alexander Held (NYU) Andrew Melo (Vanderbilt) Mark Neubauer (UIUC), Jannicke Pearkes (Stanford), Nathan Simpson (Lund), Nick Smith (FermiLab), Giordon Stark (UCSC), Savannah Thais (Princeton), Vassil Vassiley (Princeton), Gordon Watts (U. Washington)

August 31, 2020

#### Abstract

A key component to the success of deep learning is the use of gradient-based optimization. Deep learning practitioners compose a variety of modules together to build a complex computational pipeline that may depend on millions or billions of parameters. Differentiating such functions is enabled through a computational technique known as automatic differentiation. The success of deep learning has led to an abstraction known as differentiable programming, which is being promoted to a first-class citizen in many programming languages and data analysis frameworks. This often involves replacing some common non-differentiable operations (eg. binning, sorting) with relaxed, differentiable analogues. The result is a system that can be optimized from end-to-end using efficient gradient-based optimization algorithms. A differentiable analysis could be optimized in this way — basic cuts to final fits all taking into account full systematic errors and automatically analyzed. This Snowmass LOI outlines the potential advantages and challenges of adopting a differentiable programming paradigm in high-energy physics.

![](_page_46_Figure_7.jpeg)

![](_page_46_Figure_10.jpeg)

### slide from Nathan Simpson: [[link to talk\]](https://www.canva.com/design/DAD4HFY3Ais/3QuLwKzjVlABG9k5vTL1Dw/view#1)

![](_page_46_Figure_12.jpeg)

41

## Extending pyhf for EFT fits

- Specifically the EFT working group
- Nice follow-up of BelleII result

•Happy to see pyhf getting attention beyond the LHC Reinterpretation Working Group

![](_page_47_Picture_35.jpeg)

https://conference.ippp.dur.ac.uk/event/1178/contributions/6443/ https://indico.cern.ch/event/1296757/timetable/#3-area-4-a-practical-framework

![](_page_47_Picture_18.jpeg)

![](_page_47_Picture_20.jpeg)

![](_page_47_Picture_25.jpeg)

![](_page_47_Picture_1.jpeg)

### **Summary**

- **Challenge**: Neutrino-induced experimental complexities in  $B^+ \to K^+ \nu \bar{\nu}$  lead to model-dependent results due to kinematic assumptions and hadronic matrix element description.
- **Solution**: A model-independent likelihood function enables maximum likelihood fits for any given (B)SM signal prediction, using the supplied information about the  $q^2$ distribution.
- **Tool integration**:
	- Extend pyhf and interface it with EOS for run-time template updating.
	- Method fully applicable to other decay channels and results.
- **Benefits**:
	- **Exploration of exclusions in BSM parameter space.**
	- Individual model studies with provided decay rate predictions.
	- $\bullet$  ...
- **Significance**: Publishing such likelihoods is crucial for a full exploitation of experimental results.

@KyleCranmer University of Wisconsin-Madison Data Science Institute Physics, Computer Science, Statistics

![](_page_47_Picture_32.jpeg)

![](_page_47_Figure_33.jpeg)

![](_page_47_Figure_34.jpeg)

lorenz.gaertner@physik.uni-muenchen.de

![](_page_47_Picture_13.jpeg)

### A PRACTICAL FRAMEWORK OF EFT FITS WITH PUBLISHED LIKELIHOODS

![](_page_47_Picture_30.jpeg)

## This workshop

### pyhf Users and Developers Workshop 2023

4-8 Dec 2023 **CERN** Europe/Zurich timezone

#### Overview

Timetable

**Contribution List** 

My Conference

My Contributions

Registration

43

**Call for Abstracts** 

**Participant List** 

Videoconference

**Code of Conduct** 

#### **Practical Information**

- **E.** Getting to/from CERN
- L. Accommodation
- $Map$
- Internet/WiFi Access
- **CERN Restaurant Schedule**

#### Contact

 $\boxdot$  pyhf-workshop-organise..

### What is this workshop?

This is the inaugural pyhf workshop for users and developers across all of physics (following the 2023 Belle II pyhf workshop). The goals of the workshop are twofold:

• Gather the pyhf user community together to learn from their experience and better understand what changes will improve things for the most number of people.

We expect to have contributions from:

- Scikit-HEP
- o IRIS-HEP
- o ATLAS
- CMS (sorry this conflicts with CMS week)
- $\circ$  Belle II
- o MicroBooNE
- o SModelS
- o MadAnalysis 5
- o and more

![](_page_48_Picture_35.jpeg)

Enter your search term

![](_page_48_Picture_137.jpeg)

## NUMFOCUS **OPEN CODE = BETTER SCIENCE**

## What's next?

## The big picture

### Community white paper

![](_page_50_Picture_32.jpeg)

7

 $\frac{1}{2}$ 

### Reinterpretation and Long-Term Preservation of Data and Code

(and contributors from the community)

![](_page_50_Picture_24.jpeg)

<sup>1</sup> Lawrence Berkeley National Lab, USA

<sup>2</sup> University of Wisconsin-Madison, USA

<sup>3</sup> Los Alamos National Lab, USA

<sup>4</sup> LPSC Grenoble, CNRS/IN2P3, France

<sup>5</sup> Paul Scherrer Institute, Villigen, Switzerland

Note: This report is based upon contributed white papers, letters of interest, and discussions with members of the community. The authors listed above made specific text contributions to this report or otherwise contributed white papers cited here and specifically opted-in to authorship. The full community that participated in discussions leading to this report is broader than just this author list.

<https://arxiv.org/abs/2203.10057> <https://arxiv.org/abs/2209.08054> https://science.osti.gov/hep/hepap/Meetings

Stephen Bailey<sup>1</sup>, K. S. Cranmer<sup>2</sup>, Matthew Feickert<sup>2</sup>, Rob Fine<sup>3</sup>, Sabine Kraml<sup>4</sup>, Clemens Lange<sup>5</sup>

Submitted to the Proceedings of the US Community Study on the Future of Particle Physics (Snowmass 2021)

#### Data and Analysis Preservation, Recasting, and Reinterpretation

TF07 (Collider Phenomenology in the Theory Frontier) COMPF7 (Reinterpretation and long-term preservation of data and code)

Stephen Bailey  $\mathbb{D}^1$ , Christian Bierlich  $\mathbb{D}^2$ , Andy Buckley  $\mathbb{D}^3$ , Jon Butterworth  $\mathbb{D}^4$ , Kyle Cranmer  $\mathbb{D}^5$ , Matthew Feickert  $\mathbb{D}^{6^*}$ , Lukas Heinrich  $\mathbb{D}^7$ , Axel Huebl  $\mathbb{D}^1$ , Sabine Kraml  $\mathbb{S}^{8\ddagger}$ , Anders Kvellestad  $\mathbb{S}^{9}$ , Clemens Lange  $\mathbb{S}^{10}$ , Andre Lessa  $\mathbb{S}^{11}$ , Kati Lassila-Perini  $\mathbb{D}^{12}$ , Christine Nattrass  $\mathbb{D}^{13}$ , Mark S. Neubauer  $\mathbb{D}^{6}$ , Sezen Sekmen  $\mathbb{D}^{14}$ , Giordon Stark  $\mathbb{D}^{15}$ , Graeme Watt  $\mathbb{D}^{16}$ 

1 Lawrence Berkeley National Laboratory, USA 2 Lund University, Lund, Sweden 3 University of Glasgow, UK 4 University College London, UK 5 New York University, USA 6 University of Illinois at Urbana-Champaign, USA 7 Technische Universität München, Germany 8 Univ. Grenoble Alpes, CNRS, Grenoble INP, LPSC-IN2P3, Grenoble, France 9 University of Oslo, Norway 10 Paul Scherrer Institute, Villigen, Switzerland 11 Universidade Federal do ABC, Brazil 12 Helsinki Institute of Physics, Finland 13 University of Tennessee, Knoxville, USA 14 Kyungpook National University, Korea 15 SCIPP, UC Santa Cruz, CA, USA 16 IPPP, Durham University, UK

> Corresponding authors: \* matthew.feickert@cern.ch, *‡* sabine.kraml@lpsc.in2p3.fr

## Snowmass Recommendations P5 Report

**High Energy Physics Advisory Panel**

#### **December 7-8, 2023 Westin Washington DC Downtown 999 9th St. NW, Washington DC 20001**

![](_page_50_Picture_606.jpeg)

![](_page_50_Picture_607.jpeg)

![](_page_50_Picture_31.jpeg)

## (Tune in Thursday!)

![](_page_50_Picture_29.jpeg)

It's only possible due to the shared vision and hard work of the community.

It is amazing to see HistFactory / pyhf, likelihood publishing, and RECAST thrive.

## Conclusion:

Keep up the great work!